# UNIVERSIDADE FEDERAL DO RIO GRANDE DO SUL INSTITUTO DE INFORMÁTICA PROGRAMA DE PÓS-GRADUAÇÃO EM COMPUTAÇÃO

CAROLINA OLTRAMARI NERY

# FIP-SHA - Um Método para Descoberta de Perfis Individuais através de Contas Compartilhadas

Dissertação apresentada como requisito parcial para a obtenção do grau de Mestre em Ciência da Computação

Orientador: Prof. Dr. Weverton Cordeiro Co-orientador: Prof. Dra. Renata Galante

Porto Alegre 2021

Nery, Carolina Oltramari

FIP-SHA - Um Método para Descoberta de Perfis Individuais através de Contas Compartilhadas / Carolina Oltramari Nery. – Porto Alegre: PPGC da UFRGS, 2021.

[78](#page-77-0) f.: il.

Dissertação (mestrado) – Universidade Federal do Rio Grande do Sul. Programa de Pós-Graduação em Computação, Porto Ale-Orientador: Weverton Cordeiro; Coorientador: Renata Galante.

1. Contas Compartilhadas. 2. Agrupamento. 3. Similaridade entre Itens. 4. Perfil do Usuário. I. Cordeiro, Weverton. II. Galante, Renata. III. Título.

UNIVERSIDADE FEDERAL DO RIO GRANDE DO SUL Reitor: Prof. Carlos André Bulhões Vice-Reitora: Prof<sup>a</sup>. Patricia Pranke Pró-Reitor de Pós-Graduação: Prof. Cíntia Inês Boll Diretora do Instituto de Informática: Prof<sup>a</sup>. Carla Maria Dal Sasso Freitas Coordenadora do PPGC: Prof. Dr. Claudio Rosito Jung Bibliotecária-chefe do Instituto de Informática: Beatriz Regina Bastos Haro

*"Se podes olhar, vê. Se podes ver, repara."* — LIVRO DOS CONSELHOS, JOSÉ SARAMAGO

#### AGRADECIMENTOS

Agradeço primeiramente á Universidade Federal do Rio Grande do Sul que me permitiu esses anos de formação acadêmica diferenciada e de qualidade. Agradeço ao professor Weverton Cordeiro pelo incentivo e ter me escolhido para entrar no mestrado e por ter me mostrado que existe a pesquisa, um mundo além das teorias.

Agradeço ao meu orientador Weverton Cordeiro e á minha co-orientadora Renata Galante por estarem comigo nesse estudo que gerou muitas discussões ciêntificas, me colocando em teste durante diversos momentos. Foram momentos de incerteza e insegurança, pensei em desistir, mas que resultaram nesse trabalho que têm por âmbito contribuir para o meio acadêmico. Obrigada pela paciência, por terem lido inúmeras vezes os mesmos capítulos e por terem me oportunizado essa experiência inesquecível.

Agradeço aos meus colegas de mestrado, Francielle Medeiros e Vanessa Borba, pela parceria nos trabalhos. Meus amigos Fábio Malet, Julia Vasconcellos, Juliana Sartori e Leonardo Faitão por ouvirem tantos desabafos, e o Nei Barbosa, cuja inteligência me fascina.

Agradeço aos meus familiares por todo apoio, principalmente á minha avó Lourdes e minha mãe Denise por sempre demonstrarem apoio e incentivo aos meus estudos, também agradeço minha irmã Gabriela e meu irmão Lucas, por serem grandes exemplos para mim. Minha mãe Denise, sempre foi sinônimo de luta e agradeço-a por estar junto a mim nos dias mais difícies, me apoiando e dando o seu máximo pela minha felicidade. Há, também preciso agradecer o meu cachorro Sushi, por todo o carinho.

Ás minhas tias Lucinara e Maria Tereza pelo incentivo e constante motivação que sempre me transmitiram.

Por fim, agradeço a banca avaliadora por aceitar o convite. Obrigada,

#### RESUMO

Os sistemas de recomendação dependem do histórico de contas dos usuários (como itens visitados/comprados/classificados) para prever quais outros itens eles podem ter interesse. Na prática, várias pessoas (por exemplo, membros da família ou amigos) podem compartilhar uma única conta. Por esse motivo, extrair um único perfil de usuário a partir do histórico de uma conta pode levar a imprecisões nas sugestões de itens. O objetivo deste trabalho é propor um método para automaticamente descobrir os perfis de usuários presentes em contas compartilhadas. FIP-SHA, é o método proposto, cuja sigla é um acrônimo para *Finding Individual Profiles through SHared Accounts*. O método FIP-SHA está dividido em 3 etapas: (i) a quebra de sessão, quando se encontra um comportamento diferente do esperado, através do uso de similaridade de itens; (ii) representação das sessões; e (iii) a agrupamento das sessões que, em seu conjunto, representam cada perfil de usuário presente em uma conta. O FIP-SHA foi avaliado através de um conjunto de experimentos que, incialmente, avalia cada etapa do método, sendo o último experimento responsável por avaliar o resultado geral do agrupamento de sessões que representa os perfis dos usuários em uma conta compartilhada. Para realização dos experimentos, foram utilizadas duas bases de dados reais. Em comparação com o estado da arte, FIP-SHA mostrou-se eficaz para identificar a similaridade dos itens do usuário para a quebra das sessões online e o uso do método de agrupamento para agrupar essas sessões em perfis de usuário.

Palavras-chave: Contas Compartilhadas. Agrupamento. Similaridade entre Itens. Perfil do Usuário.

#### FIP-SHA - Finding Individual Profiles through SHared Accounts

## **ABSTRACT**

Recommendation systems rely on users' account history (like visited/purchased/rated items) to predict which other items one could also be interested in. In practice, multiple individuals (e.g. family members or friends) may share a single account. For this reason, learning a single user profile from one's entire account history may lead to imprecise item suggestions. The main goal of this work is to propose a method to automatically discover the user profiles present in shared accounts. FIP-SHA is the proposed method, whose acronym is Finding Individual Profiles through SHared Accounts. The FIP-SHA is divided into 3 steps: (i) the break of the session, when a different behavior is found, through the use of similarity of items; (ii) representation of those sessions; and, (iii) the grouping of sessions that, together, represent each user profiles in an account; The FIP-SHA was evaluated through a set of experiments that, initially, evaluate each step of the method, with the last experiment being responsible for evaluating the general result of the grouping of sessions representing the profiles of users in a shared account. To carry out the experiments, two real databases were used. In comparison with the state of the art, FIP-SHA proved to be effective in identifying the similarity of user items for breaking online sessions and using the grouping method to group these sessions into user profiles.

Keywords: Shared Accounts, Clustering, Item-item Similarity, User Profile.

# LISTA DE ABREVIATURAS E SIGLAS

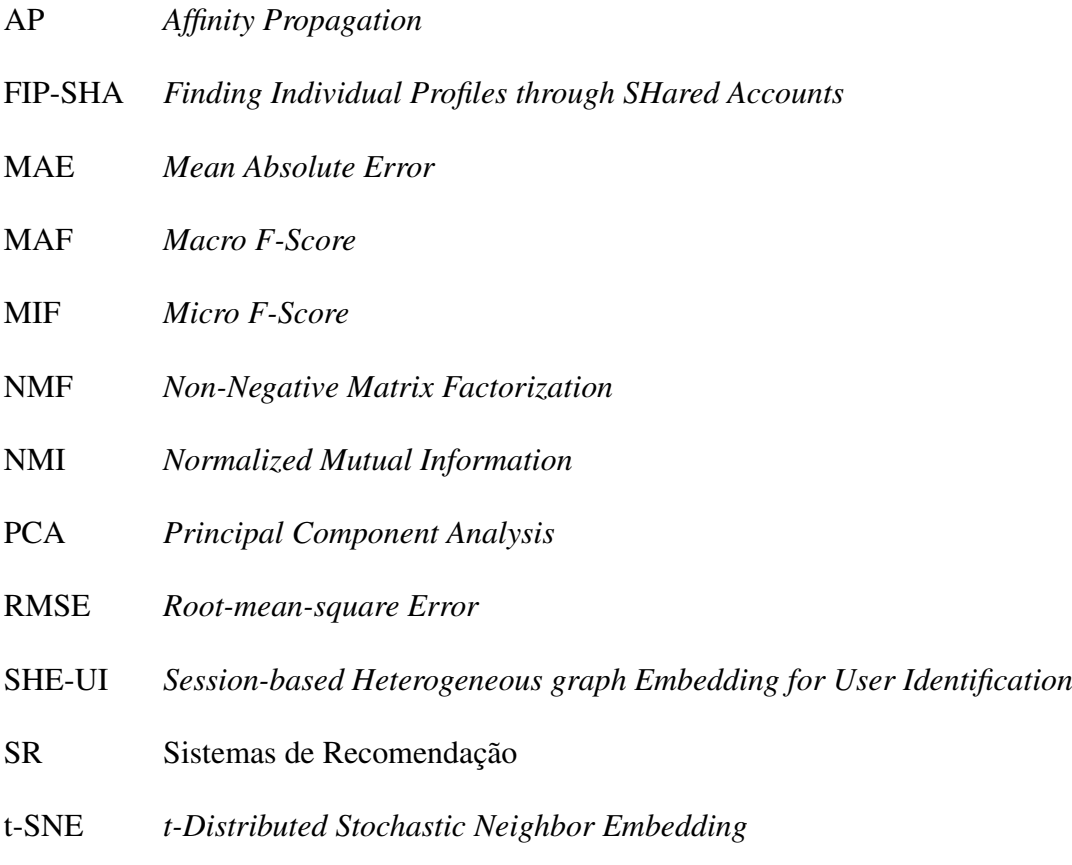

# LISTA DE FIGURAS

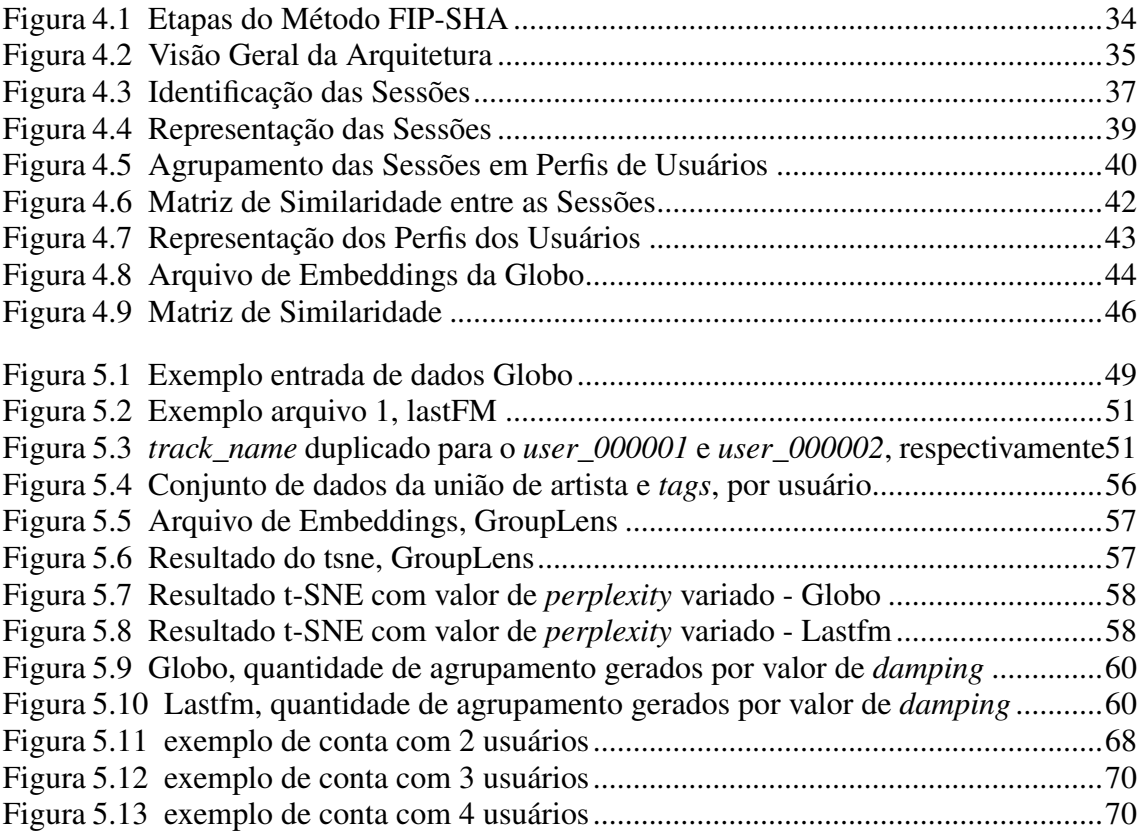

# LISTA DE TABELAS

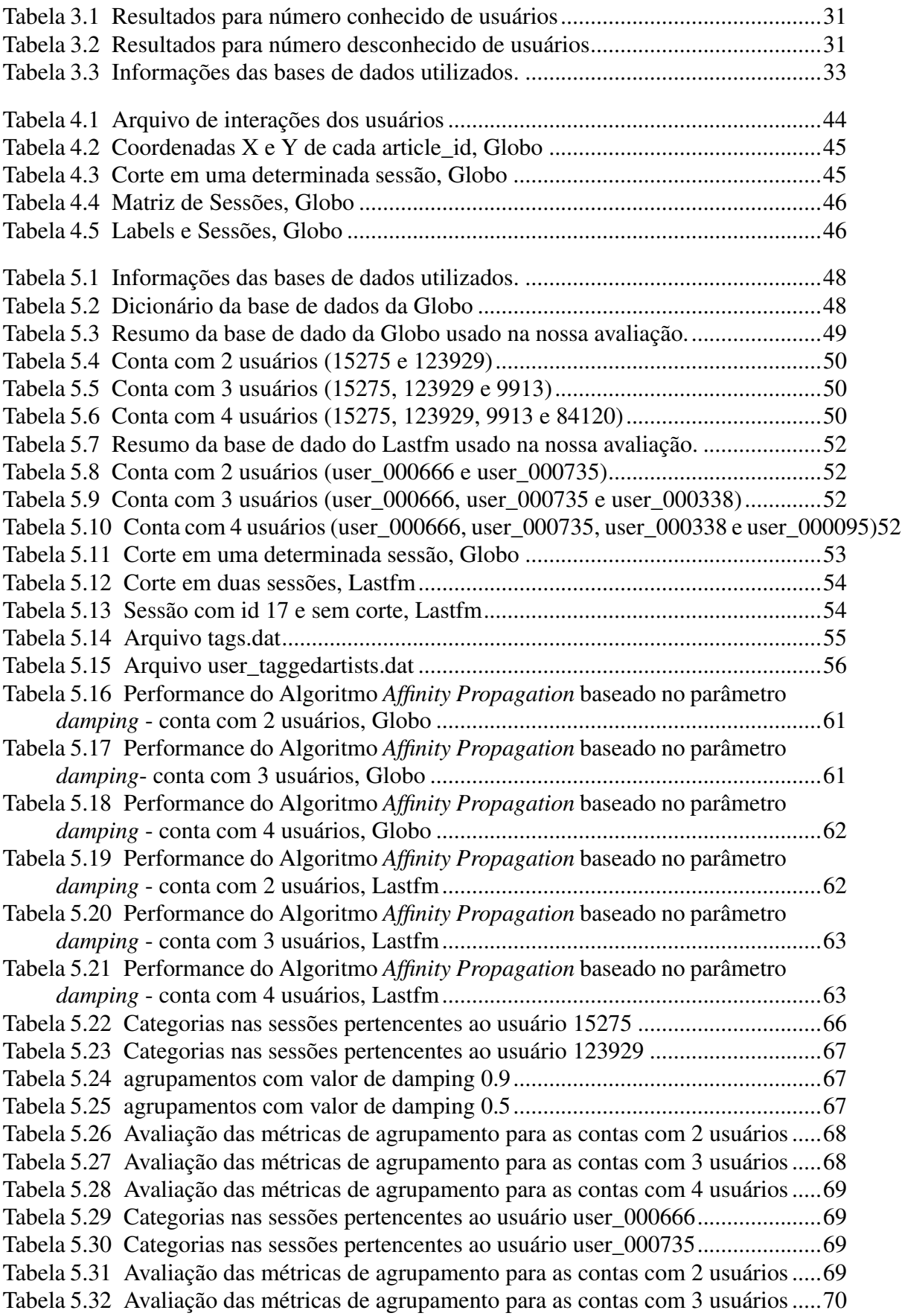

Tabela [5.33 Avaliação das métricas de agrupamento para as contas com 4 usuários](#page-69-3).....70 Tabela [5.34 Análise de separação de usuários para contas compartilhadas da Globo](#page-70-0)....71 Tabela [5.35 Análise de separação de usuários para contas compartilhadas da Lastfm.](#page-70-1)..71

# **SUMÁRIO**

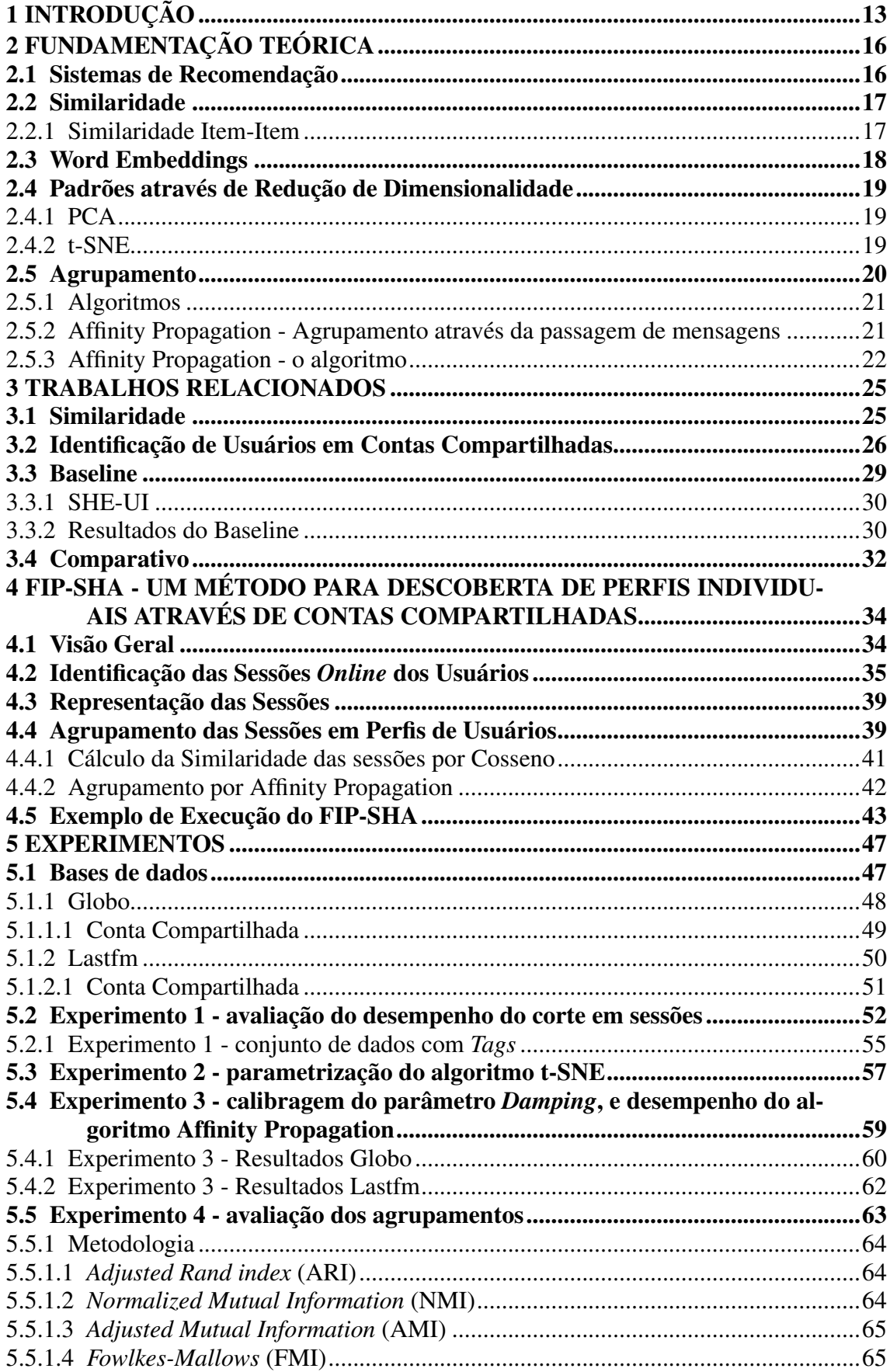

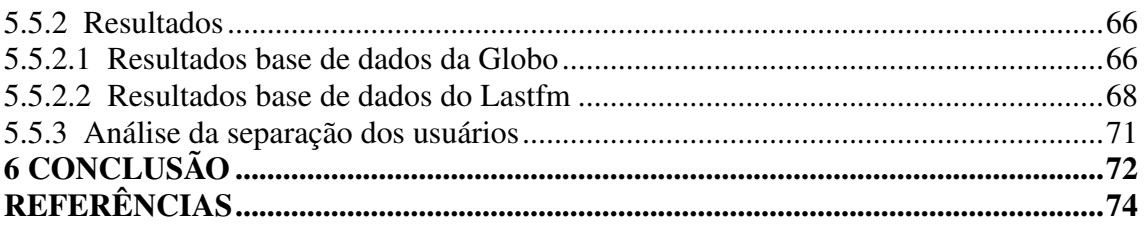

## <span id="page-12-0"></span>1 INTRODUÇÃO

Os Sistemas de Recomendação (SR) são aplicações de *softwares* que dão suporte aos usuários na busca por itens de interesse em um conjunto de objetos, geralmente de maneira personalizada. Atualmente, esses sistemas são usados em vários domínios de aplicativos, incluindo, por exemplo, *e-commerce* ou *streaming* de mídia (música ou filmes), e a recomendação personalizada tornou-se parte da experiência diária do usuário que navega *online*. Internamente, esses sistemas analisam o histórico dos usuários individuais ou de um conjunto de usuários como um todo para detectar padrões nos dados. Em plataformas *online*, vários tipos de ações relevantes de um usuário podem ser registradas, por exemplo, um item que o usuário favoritou ou uma compra realizada, e várias das ações de um único usuário podem estar relacionadas ao mesmo item. Essas ações registradas e os padrões detectados são usados para calcular recomendações que correspondem aos perfis de preferência de usuários individuais.

Na prática, no entanto, várias pessoas (por exemplo, familiares ou amigos) podem compartilhar uma única conta nessas plataformas. Por exemplo, vários membros de uma família podem compartilhar uma única conta na Amazon.com, pois é mais simples gerenciar todas as compras no mesmo cartão bancário (já salvo no sistema) e entregar essas compras em um único endereço familiar. O uso de uma única conta por várias pessoas representa um desafio ao fornecer recomendações personalizadas precisas. Informalmente, as recomendações fornecidas a uma conta "compartilhada", compreendendo as classificações de dois usuários diferentes, podem não corresponder aos interesses de qualquer um desses usuários. Além disso, o histórico dessa conta conterá ações de um grupo de indivíduos, em vez de uma única pessoa.

Com isso, os sistemas de recomendação que consideram o histórico de atividades dos usuários na plataforma podem gerar sugestões irrelevantes quando calculadas com base no histórico de toda a conta, sem ser aplicado um filtro. Considere, por exemplo, uma conta compartilhada em uma plataforma de *streaming* de vídeo onde uma pessoa assiste vídeos relacionados a esportes e a outra pessoa assiste vídeos sobre comédia. Nesse caso, as recomendações resultantes serão uma mistura de vídeos de esporte e comédia ou algum outro item que possa ser irrelevante para qualquer pessoa. Mais importante, a recomendação pode não capturar os interesses reais da pessoa que navega em um determinado instante, trazendo recomendações irrelevantes.

Empresas globais como Netflix e Amazon compartilham da mesma problemática.

Embora a Netflix permita que os membros criem até 5 perfis diferentes para cada conta com capacidade de personalização da experiência em cada perfil, uma grande porcentagem de perfis ainda é usada por várias pessoas em uma mesma casa. Embora os sistemas de recomendação tenham evoluido para fornecer uma mistura (união) de sugestões necessárias para realizar boas sugestões para qualquer membro da família que esteja visualizando a qualquer momento, essas visualizações em um grupo não são tão eficazes quanto as visualizações individuais. A Netflix [\(GOMEZ-URIBE; HUNT,](#page-74-0) [2015\)](#page-74-0) aponta que ainda há muitas pesquisas e exploração para entender como trabalhar com os dados de visualização quando mais de uma pessoa estiver em uma sessão e criar recomendações para o cruzamento de dois ou mais interesses dos indivíduos em vez da união, como é feito atualmente. A Amazon.com [\(LINDEN; SMITH; YORK,](#page-75-0) [2003\)](#page-75-0) apresentou um caso similar à Netflix, no qual são utilizados algoritmos de recomendação para personalizar as compras *online* para cada cliente. Assim, busca-se encontrar itens similares e não clientes similares, para cada compra.

Algumas empresas promovem competições para melhorar a precisão das recomen-dações, como o Prêmio Netflix [\(BELL; KOREN,](#page-73-1) [2007\)](#page-73-1) e o desafio anual do RecSys<sup>[1](#page-13-0)</sup>. No entanto, esses desafios frequentemente assumem que as ações associadas às contas de usuário refletem interesses individuais, o que não é o caso de uma conta compartilhada. Em uma palestra, Rastogi [\(RASTOGI,](#page-76-0) [2015\)](#page-76-0) mencionou que lidar com várias pessoas por trás de contas individuais de clientes é um dos desafios de pesquisa enfrentados pela Amazon.com. Embora eles tenham progredido na previsão dos tamanhos de sapatos preferidos dos clientes [\(SEMBIUM et al.,](#page-76-1) [2018\)](#page-76-1), revelar os perfis dessas pessoas (incluindo interesses e preferências de mídia, compras e/ou notícias) continua sendo um problema em aberto.

O desenho de uma solução genérica para identificar os usuários presentes em uma conta compartilhada resulta na melhoria e facilidade na recomendação de produtos de forma mais eficaz. O desafio de pesquisa deste trabalho é responder a seguinte questão de pesquisa: "como descobrir diversos perfis de usuários presentes em uma conta compartilhada?". O objetivo deste trabalho é propor um método para automaticamente descobrir os perfis de usuários presentes em contas compartilhadas. FIP-SHA, é o método proposto, cuja sigla é um acrônimo para *Finding Individual Profiles through SHared Accounts*. O método FIP-SHA está dividido em 3 etapas, sendo elas: (i) a quebra de uma sessão quando encontramos um comportamento diferente do esperado, a análise é feita

<span id="page-13-0"></span><sup>1</sup>RecSys challenge Website: [<http://www.recsyschallenge.com/2019/>.](http://www.recsyschallenge.com/2019/)

calculando a similaridade entre os itens presentes em cada sessão. (ii) A representação das sessões através de vetores de termos e as frequências que descrevem os itens visitados. Por último, (iii) a terceira parte é representada pelo agrupamento das sessões que, em seu conjunto, representam cada perfil de usuário presente em uma conta.

O FIP-SHA foi avaliado através de um conjunto de experimentos que, incialmente, avalia cada etapa do método, sendo o último experimento responsável por avaliar o resultado geral do agrupamento de sessões que representa os perfis dos usuários em uma conta compartilhada. Para realização dos experimentos, foram utilizadas duas bases de dados reais. A primeira, Globo<sup>[2](#page-14-0)</sup>, armazena *logs* de interações de usuários do portal de notícias G1. A segunda, Lastfm<sup>[3](#page-14-1)</sup>, armazena sessões de escuta de músicas da plataforma Lastfm. Em comparação com o estado da arte, SHE-UI [\(JIANG et al.,](#page-74-1) [2018\)](#page-74-1), FIP-SHA mostrou-se eficaz para identificar a similaridade dos itens do usuário para a quebra das sessões online e o uso do método de agrupamento para agrupar essas sessões em perfis de usuário.

O restante do documento está organizado como segue. O Capítulo [2](#page-15-0) apresenta os principais conceitos que embasam este trabalho. O Capítulo [3](#page-24-0) apresenta uma revisão do estado da arte. No Capítulo [4](#page-33-1) especifica o método FIP-SHA para descoberta de usuários em contas compartilhadas. Por fim, os Capítulo [5](#page-46-0) apresenta os Experimentos enquanto o Capítulo [6](#page-71-0) apresenta as conclusões e trabalhos futuros.

<span id="page-14-1"></span><span id="page-14-0"></span><sup>&</sup>lt;sup>2</sup>[<https://www.kaggle.com/gspmoreira/news-portal-user-interactions-by-globocom>](https://www.kaggle.com/gspmoreira/news-portal-user-interactions-by-globocom) <sup>3</sup>[<http://ocelma.net/MusicRecommendationDataset/lastfm-1K.html>](http://ocelma.net/MusicRecommendationDataset/lastfm-1K.html)

<span id="page-15-0"></span>Este capítulo aborda os conceitos necessários para o entendimento deste trabalho. Inicialmente, são definidos os conceitos de sistemas de recomendação, similaridade e redução de dimensionalidade. Por fim, o conceito de agrupamento e o algoritmo de *Affinity Propagation* que é utilizado com base para o agrupamento do método FIP-SHA proposto.

#### <span id="page-15-1"></span>2.1 Sistemas de Recomendação

Sistemas de Recomendação são sistemas que devem ser capazes de predizer quais itens são relevantes para um usuário baseado nas preferências do mesmo [\(RICCI et al.,](#page-76-2) [2010\)](#page-76-2). Itens é o termo designado para se referir às recomendações (por exemplo, produtos em um site de *e-commerce*, vídeos e músicas). Já as preferências de um usuário podem ser classificadas como explícitas (por exemplo, avaliação de um produto) ou implícitas, inferidas de alguma interação do usuário com o item (por exemplo, a compra de um produto, a visualização de uma notícia ou a escuta de uma música). Uma sessão é uma sequência de requisições de um usuário para a aplicação em um determinado período de tempo [\(ARLITT,](#page-73-2) [2000\)](#page-73-2). O tempo de uma sessão é definido pela sua aplicação, podendo ser considerado o tempo de inatividade do usuário o delimitador de corte, a diferença entre os itens em que o usuário interagiu, entre outras.

Uma sessão é classificada como um conjunto de itens (por exemplo, referindo-se a objetos, produtos, músicas ou filmes) que são coletados ou consumidos a partir de um evento (por exemplo, uma transação) ou em um determinado período de tempo ou uma coleção de ações ou eventos (por exemplo, ouvindo uma música) que ocorreram em um período de tempo (por exemplo, 60 minutos). Tanto um conjunto de itens comprados em uma transação quanto uma lista de músicas ouvidas por um usuário em uma hora podem ser vistos como uma sessão. Além disso, as páginas da *web* em que um usuário clicou sucessivamente em uma hora também podem ser consideradas uma sessão.

Um *timeout* é determinado como o tempo entre duas atividades sucessivas e é usado como um limite de sessão, significando que excedeu um determinado limiar estabelecido pela plataforma que está operando. Os seguintes eventos que podem determinar o final de uma sessão são (a) quando um usuário fecha o navegador da *web* ou efetua a saída (*logout*) ou (b) quando um usuário não realiza nenhuma ação por mais de um período de tempo definido arbitrariamente, a maioria das plataformas trabalham com essa

modalidade e estabelecem o tempo de 30 minutos.

#### <span id="page-16-0"></span>2.2 Similaridade

Personalização, filtragem de informações e recomendação são técnicas fundamentais que ajudam os clientes que navegam *online* a se orientarem nas plataformas. A similaridade é um conceito importante no contexto de recomendação, pois o resultado depende do mecanismo de representação dos itens e o conjunto de informações. A semelhança é normalmente avaliada a partir das interações do usuário - a probabilidade de dois itens interagirem entre si no passado.

Para isso, é preciso entender as diferentes abordagens que existem, baseadas no usuário e as baseadas em itens que o usuário interagiu [\(NEBEL et al.,](#page-75-1) [2017\)](#page-75-1). A abordagem com base no usuário prevê o interesse de um usuário de teste em um item com base nas informações de classificação de perfis de usuários semelhantes. Cada perfil de usuário é classificado por sua diferença em relação ao outro perfil de usuário. As avaliações de usuários mais semelhantes contribuem quando se quer recomendar produtos semelhantes que um usuário teve interesse e que possivelmente o outro terá também.

Já a abordagem baseada em itens, aplica a mesma ideia, mas usa a similaridade entre itens em vez de usuários, e é evidenciada pelas interações do usuário, como avaliações e compras. Pode ser prevista pela média das classificações de outros itens semelhantes avaliados pelo usuário em questão. Cada item é classificado e reindexado de acordo com sua semelhança em relação a matriz de itens e, as classificações de itens mais semelhantes são ponderadas mais fortemente. Geralmente, utiliza-se a medida do Cosseno ou correlação de *Pearson* para o cálculo. A similaridade adotada para este trabalho é a baseada em itens e entraremos em maiores detalhes a seguir.

#### <span id="page-16-1"></span>2.2.1 Similaridade Item-Item

A similaridade entre itens é estabelecida, principalmente, entre dois documentos (*a* e *b*) que utilizam uma representação de conteúdo [\(Ponnam et al.,](#page-76-3) [2016\)](#page-76-3), geralmente representado por um vetor de termos/palavras, e realiza uma comparação entre os dois conteúdos. Ao final do cálculo de similaridade, é possível estabelecer um *ranking* entre quais itens são mais, e os que são menos similares às preferências dos usuários e utilizar

esta informação para realizar a tarefa de recomendação desejada. Uma das abordagens mais comumente utilizadas é a similaridade por Cosseno [\(MUSA; ZHIHONG,](#page-75-2) [2020\)](#page-75-2), em que a similariade entre duas sessões  $s_1$  e  $s_2$  é definida pela fórmula:

$$
cos(s_1, s_2) = \frac{s_1 \cdot s_2}{\|s_1\| \|s_2\|}
$$
\n(2.1)

Produto (·) escalar entre dois vetores.

#### <span id="page-17-0"></span>2.3 Word Embeddings

*Word Embeddings* são representações numéricas de texto em que os números usados para representar palavras individuais não indicam apenas a presença ou ausência de uma palavra ou frequência, mas capturam o significado e as relações semânticas dessa palavra com as palavras em seu contexto. Portanto, as *Word Embeddings* capturam a semelhança semântica entre os *tokens* ou *pixels* e os projetam no espaço vetorial definido pelo usuário [\(LI et al.,](#page-74-2) [2015\)](#page-74-2). Pode-se dizer que *Word Embeddings* são espaços de baixa dimensão que podem projetar um vetor de alta dimensão. Pensando em um contexto, por exemplo, trabalhar com uma imagem ou palavra que pode ter milhões de parâmetros caracterizados por *pixels* ou *tokens*, é preciso de uma estrutura uniforme que seja a entrada para os modelos de aprendizado de máquina.

Existem várias técnicas que podem ser usadas para converter palavras em números, como *one-hot*, *Count Vectorizer* e *Prediction*. No contexto do trabalho, quando dimensões altas ou um grande número de recursos são modelados para derivar um padrão em tamanho de dados limitado, geralmente encontra-se o problema de dimensionalidade, ou seja, o modelo é incapaz de extrair padrões relevantes dos dados de entrada. Por isso, *Principal Component Analysis* (PCA) e *T-Distributed Stochastic Neighbor Embedding* (t-SNE) são algumas das técnicas utilizadas para reduzir a dimensionalidade de espaços de vetores de palavras e visualizar as *Word Embeddings* e agrupamentos (*clusters*) de palavras [\(MAATEN; HINTON,](#page-75-3) [2008a;](#page-75-3) [KAUFMAN; ROUSSEEUW,](#page-74-3) [1990\)](#page-74-3). As *Word Embeddings* representam a entrada para o método t-SNE, e a sua saida é a representação dessas palavras em um espaço de dimensão 2D.

#### <span id="page-18-0"></span>2.4 Padrões através de Redução de Dimensionalidade

A redução de dimensionalidade é frequentemente empregada para mapear dados dimensionais elevados para um espaço dimensional inferior, e manter o máximo de informações possíveis [\(LU; PLATANIOTIS; VENETSANOPOULOS,](#page-75-4) [2011;](#page-75-4) [JOLLIFFE,](#page-74-4) [1986;](#page-74-4) [JOLLIFFE,](#page-74-5) [2011\)](#page-74-5). A seguir, são descritos os dois algoritmos utiizados neste trabalho.

## <span id="page-18-1"></span>2.4.1 PCA

Um dos algoritmos mais conhecidos é o *Principal Component Analysis* (PCA) [\(HOTELLING,](#page-74-6) [1933\)](#page-74-6), e seu primeiro relato presente na literatura foi utilizado para separar um conjunto de características de dados na área da psicologia. PCA consiste em pegar as N dimensões das características do conjunto de dados, e produzir novos N eixos que são combinações lineares que maximizam o desvio padrão dos pontos desse espaço, após isso, a técnica de *scree-plot* é aplicada, resultando em um *ranking* dessas combinações lineares pelo seu desvio padrão, assim, escolhe-se os dois eixos com mais variabilidade de dados, e usando-os é possível gerar o plano cartesiano representando o corte nesse espaço multidimensional que possui maior relevância e sensitividade no conjunto.

No entanto, PCA apresenta limitações na sua linearidade [\(MAMMO; LINDGREN,](#page-75-5) [2020\)](#page-75-5). Uma desvantagem da técnica PCA é a sua projeção linear, significando que não consegue capturar dependências não lineares. Por exemplo, em um conjunto de dados multidimensional, o plano que melhor representa a sensitividade do conjunto de dados é um plano não-euclidiano (o plano curvo), nesse caso encontraríamos um corte não ótimo em termos de representatividade deste espaço.

#### <span id="page-18-2"></span>2.4.2 t-SNE

Para encontrar os planos não-euclidianos em um espaço N-dimensional, *t-Distributed Stochastic Neighbor Embedding* (t-SNE), [\(MAATEN; HINTON,](#page-75-3) [2008a\)](#page-75-3), utilizam-se técnicas de *Machine Learning* para, em um conjunto de etapas, convergir ao plano 2D que melhor representa o conjunto de características que produzem maior relevância ao conjunto de dados. O objetivo é manter os pontos semelhantes juntos e pontos diferentes

separados. Normalmente, a distância euclidiana entre os pontos é usada como uma medida de similaridade.

O método t-SNE não se limita às projeções lineares [\(SAKIB; SIDDIQUE; RAH-](#page-76-4)[MAN,](#page-76-4) [2020\)](#page-76-4), o que o torna adequado para todos os tipos de conjuntos de dados. Suas principais características são: (a) usa os relacionamentos locais entre os pontos para criar um mapeamento de baixa dimensão, isso o permite capturar uma estrutura não linear. (b) A distribuição de probabilidade é criada usando a distribuição Gaussiana que define as relações entre os pontos no espaço de alta dimensão. (c) t-SNE usa a distribuição *Student t-distribution* para recriar a distribuição de probabilidade no espaço de baixa dimensão evitando o problema de aglomeração. E, (d) t-SNE otimiza os encaixes diretamente usando o gradiente descendente.

Sua implementação é baseada na minimização da divergência entre duas distribuições: uma distribuição mede semelhanças entre pares dos objetos de entrada e uma distribuição que mede semelhanças entre pares dos pontos de baixa dimensão correspondentes. O t-SNE, descrito em um alto nível, funciona da seguinte maneira: na primeira etapa, ainda no espaço de alta dimensão, cria uma distribuição de probabilidade que dita os relacionamentos entre vários pontos vizinhos [\(HINTON; ROWEIS,](#page-74-7) [2003\)](#page-74-7). Na segunda etapa, o t-SNE tenta recriar um espaço de baixa dimensão que segue essa distribuição de probabilidade da melhor maneira possível. O t do t-SNE representa a distribuição t, que é a distribuição usada na segunda etapa. O S e o N são de estocástico e vizinho, e provêm do fato de usar uma distribuição de probabilidade entre pontos vizinhos.

Portanto, pode-se dizer que principais diferenças entre PCA e t-SNE são a redução de dimensionalidade de linearidade versus não linearidade e a função objetivo, ou seja, PCA busca preservar a estrutura de dados global, enquanto o algoritmo t-SNE preserva a estrutura local.

#### <span id="page-19-0"></span>2.5 Agrupamento

Agrupamento é um método não supervisionado que visa descobrir um agrupamento ideal (que tenham algum significado) em uma coleção [\(TAN et al.,](#page-76-5) [2018\)](#page-76-5). A similaridade dos itens é determinada usando funções de distância [\(Jia Rongfei; Jin Maozhong;](#page-74-8) [Liu Chao,](#page-74-8) [2010;](#page-74-8) [BOBADILLA et al.,](#page-73-3) [2013\)](#page-73-3) e os algoritmos de agrupamentos buscam minimizar a distância intra-grupos e maximizar a distância inter-grupos [\(RICCI et al.,](#page-76-2) [2010\)](#page-76-2).

Como o objetivo deste trabalho é agrupar as sessões de uma conta compartilhada

pelas suas similaridades, a técnica escolhida foi realizar o uso de agrupamentos, onde cada agrupamento contém sessões e está associado a um perfil de usuário.

## <span id="page-20-0"></span>2.5.1 Algoritmos

O *k-means* é um algoritmo clássico de agrupamento, simples e eficiente, e amplamente utilizado em tarefas de agrupamento [\(RICCI et al.,](#page-76-2) [2010\)](#page-76-2). O algoritmo trabalha com centróides que são normalmente escolhidos aleatoriamente, onde os itens são atribuídos aos grupos mais próximos e os centróides são atualizados continuamente até não haver mais mudança de itens entre grupos [\(UNGAR; FOSTER,](#page-76-6) [1998\)](#page-76-6).

Porém, existem algumas limitações conhecidas sobre o *k-means*. Pode-se citar alguns pontos: (i) conhecimento a *priori* dos dados, para a escolha do número *k* de grupos que será gerado; (ii) os grupos gerados no final são muito sensíveis à escolha inicial dos centróides; (iii) e pode produzir grupos vazios [\(RICCI et al.,](#page-76-2) [2010\)](#page-76-2).

Uma alternativa ao *k-means* é o algoritmo de agrupamento Propagação de Afi-nidades<sup>[1](#page-20-2)</sup>. É um algoritmo proposto recentemente que ganhou grande popularidade na aplicação em áreas da bioinformática, apresentando bons resultados para problemas de agrupamentos de sequência de DNA, mas também vem sendo aplicado em outras áreas, como agrupamento de faces (imagem) [\(BODENHOFER; KOTHMEIER; HOCHREI-](#page-73-4)[TER,](#page-73-4) [2011\)](#page-73-4), combinado a outros métodos em coleções de filmes [\(AMATRIAIN,](#page-73-5) [2013\)](#page-73-5), e na sumarização de textos [\(RICCI et al.,](#page-76-2) [2010\)](#page-76-2).

## <span id="page-20-1"></span>2.5.2 Affinity Propagation - Agrupamento através da passagem de mensagens

O método *Affinity Propagation* [\(FREY; DUECK,](#page-73-6) [2007\)](#page-73-6) encontra o número de agrupamentos automaticamente, sendo estes representados pelo elemento que melhor generaliza todos os elementos dentro do grupo. Baseia-se na troca de mensagens entre itens até que sejam encontrados exemplares que representam cada agrupamento. Recebe como entrada as similaridades entre cada item e a cada iteração são passadas dois tipos de mensagens: as responsabilidades e as disponibilidades, que são calculadas de acordo com as similaridades.

<span id="page-20-2"></span>A maioria dos algoritmos de agrupamento usam como parâmetro de entrada, um

número pré-determinado k de agrupametos para particionar o espaço amostral de dados. O *Affinity Propagation* (AP) adota o princípio de que todos os pontos de dados podem ser eleitos como "exemplar do agrupamento". O conjunto de dados forma uma configuração de rede em que os pontos representam os nós e as transmissões de mensagens ocorrem entre as arestas da rede. Recebe como entrada uma coleção de semelhanças com valores reais entre pontos de dados, onde a semelhança  $s(i, k)$  indica quão bem o ponto k é adequado para ser o exemplo do ponto de dado i. Os centróides retornados do algoritmo são pontos de dados reais e esses pontos de dados são a base para o que se define como um ponto de dado relevante em um conjunto de dados.

O objetivo do *Affinity Propagation* é descobrir os exemplos através de um processo de transmissão de mensagens. Esse algoritmo de transmissão de mensagens é baseado no algoritmo *Sum Product* [\(DUECK,](#page-73-7) [2009\)](#page-73-7) e visa encontrar um valor máximo de responsabilidade e disponibilidade de cada ponto de dado. A responsabilidade é a medição da capacidade de um ponto de dados ser atribuída a um agrupamento e a disponibilidade é a medida da capacidade de um ponto de dados ser rotulado como um exemplo para os pontos de dados atribuídos a ele.

Assim, o algoritmo é executado iterativamente através de cada ponto de dados, passando mensagens e escolhendo exemplos até que a convergência seja alcançada, significando que as disponibilidades e responsabilidades de cada ponto de dados não são mais atualizadas. Portanto, a cada iteração surgem novos exemplos e agrupamentos serão formados. Quando a convergência é alcançada, um conjunto de exemplos é selecionado e os agrupamentos assumem sua forma final. A precisão também é muito importante no algoritmo de agrupamento, pois os centróides precisam representar o mais próximo possível das atribuições de dados de um agrupamento.

Uma das propostas desse trabalho é utilizar o algoritmo *Affinity Propagation* na descoberta de perfis de usuários em contas compartilhadas, com o intuito de investigar se os bons resultados que o algoritmo tem mostrado são válidos, realizando a comparação entre bases de dados diferentes.

### <span id="page-21-0"></span>2.5.3 Affinity Propagation - o algoritmo

*Affinity Propagation* tem basicamente uma entrada, os valores das similaridades  $s(i, k)$  entre cada par de pontos  $\{x_i, x_k\}$ , estas semelhanças indicam o quão o ponto  $x_k$  seria apto para representar o ponto  $x_i$ . Valores altos de preferência farão com que o

*Affinity Propagation* encontre muitos agrupamentos, enquanto valores baixos levarão a um pequeno número de agrupamentos. Uma boa opção inicial para determinar a preferência é obter as semelhanças mínimas ou medianas. A semelhança é comumente expressa como uma distância euclidiana negativa ao quadrado de acordo com a equação [2.2,](#page-22-0) na qual os parâmetros  $x_i$  e  $x_j$  são as posições dos pontos de dados  $i$  e  $j$  no espaço  $2D$ .

$$
s(i,k) = -\|x_i - x_k\|^2
$$
\n(2.2)

<span id="page-22-0"></span>Além das similaridades, *Affinity Propagation* também tem como parâmetro de entrada valores  $s(k, k)$  denominados "preferências" para cada ponto k. Sabendo, que em qualquer métrica a diagonal principal da matriz de similaridade é nula, isso indica que a maior similaridade ocorre de um ponto a ele mesmo, ou seja, as preferências para esses pontos são exemplares. Dito isso, os valores de preferência mencionados interferem nos resultados (número de agrupamentos) encontrados pelo algoritmo, altos e baixos valores de  $s(k, k)$  resultam em grandes e baixos números de agrupamentos encontrados, respectivamente.

A troca de mensagens entre os pontos podem ser de dois tipos, transmissão de responsabilidades e disponibilidades. As responsabilidades  $r(i, k)$ , mensagens enviadas de um ponto i para um possível exemplar  $k$  indicam o quão adequado seria o ponto  $k$  ser exemplar para o ponto i. As disponibilidades  $a(i, k)$ , enviadas do candidato exemplar k para o ponto i, indicam evidências de quão adequado seria para o ponto i escolher o ponto k como seu exemplar e são iniciadas com zero.

As responsabilidades são definidas pela regra representada pela Equação [2.3:](#page-22-1)

<span id="page-22-1"></span>
$$
r(i, k) \leftarrow s(i, k) - \max_{k' \neq k} \{ a(i, k') + s(i, k') \}
$$
 (2.3)

Na equação [2.3,](#page-22-1) i representa um ponto e  $k'$  representa um exemplo de candidato concorrente. Na primeira iteração, como as disponibilidades são inicializadas como zero,  $r(i, k)$  é definido como a semelhança de entrada entre o ponto i e o ponto k como seu exemplar, menos o máximo das semelhanças entre o ponto i e outros exemplos candidados  $k^{\prime}$ .

As disponibilidades, que definem se um exemplar é bom ou não, são definidas pela

<span id="page-23-0"></span>Equação [2.4:](#page-23-0)

$$
\left\{ a(i, k) \leftarrow \min\left\{0, r(k, k) + \sum_{i' \notin \{i, k\}} \max\left\{0, r(i', k)\right\} \right\},\right.\\ \left. a(k, k) \leftarrow \sum_{i' \neq k} \max\left\{0, r(i', k)\right\} \right\}.
$$
\n(2.4)

Nas equações acima, a disponibilidade  $a(i, k)$  é definida como a auto-responsabilidade  $r(k, k)$  mais a soma das responsabilidades positivas que o candidato exemplar k recebe de outros pontos de apoio i'. Apenas as partes positivas das responsabilidades recebidas são adicionadas, Equação [2.5.](#page-23-1)

$$
AP = max\{a(i,k) + r(i,k)\}\tag{2.5}
$$

<span id="page-23-1"></span>O processo de propagação de mensagens encerra assim que atinge um número especificado de iterações ou quando a estrutura do agrupamento se estabiliza com um determinado número de iterações [\(DUECK,](#page-73-7) [2009\)](#page-73-7).

Esses pontos representam as diagonais das matrizes de disponibilidade e responsabilidade. A matriz de responsabilidade é usada para determinar quais pontos de dados são atribuídos a esses exemplos. É devido a esse procedimento final que o *Affinity Propagation* retorna um resultado "natural" de agrupamento, enquanto outros algoritmos inicializam o número de agrupamentos, conforme determinado pela auto-disponibilidade e auto-responsabilidade. É possível que o algoritmo não atinja a convergência, e isso significa que os valores de responsabilidade e disponibilidade ainda estão atualizando. Como resultado, as atribuições e exemplares podem diferir se o algoritmo for executado novamente.

Com o algoritmo *Affinity Propagation*, busca-se a convergência para qualquer conjunto de dados, os agrupamentos e os exemplos retornados são obtidos com influência do valor do fator de amortecimento (*damping*) que varia entre 0,5 e 1. Possui uma complexidade de tempo de  $O(k*n^2)$ , onde n é o número de registros e k representa o número de iterações [\(REFIANTI; MUTIARA; GUNAWAN,](#page-76-7) [2017\)](#page-76-7).

#### <span id="page-24-0"></span>3 TRABALHOS RELACIONADOS

Este capítulo apresenta o estado da arte em que o método FIP-SHA se insere. As áreas de pesquisa são apresentadas, identificando as principais necessidades e desafios no estudo da identificação de perfis em contas compartilhadas. Os principais trabalhos relacionados são descritos e um comparativo é realizado. Os trabalhos relacionados estão separados em duas seções: similaridade entre sessões, seção [3.1](#page-24-1) e, identificação de usuários em contas compartilhadas, seção [3.2.](#page-25-0) O baseline do trabalho, SHE-UI está descrito na seção [3.3.](#page-28-0) Por fim, um comparativo com os principais trabalhos encontrados na literatura é apresentado em [3.4.](#page-31-0)

#### <span id="page-24-1"></span>3.1 Similaridade

A recomendação baseada em conteúdo é fundamentada na similaridade dos itens recomendados. A ideia básica é que, se um usuário gosta de um determinado item, também gostará de um item semelhante e funciona bem quando é fácil determinar as propriedades de cada item – e logo, sua semelhança com outros itens, calculando matematicamente a importância dos termos utilizados para descrever os itens.

O método que está inserido o trabalho analisa os dados fornecidos pelos usuários, como as classificações de filmes, músicas e notícias. A seguir, os trabalhos relacionados estão descritos. Para realizar a quebra/identificação das sessões existe uma abordagem que utiliza heurísticas orientadas ao tempo para reconstruir sessões de usuários. Estudos avançaram e Xinhua [\(XINHUA; QIONG,](#page-77-1) [2011\)](#page-77-1) apresenta um algoritmo de identificação de sessão baseado em tempo dinâmico. No início do algoritmo, o tempo limite é determinado para uma página da *Web* usando os resultados estatísticos, em combinação com o grau de importância de uma página. Depois que o procedimento de identificação da sessão é iniciado, o tempo limite é alterado dinamicamente. Os resultados dos experimentos mostram que o algoritmo proposto pode ter um desempenho melhor que os algoritmos baseados no tempo tradicional usado para a identificação da sessão.

No contexto de notícias, Sottocornola [\(SOTTOCORNOLA; SYMEONIDIS; ZAN-](#page-76-8)[KER,](#page-76-8) [2018\)](#page-76-8) trabalha com usuários anônimos ou registrados. Para usuários anônimos, não há um perfil de usuário e são armazenadas as sessões anônimas juntamente com os artigos acessados. Para os usuários registrados ou os que aceitaram solicitações de *cookies*, as interações no passado são acompanhadas e cria-se um perfil de usuário. São dois módulos, o primeiro é um atualizador de perfil e o segundo é o recomendador para entregar os *top-N* itens recomendados para cada usuário. O módulo atualizador de perfil lê instâncias das sessões do usuário, combinando-as com informações gravadas anteriormente sobre as principais entidades (usuários, itens e sessões). Em seguida, uma *sliding time* de tamanho  $w$  indica que o processamento em um ponto de tempo  $t$  deve considerar todos os eventos em menos de t − w. Portanto, o atualizador de perfil define um intervalo de validade  $[t - w, t]$  no qual calcula-se a semelhanca entre os itens com base nas interações entre artigos e sessões ou nas categorias de tópicos dos artigos. Em seguida, essas informações são fornecidas ao módulo de recomendação, para sugerir os *N* principais itens para cada usuário.

O método FIP-SHA, utiliza a similaridade para realizar o cálculo entre as sessões e identificar o início e o fim de cada sessão. Assim, quando observa-se um conteúdo diferente do perfil, realiza uma quebra na sessão corrente. Pesquisas na literatura, mostram-se incapazes da identificação do início e fim da sessão quando existe mais de um usuário que navega *online*, e a utilização de um delimitador de tempo (por exemplo, 30 minutos de inatividade) não apresenta ser um bom parâmetro para a realização do corte nas sessões.

#### <span id="page-25-0"></span>3.2 Identificação de Usuários em Contas Compartilhadas

Esta seção apresenta os principais trabalhos que fazem parte do contexto de identificação de usuários em contas compartilhadas. Contas compartilhadas são contas que usam um único par de credenciais para autenticar vários usuários. Embora contas compartilhadas não sejam consideradas práticas recomendadas, uma organização pode acabar usando contas compartilhadas por diversos motivos.

Zhang et al. [\(ZHANG et al.,](#page-77-2) [2012\)](#page-77-2) foram os primeiros a estudar a identificação de usuários no contexto de plataformas de filmes e, as informações utilizadas são unicamente as classificações fornecidas pelos usuários. O objetivo dos autores é identificar se uma determinada conta é compartilhada e agrupar as ações dos usuários que a compartilham. Para a finalidade, desenvolveu-se um modelo para contas compartilhadas com base em uniões de subespaços lineares e agrupamento de subespaços aplicados para executar a tarefa de identificação; no trabalho de Zhang recomenda-se a união de itens com maior probabilidade de serem altamente classificados por cada usuário. Bajaj [\(BAJAJ;](#page-73-8) [SHEKHAR,](#page-73-8) [2016\)](#page-73-8) propõem um método de agrupamento de canais baseados em similaridade para agrupar canais semelhantes para as contas e usam o algoritmo *Apriori* para decompor a conta de TV *online* em pessoas distintas que compartilham a conta através da análise das características de visualização e individualizar a experiência de cada pessoa. Depois disso, utiliza-se de perfis pessoais para recomendar canais adicionais à conta. Wang [\(WANG et al.,](#page-77-3) [2014\)](#page-77-3) supõe que diferentes usuários consumam serviços em diferentes períodos, para tanto, decompõem-se os usuários com base em diferentes preferências de mineração ao longo de diferentes períodos de tempo dos *logs* de consumo. Por fim, utiliza-se um método *user-KNN* para fazer recomendações para cada usuário identificado. Yang [\(YANG et al.,](#page-77-4) [2015\)](#page-77-4) também analisam a semelhança da proporção de cada tipo de item em um período de tempo para deduzir se uma sequência é gerada pelo mesmo usuário. Em seguida, recomendações são geradas para um usuário específico recomendando gêneros personalizados aos usuários identificados.

Verstrepen [\(VERSTREPEN; GOETHALS,](#page-76-9) [2015\)](#page-76-9) apresenta um estudo das *top-N* recomendações para contas compartilhadas na ausência de informações contextuais, baseados em itens. Os dados são representados como uma matriz de preferência na qual as linhas representam os usuários e as colunas representam os itens. Todo valor nessa matriz de preferência possui valores 1 ou 0, o valor 1 representa uma preferência conhecida e o valor 0 representa a desconhecida. É referida como recomendação de  $N - N$ , com base em dados binários de preferência somente positivos, portanto, gostos em sites de redes sociais são explícitos, binários e apenas positivos. No artigo, os perfis individuais na conta compartilhada são desconhecidos e supõem-se que todo usuário na conta compartilhada possa identificar as recomendações destinadas a ele e consumir essas recomendações individualmente. Para um usuário u, esse sistema de recomendação encontra  $KNN(i)$ , os k itens mais semelhantes a  $j$ , para cada item preferido  $j$  usando uma medida de similaridade  $sim(j, i)$ . Apesar disso, Verstrepen não identifica o perfil de cada usuário por trás das contas compartilhadas.

Yang [\(Yang et al.,](#page-77-5) [2017\)](#page-77-5) identifica usuários utilizando-se de um método não supervisionado baseado em projeção e, em seguida, faz uso de técnicas de *Factorization Machine* para prever a preferência de um usuário com base em informações históricas para gerar recomendações personalizadas. Jiang [\(JIANG et al.,](#page-74-1) [2018\)](#page-74-1), apresenta uma estrutura (SHE-UI) baseada em aprendizado não supervisionado para diferenciar as preferências dos usuários e as sessões de grupo por usuário no domínio de *streaming* multimídia. Uma estrutura baseada em aprendizado por *feature*, aprendizado não supervisionado e *normalized random walks* é utilizada e, os autores são capazes de identificar um conjunto de usuários por trás de uma conta compartilhada, a partir das sessões de *streaming* de música. Além disso, dada uma nova sessão de *streaming* de uma conta, SHE-UI é capaz de corresponder a uma persona identificada. A solução possui dependência na extração de recursos e no uso da técnica *random walk* utilizando-se de itens unicamente homogêneos (como itens de música), limitando sua aplicabilidade no cenário de *e-commerce*.

Sembium [\(SEMBIUM et al.,](#page-76-1) [2018\)](#page-76-1) estuda a solução para o problema de recomendação de itens para usuários através de contas compartilhadas na Amazon.com no contexto da recomendação de tamanho de produto para itens como roupas e sapatos. O problema das recomendações de tamanho de produto com base nos dados de compras e devolução do cliente resulta em altas taxas de retorno pelo cliente comprar tamanhos incorretos, apresentando-se como um problema importante no domínio do comércio eletrônico, produtos como roupas e calçados continuam desafiando a compra *online* e taxas de retorno recorde. O que leva o cliente a retornar o produto é o problema do tamanho adequado e a escolha do tamanho correto, portanto, além da falta de experiência do usuário, existe a variabilidade e o dimensionamento do produto entre marcas e tipos de produto. No caso de contas compartilhadas, aprender um único tamanho real pode levar a estimativas imprecisas do tamanho verdadeiro. A abordagem que Sembium utiliza para lidar com várias *personas* é introduzir uma matriz de variáveis latentes em seu modelo para capturar várias *personas*. Além de ser específica à abordagem dos autores, a solução não lida com itens de natureza diversa.

π-Net [\(MA et al.,](#page-75-6) [2019\)](#page-75-6) estuda a recomendação sequencial entre domínios de conta compartilhada, no qual o comportamento do usuário em uma conta compartilhada é registrado em vários domínios. Nesse estudo entende-se por domínios, por exemplo, um domínio educacional e um domínio de vídeo, pois trata-se de dados de *Smart* TV. A ideia é que o comportamento do usuário em domínios diferentes possa refletir interesses semelhantes, além disso, os autores afirmam que um domínio pode ser útil para melhorar as recomendações em outros domínios. O sistema contém duas unidades principais: uma unidade de filtro de conta compartilhada (SFU) e uma unidade de transferência de domínio (CTU). CTU extrai e compartilha recorrentemente informações entre dois domínios (A e B, por exemplo) para melhorar o desempenho das recomendações para ambos os domínios e uma RNN é usada para codificar as sequências de comportamento de cada domínio em representações de alta dimensão. As saídas do codificador de sequências são representações de todos os usuários que compartilham a mesma conta, e para aprender as informações específicas do usuário a partir das representações mistas, existe o módulo SFU. Apesar da solução, (i) é assumido que existem  $K$  usuários em cada conta, ou seja,

é um valor pré-definido e, (ii) no estudo, utilizou-se 2 domínios (A e B), e os autores alegam que a solução é aplicável para mais domínios. Além disso, o método π-Net apresenta melhores resultados quando compartilham informações em dois domínios que se complementam. Quando há apenas um domínio ou os dados em dois domínios compartilham menos informações, o método π-Net não é tão eficaz. Como trabalho futuro, pretendem detectar automaticamente o número de membros nas contas, atualmente assume-se que o mesmo número de usuários está presente em todas as contas compartilhadas.

Pesquisas mais recentes demonstraram preocupação no compartilhamento de contas [\(LIN et al.,](#page-74-9) [2020;](#page-74-9) [OBADA-OBIEH; HUANG; BEZNOSOV,](#page-76-10) [2020\)](#page-76-10). Lin realizou um estudo onde analisa, durante 30 dias, o uso diário entre casais que compartilham contas digitais por conveniência, e descobriu novos comportamentos. Obada-Obieh et al. [\(OBADA-OBIEH; HUANG; BEZNOSOV,](#page-76-10) [2020\)](#page-76-10) sugerem melhorias de design de contas *online* para oferecer melhor suporte aos usuários quando encerram o compartilhamento em uma conta.

As preocupações com segurança e privacidade devido ao uso compartilhado de dispositivos em ambientes automatizados entre vários usuários em uma única casa têm recebido atenção. Porém ainda há um número limitado de pesquisas, nesse contexto Geeng et al. [\(GEENG; ROESNER,](#page-73-9) [2019\)](#page-73-9) buscam descobrir quem está no comando em questão, e descobriram desequilibros de poder entre usuários primários e secundários. Huang et al. [\(HUANG; OBADA-OBIEH; BEZNOSOV,](#page-74-10) [2020\)](#page-74-10) identificaram o controle de privacidade inadequado sobre os dispositivos inteligentes no uso doméstico.

#### <span id="page-28-0"></span>3.3 Baseline

Como solução para o problema de contas compartilhadas em serviços de *streaming*, tais como Netflix e Spotify, os autores do *framework* SHE-UI [\(JIANG et al.,](#page-74-1) [2018\)](#page-74-1) propõem utilizar algoritmos de aprendizado não supervisionado e agrupamento para identificar usuários em contas compartilhadas e torna-se o *baseline* do método FIP-SHA. Embora tenha sido projetado originalmente para o contexto de músicas, os autores afirmam em seu artigo que pode ser utilizado em outros contextos, citando como exemplo plataformas de filmes.

#### <span id="page-29-0"></span>3.3.1 SHE-UI

O *framework* SHE-UI visa identificar múltiplos usuários em uma conta compartilhada a partir de *logs* passados de requisição de músicas em cada conta. Estes*logs* mantém informações de quais músicas foram escutadas por uma conta junto com seu respectivo *timestamp*. A ideia do *framework* é encontrar diferentes padrões de itens requisitados em cada sessão e associar cada padrão a um usuário distinto.

O padrão de cada sessão é derivado a partir das *features* de cada música que ela contém. Estas *features* são aprendidas a partir das informações a respeito de cada música, são os metadados que compõem as características da música, tais como artista, álbum e gênero. Conforme aumentam as informações de cada música, melhor o *framework* consegue aprender suas *features* e portanto melhor tende ser a identificação dos usuários.

O processo de aprendizagem ocorre em três etapas. A primeira é a construção de um grafo que representa as relações entre as músicas e seus metadados, nele cada nodo representa um item ou um metadado e cada aresta representa a relação entre os nodos. A segunda etapa consiste em mapear o grafo para um espaço vetorial, onde cada música é representada por um vetor de *features*, ao invés de um nodo do grafo. Para isso, a arquitetura *Word2Vec* é utilizada, de forma que cada nodo do grafo é tratado como uma palavra e caminhamentos aleatórios são gerados para serem utilizados como frases. A terceira etapa trabalha o agrupamento das sessões de cada conta em diferentes grupos para a obtenção do número de usuários da conta compartilhada, cada um contendo as sessões de um único usuário. Esta tarefa é realizada explorando-se as informações contidas no espaço vetorial produzido na etapa anterior. Para esta tarefa, propõem-se um algorimo simplificado da versão original do algoritmo de *Affinity Propagation* [\(FREY; DUECK,](#page-73-6) [2007\)](#page-73-6).

O algoritmo proposto para o *framework* é dito uma versão simplificada do *Affinity Propagation*, comparando com o algoritmo tradicional que utiliza um fator de amortecimento (*damping*) em suas regras de atualização para evitar oscilações numéricas na convergência, enquanto que o algoritmo proposto não faz uso desse parâmetro.

#### <span id="page-29-1"></span>3.3.2 Resultados do Baseline

O *framework* SHE-UI utiliza dois conjuntos de dados diferentes para conduzir seus experimentos. Um destes contém informações sensíveis a respeito dos usuários e portanto

não pôde ser compartilhado. Já o outro conjunto disponibilizado é uma versão de um conjunto de dados público da plataforma Last.fm que passou por um pré-processamento. Este pré-processamento incluiu as tarefas de: (i) separação dos *logs* de cada conta em sessões, cada sessão separada por um período de inatividade de 30 minutos; (ii) remoção dos *timestamps*; (iii) e a remoção de músicas e sessões com menos de 10 requisições.

São dois os objetivos definidos pelo *framework*: *UI-Past* e *UI-New*. *UI-Past* identifica usuários a partir do *log* de sessões passadas, enquanto que *UI-New* identifica o usuário que navega em uma sessão atual. As tabelas [3.1](#page-30-0) e [3.2](#page-30-1) mostram os resultados:

<span id="page-30-0"></span>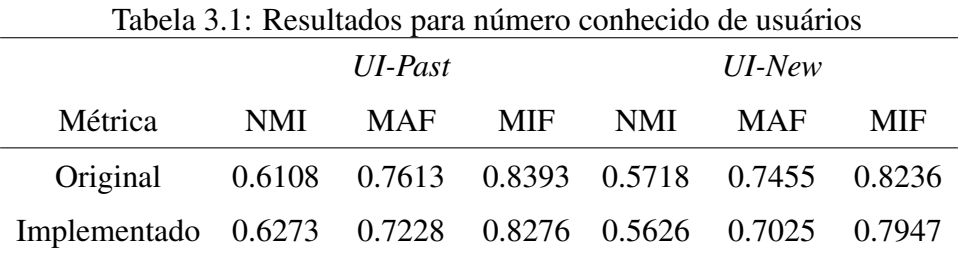

<span id="page-30-1"></span>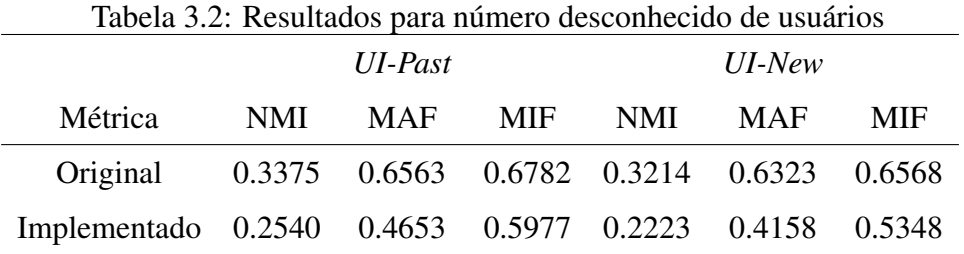

Os resultados obtidos pelo segundo experimento, Tabela [3.2,](#page-30-1) apresentaram-se ruins e mostram um erro no código, o motivo da desconfiança justifica-se porque o resultado obtido a partir do algoritmo de agrupamento não consegue encontrar nenhum agrupamento, ou seja, o número de usuários retornado é zero.

O artigo que apresenta o método SHE-UI, contém dúvidas referentes à implementação, detalhes técnicos são omitidos e o código não está disponível publicamente. Além disso, não ficou claro como cada métrica foi calculada, apenas quais métricas foram utilizadas. Os resultados para cada número de usuários em uma conta compartilhadas são proporcionais ao erro, quanto maior o número de usuários compartilhando uma conta, maior é a margem de erro do *framework*. Por fim, é testado somente um tipo de cenário (músicas), alega-se que outros cenários se adequariam ao uso do *framework*.

## <span id="page-31-0"></span>3.4 Comparativo

Esta seção apresenta um compartivo entre os principais trabalhos encontrados na literatura e que se enquadram no estudo da identificação de perfis no contexto de contas compartilhadas.

Critérios como a identificação do usuário que navega *online* é utilizado para a comparação, nesse cenário os trabalhos de Jiang, Bajaj e Yang [\(JIANG et al.,](#page-74-1) [2018;](#page-74-1) [BAJAJ;](#page-73-8) [SHEKHAR,](#page-73-8) [2016;](#page-73-8) [YANG et al.,](#page-77-4) [2015\)](#page-77-4) conseguem realizam a identificação do usuário. O segundo critério utilizado para o comparativo é a métodologia utilizada para a identificação dos perfis, Jiang trabalha no domínio de *streaming* multimídia e a solução dos autores depende fortemente da extração de recursos e da caminhada aleatória (*normalized random walks*) em itens homogêneos (como itens de música), o que limita sua aplicabilidade em um cenário de *e-commerce*. Bajaj analisa os padrões de visualização dominantes em cada conta e é calculada a similaridade de Cosseno entre eles, assim é criada uma Matriz de Frequência que conta os vídeos assistidos em cada conta por cada canal, e são agrupados em grupos com base nesses valores de similaridade. Yang fez uso de informações contextuais (por exemplo, dispositivo, local, hora) presentes nos *logs* de visualização do usuário. Zhang [\(ZHANG et al.,](#page-77-2) [2012\)](#page-77-2) apresenta uma abordagem que é limitada à classificação no cenário de filmes, agrupa os eventos de classificação (*ratings*) e juntamente com o algoritmo EM (*Expectation Maximization*) identifica o perfil que melhor prevê cada classificação.

O terceiro critério, se consegue trabalhar com diversos cenários, um escopo de músicas e notícias, por exemplo. Por fim, o quarto critério, é a utilização de um método de agrupamento. Verstrepen [\(VERSTREPEN; GOETHALS,](#page-76-9) [2015\)](#page-76-9) não descobre os perfis em uma conta compartilhada e opta por deixar com que o usuário reconheça qual recomendação se destina a ele, assim cada usuário pode se identificar com suas preferências, encontra os  $KNN(i)$  k itens mais semelhantes a j, para cada item preferido utilizando a similaridade por Cosseno. [\(MA et al.,](#page-75-6) [2019\)](#page-75-6) trabalha com uma rede RNN em *logs* de canais de televisão e não consegue identificar os usuários em uma conta compartilhada.

A Tabela [3.3](#page-32-0) realiza o comparativo entre os trabalhos mais recentes encontrados no estado da arte, os métodos não comprovam a aplicação diretamente na identificação de perfis em contas compartilhadas visando multiplos cenários.

|                   | Identifica os perfis dos                    |                                                                |                         |                                         |
|-------------------|---------------------------------------------|----------------------------------------------------------------|-------------------------|-----------------------------------------|
|                   | usuários por trás de contas compartilhadas? | Método para identificação                                      | Escopo                  | Método de Agrupamento                   |
| Zhang et al.      | Sim                                         | Agrupa os eventos de classificação                             | Filmes                  | K-means e spectral clustering           |
| Verstrepen et al. | Não                                         | O usuário identifica as suas preferências                      | Filmes                  | <b>KNN</b>                              |
| Jiang et al.      | Sim                                         | Grafo de metadados e Agrupamento                               | Músicas                 | <b>Affinity Propagation</b>             |
| Bajaj et al.      | Sim                                         | Similaridade Cosseno                                           | Canais de TV assistidos | Agrupamento hierárquico                 |
| Yang et al.       | Sim                                         | PCA e uso de informações do dispositivo, local e hora nos logs | IPTV (vídeos)           | Agrupamento-FM (Factorization Machines) |
|                   |                                             | Autores apenas realizam um estudo                              |                         |                                         |
| Ma et al.         | Não                                         | de contas compartilhadas, sem propor solução para o problema   | Canais de TV assistidos |                                         |
|                   | Sim, com a vantagem de poder lidar com      | Análise da Similaridade entre Sessões                          |                         |                                         |
| Nery et al.       | dados de entrada aninimizados               | e Agrupamento das Sessões em perfis                            | Heterogêneo             | <b>Affinity Propagation</b>             |
|                   |                                             |                                                                |                         |                                         |

<span id="page-32-0"></span>Tabela 3.3: Informações das bases de dados utilizados.

O método FIP-SHA, comparado com os trabalhos encontrados no estado da arte, destaca-se por dois motivos. Em sua maioria, as sessões são obtidas pelo tempo delimitado de 30 minutos, isso não representa um indicativo que o usuário interrompeu a sessão e outra pessoa de uma mesma conta está navegando no momento. FIP-SHA analisa as sessões em pares e realiza a interrumpção quando houver um comportamento diferente do esperado. O segundo motivo está presente nos trabalhos apresentarem, na sua maioria, um único escopo homogêneo, e a utilização de um vasto número de metadados, representando uma limitação que impede a utilização dos métodos em sistemas com poucos metadados.

# <span id="page-33-1"></span>4 FIP-SHA - UM MÉTODO PARA DESCOBERTA DE PERFIS INDIVIDUAIS ATRAVÉS DE CONTAS COMPARTILHADAS

Este Capítulo descreve o FIP-SHA que é um método para descoberta de perfis individuais através de contas compartilhadas. FIP-SHA é um acrônimo para *Finding Individual Profiles through SHared Accounts*. O objetivo principal do FIP-SHA é identificar perfis em contas compartilhadas, através da quebra das sessões individuais presentes em cada conta e agrupar essas sessões, resultando na representação dos perfis dos usuários. FIP-SHA possui como entrada um conjunto de dados representado pelas sessões e os itens visitados (por exemplo, músicas escutadas, filmes assistidos, notícias lidas) e tem por objetivo identificar um ou mais perfis que estão presentes em uma conta compartilhada. A suposição é que as sessões online de um mesmo usuário são semelhantes (por exemplo, o conjunto de itens visitados ou categorias de itens) e, portanto, podem ser agrupadas em perfis de usuários.

Este capítulo inicia apresentando uma visão geral do FIP-SHA e, em seguida, especifica cada etapa do método, a saber: identificação das sessões; representação das sessões; agrupamento das sessões em perfis de usuários. O capítulo é finalizado com um exemplo passo a passo do método proposto.

#### <span id="page-33-2"></span>4.1 Visão Geral

Esta Seção descreve a visão geral do método FIP-SHA que identifica perfis individuais em contas compartilhadas. A principal ideia do trabalho é a construção de perfis de usuários baseados na similaridade entre as sessões dos usuários. A Figura [4.1](#page-33-0) ilustra as principais etapas do método proposto, são elas: (i) identificar as sessões *online* dos usuários, através da captura das ações de um usuário em um determinado instante e determinar quando uma sessão começa e termina, representando assim uma nova sessão *online* do usuário; (ii) representar as sessões através dos termos e suas frequências que descrevem os itens visitados; e (iii) agrupar as sessões em perfis de usuários.

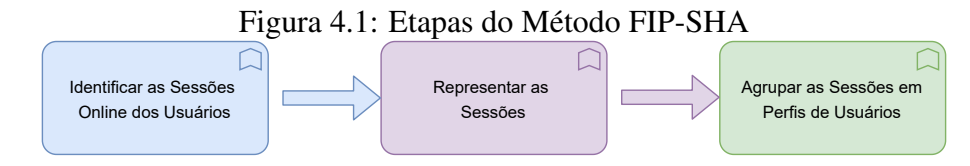

<span id="page-33-0"></span>A Figura [4.2](#page-34-0) ilustra o fluxo da arquitetura proposta para o método FIP-SHA. A

entrada do método são as sessões do usuário, que contém as ações e os itens de interesse, geralmente representados em um sistema real por *logs* de acesso à *Web*, e fornecem informações sobre o comportamento de navegação de um usuário. Essa informação é a entrada para a etapa de identificação das sessões dos usuários e a saída é a representação das sessões geradas através de um conjunto de sessões presentes em cada conta. Na etapa seguinte, o histórico da conta é analisado e as sessões são agrupadas, no qual cada agrupamento representa um perfil de usuário, retornado para a plataforma. Uma evolução do método FIP-SHA, e implementação futura, é considerar a etapa *Online* onde, o perfil é consultado em um banco de dados após realizada a análise da similaridade da sessão corrente com as sessões previamente salvas no sistema, correspondentes aos perfis já analisados a partir das sessões passadas.

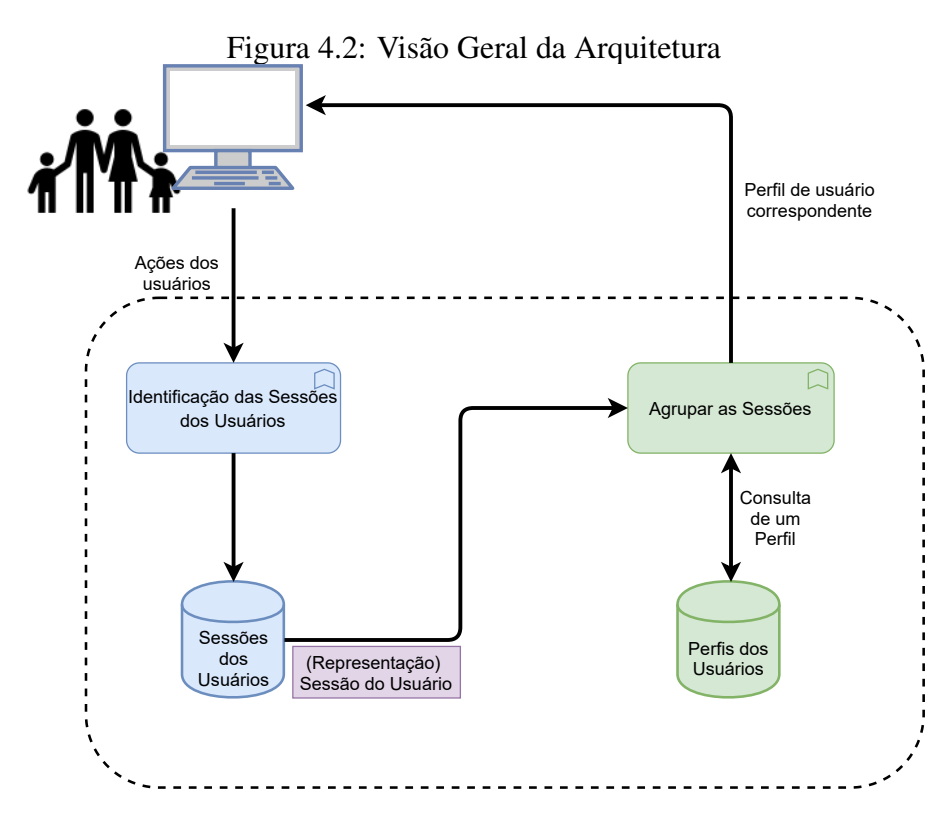

<span id="page-34-0"></span>As próximas seções especificam, em detalhes, cada etapa do método FIP-SHA.

#### <span id="page-34-1"></span>4.2 Identificação das Sessões *Online* dos Usuários

O objetivo da identificação das sessões *online* dos usuários é analisar os itens presentes em uma sessão e assim encontrar um padrão que possa indicar quando existe mais de um usuário na mesma sessão. Um caso trivial é um longo período de inatividade. Por exemplo, no contexto de música, um caso mais complexo, no entanto, é quando um usuário que estava procurando por músicas *Country* dá lugar a outro que agora ouve *Heavy Metal*. A ideia, por conseguinte, é quando houver um item muito distinto do item em questão, realiza-se uma interrupção e a sessão corrente é dividida, representando assim uma nova sessão *online* do usuário.

O método FIP-SHA identifica as sessões de diferentes perfis de usuário fazendo uma análise por conteúdo, ao invés de quebra de sessões por tempo (*timeout*) diferente da maioria das soluções da literatura atual. A solução adotada para a identificação das sessões foi o uso de técnicas de redução de dimensionalidade e agrupamento de conteúdos para classificar os dados dos usuários em sessões que correspondem ao respectivo perfil do usuário. A redução de dimensionalidade foi escolhida porque tem-se acesso somente as *features* e, quando há conjuntos com muitos dados, enfrenta-se o problema da dimensionalidade. Nos conjuntos de dados utilizados para a validação do método FIP-SHA, tem-se uma grande quantidade de dados e, além disso, o arquivo que contém as *Word Embeddings* possui altas dimensões. A base de dados da Globo (utilizada nos experimentos), por exemplo, possui um arquivo que contém uma matriz com 250 dimensões de *features* e 364.047 artigos de notícias. A técnica de redução de dimensionalidade é necessária para reduzir a complexidade dos dados e aplicar o algoritmo de agrupamento *Affinity Propagation*. A escolha de usar a técnica de agrupamento se justifica por ser uma maneira intuitiva de encontrar grupos em um plano 2D, esse plano é o que melhor representa o conjunto de características que produzem maior relevância ao conjunto de dados.

A Figura [4.3](#page-36-0) ilustra a etapa de identificação das sessões. A entrada para o processo de indentificação de sessões é um conjunto de dados, representado por um arquivo de *logs*, onde estão presentes informações do identificador do usuário (*user\_id*) para saber qual conta realizou a ação, o *timestamp* para fins de ordenação, o identificador da sessão (*session\_id*), e o identificador do conteúdo (*user\_id*). A partir dos *logs*, é gerada a Matriz de *Features*. Na matriz está presente o conteúdo representado por  $N_{tonic} \times M_{dimensoes}$ . Em um cenário de notícias, a matriz seria representada por  $N_{noticians} \times M_{dimensions}$ . Para saber o que é relevante em uma matriz com essas dimensões, definiu-se o uso da técnica de redução de dimensionalidade t-SNE que calcula através das dimensões existentes e compara em pares o desvio padrão. Um desvio padrão alto significa dizer que determinado conteúdo tem importância, de modo que é obtido o plano que melhor representa estes conteúdos. Na redução de dimensionalidade, o t-SNE modela cada objeto de alta dimensão por um ponto bidimensional de modo que objetos semelhantes sejam modelados por pontos próximos e objetos diferentes sejam modelados por pontos distantes com
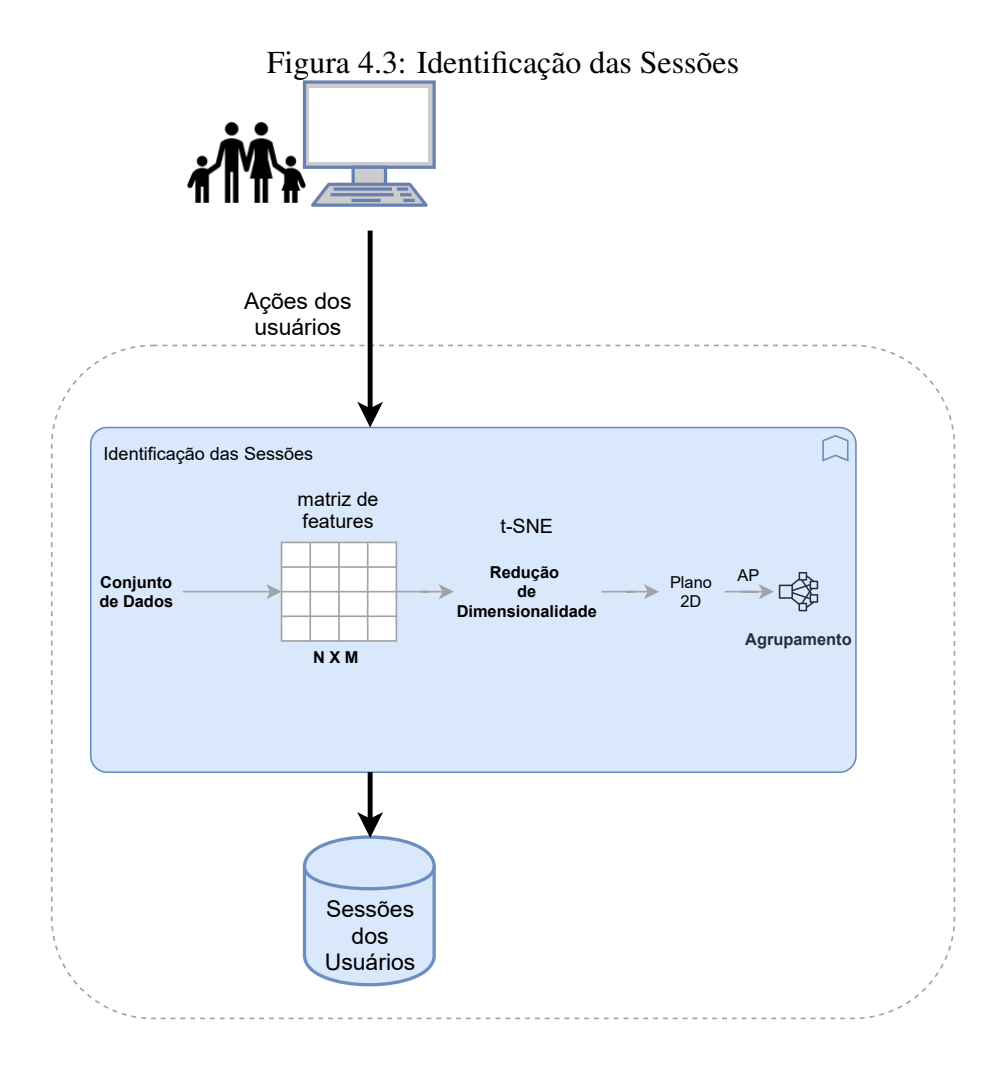

alta probabilidade. Desse modo, cada item no conjunto de dados recebe uma coordenada correspondente ao espaço gerado.

A entrada para o t-SNE é o arquivo de *Word Embeddings*. Para a geração desse arquivo, foram utilizadas as bibliotecas *TfidfVectorizer*[1](#page-36-0) para construir a matriz esparsa com os elementos armazenados, e a biblioteca NMF[2](#page-36-1) (*Non-Negative Matrix Factorization*) para fazer a transformação dos dados. A primeira linha do código do Algoritmo [1](#page-36-2) importa o *TfidfVectorizer* do módulo *sklearn.feature\_extraction.text*. A terceira linha inicializa o objeto *TfidfVectorizer* chamado *tfidf*, enquanto a quarta linha ajusta e transforma a entrada de dados *data*.

<span id="page-36-2"></span>O resultado da execução do tfidf é uma matriz esparsa contendo o número de observações e o número de características. No exemplo do conjunto de dados do Last.fm, a matriz gerada contém dimensões 100000x12107 e a saída apresentada no console foi: "*<100000x12107 sparse matrix of type '<class 'numpy.float64'>' with 6401034 stored elements in Compressed Sparse Row format>*". Após a geração da matriz esparsa, utiliza-

<span id="page-36-1"></span><span id="page-36-0"></span><sup>&</sup>lt;sup>1</sup>https://scikit-learn.org/stable/modules/generated/sklearn.feature\_extraction.text.TfidfVectorizer.html <sup>2</sup>https://scikit-learn.org/stable/modules/generated/sklearn.decomposition.NMF.html

# Algorithm 1: Word Embeddings

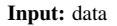

- Output: word embeddings file
- 1 from sklearn.feature\_extraction.text import TfidfVectorizer
- 2 from sklearn.decomposition import NMF
- $3$  tfidf = TfidfVectorizer(max $_d$ f=0.6) 4 dat\_tfIdf = tfidf.fit\_transform $(data)$
- 
- 5  $nmf = NMF(n_{\text{components}}=6, \text{random state}=0, \text{init}=\text{indsvd'})$
- 6 word\_embeddings =  $n$ mf.fit\_transform(dat\_tfIdf)

mos a biblioteca NMF do módulo *sklearn.decomposition* para fazer a sua decomposição [\(CICHOCKI; PHAN,](#page-73-0) [2009\)](#page-73-0). O método *fit\_transform* recebe como parâmetro a matriz de dados a ser decomposta e retorna os dados transformados.

<span id="page-37-0"></span>Após gerar o plano 2D, é preciso encontrar os centróides dos agrupamentos dos itens visitados ou categorias (no cenário de notícias), para isso foi utilizado o método *Affinity Propagation*. Dessa maneira, consegue-se fazer uma análise tentando modificar a granularidade (muitos tipos de tópicos versus poucos tipos de tópicos) e consegue-se encontrar as suas coordenadas. FIP-SHA utiliza o *Affinity Propagation*, baseado no trabalho de Moreira [\(MOREIRA; FERREIRA; CUNHA,](#page-75-0) [2018\)](#page-75-0), que também adotou o *Affinity Propagation* e t-SNE. O critério utilizado para encontrar qual agrupamento cada item pertence foi o centróide que obteve a menor distância euclidiana. O método escolhido para encontrar os limites da sessão baseou-se na vontade de que os usuários tendem a escolher itens pertencentes aos mesmos tópicos ou semelhantes. Esta hipótese foi usada para criar o modelo usando a distância euclidiana dos tópicos para medir quão diferentes eles são. Portanto, o centro de cada agrupamento do tópico é usado para calcular a diferença semântica de cada tópico com base na distância euclidiana do par de tópicos sendo comparados. Dessa forma, consegue-se inferir se o conteúdo analisado pertence ao mesmo tópico ou não, se estiverem agrupados próximos significa que podem ser representados pelo mesmo. A quebra de sessão é realizada ao se analisar a frequência dos tipos de conteúdos e se observar um conteúdo diferente do perfil. Algoritmo [2](#page-37-0) fornece uma visão geral da estratégia de corte nas sessões.

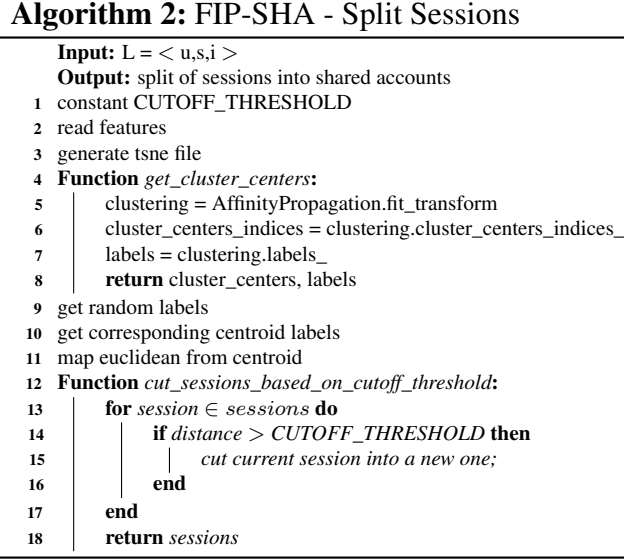

## <span id="page-38-1"></span>4.3 Representação das Sessões

As sessões são representadas através dos termos e suas frequências que descrevem os itens visitados. A entrada para essa etapa são as sessões após realizados os devidos cortes, e a saída são as sessões e os termos relevantes prontos para a etapa seguinte de agrupamento de sessões.

|        | user id           | session id   | category id |
|--------|-------------------|--------------|-------------|
|        | user1             | session id 1 | 226         |
|        | user <sub>2</sub> | session id 2 | 228         |
| quebra | user <sub>2</sub> | new session  | 331         |
|        | user <sub>2</sub> | new session  | 348         |

Figura 4.4: Representação das Sessões

<span id="page-38-0"></span>A Figura [4.4](#page-38-0) ilustra uma conta com o devido corte na sessão, mantendo para a próxima etapa somente o conteúdo relevante. Sendo elas, as informações de *session\_id* e id da categoria/item, informações essas que descrevem a frequência do item analisado.

# 4.4 Agrupamento das Sessões em Perfis de Usuários

As etapas para a realização do agrupamento das sessões e a geração dos perfis dos usuários são descritas nesta seção. A entrada para esta etapa são as sessões após o corte, quando necessário, representado pela primeira etapa do método FIP-SHA, e a saída são os perfis identificados e presentes em cada conta. A ideia é, analisando a similaridade entre as sessões, agrupar e identificar as sessões e, dessa forma, os perfis dos usuários presentes

em cada conta compartilhada.

Para o agrupamento das sessões em perfis de usuários foi utilizado o método de agrupamento chamado *Affinity Propagation*, referida no capítulo [2.5.3.](#page-21-0) Aqui, somente o uso dentro da arquitetura do FIP-SHA é exemplificado, conforme ilustrado na Figura [4.5.](#page-39-0) O método *Affinity Propagation* encontra o número de agrupamentos automaticamente, sendo estes representados pelo elemento que melhor generaliza todos os elementos dentro do agrupamento. Como o número de usuários em uma conta é desconhecido, o *Affinity Propagation* tornou-se um bom candidato. A entrada para a etapa de agrupamento são as sessões processadas pelas etapas de Identificação [4.2](#page-34-0) e Representação de Sessões [4.3.](#page-38-1) O agrupamento é dividido em quatro etapas: (i) o cálculo da similaridade, onde as sessões de cada conta são comparadas em pares utilizando a métrica de similaridade por Cosseno, (ii) e o resultado é a Matriz de Similaridade entre as sessões em cada conta. Após, a similaridade entre as sessões é utilizada no algoritmo *Affinity Propagation* para realizar o (iii) agrupamento das sessões e (iv) gerar os grupos que representam os perfis dos usuários.

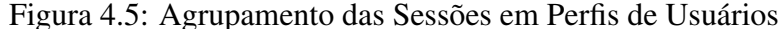

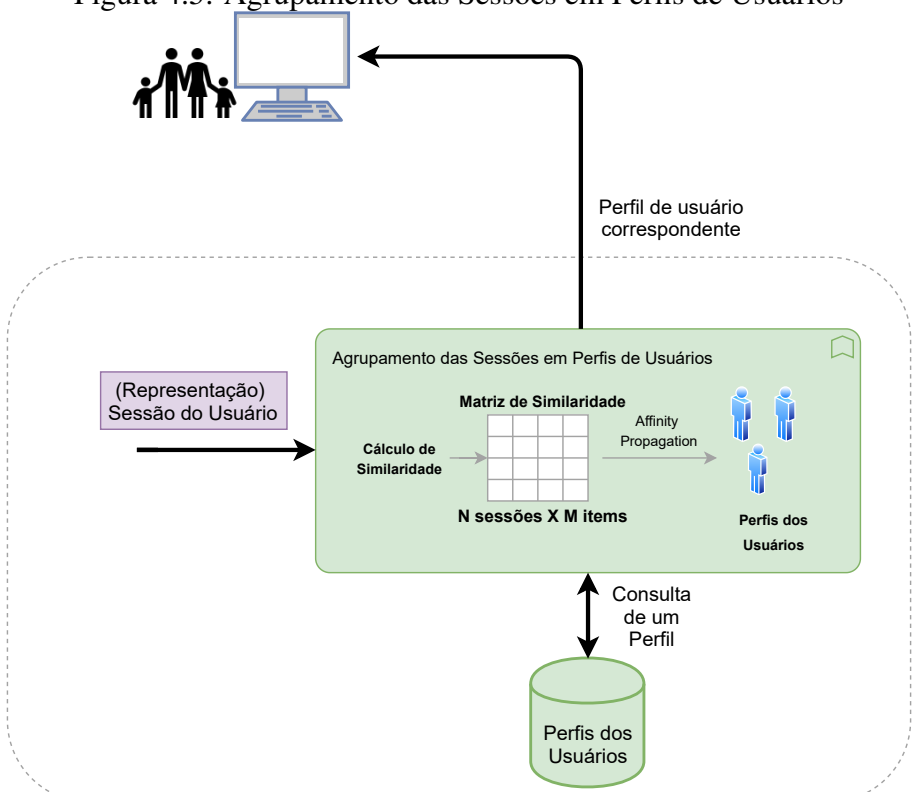

<span id="page-39-0"></span>O objetivo da similaridade é calcular a similaridade entre as sessões, considerando os itens de cada sessão e quantas vezes os itens estão presentes na mesma. Para calcular a similaridade entre os itens, testamos duas métricas, Cosseno e Jaccard, porém a similaridade por Cosseno foi a que apresentou o melhor resultado entre as duas.

FIP-SHA trabalha com a identificação de usuários em sessões, analisando todo o histórido da conta (denominado neste trabalho de sessões passadas), contendo a sequência de sessões de uma conta  $S_a$ . Essa etapa consiste em agrupar cada sessão  $s \in S$  em k agrupamentos que representam os usuários,  $C_a = \{c_1^a, c_2^a, ..., c_{Ka}^a\}$  de forma que as sessões de um mesmo usuário sejam representadas no mesmo agrupamento. A métrica de similaridade entre as sessões é baseada nos itens  $i \in I$  compartilhados entre elas.

O Algoritmo [3](#page-40-0) apresenta a estratégia para agrupar as sessões em perfis de usuários. Primeiro, o cálculo da similaridade, no qual os pares das sessões da conta são comparadas utilizando a métrica de similaridade por Cosseno, é apresentado. Em seguida, a utilização do *Affinity Propagation* no processo de agrupamento é descrita. Por fim, é gerada uma estrutura de dados que representa os perfis obtidos.

<span id="page-40-0"></span>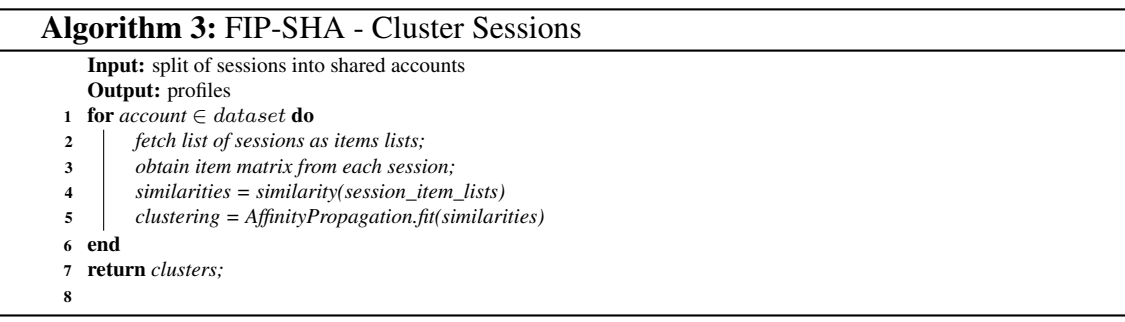

A seguir, as etapas que fazem parte do agrupamento são apresentadas.

# 4.4.1 Cálculo da Similaridade das sessões por Cosseno

O objetivo é realizar o cálculo da similaridade entre as sessões, comparando-as par a par. O resultado deste cálculo é a entrada para o método *Affinity Propagation*, que necessita da matriz de semelhanças dos dados como entrada. Foi escolhida a métrica de similaridade por Cosseno, citação que se encontra referida no capítulo [2.2.1,](#page-16-0) para realizar o cálculo. As sessões são representadas por vetores, no qual cada espaço do vetor corresponde a um item que o usuário interagiu e o valor é a quantidade de vezes que a interação ocorreu com esse item. A Figura [4.6](#page-41-0) exemplifica os passos descritos acima.

A métrica do Cosseno utiliza os itens em comum entre as sessões para calular a similaridade, e é necessário que esses itens se repitam frequentemente entre as sessões. Para os itens que o usuário interagiu, o número de interações com cada um deles é a média próxima de 1. Mas por outro lado em um site de notícias, por exemplo, são raros os casos em que um usuário lê uma mesma notícia repetidas vezes, isso implica que

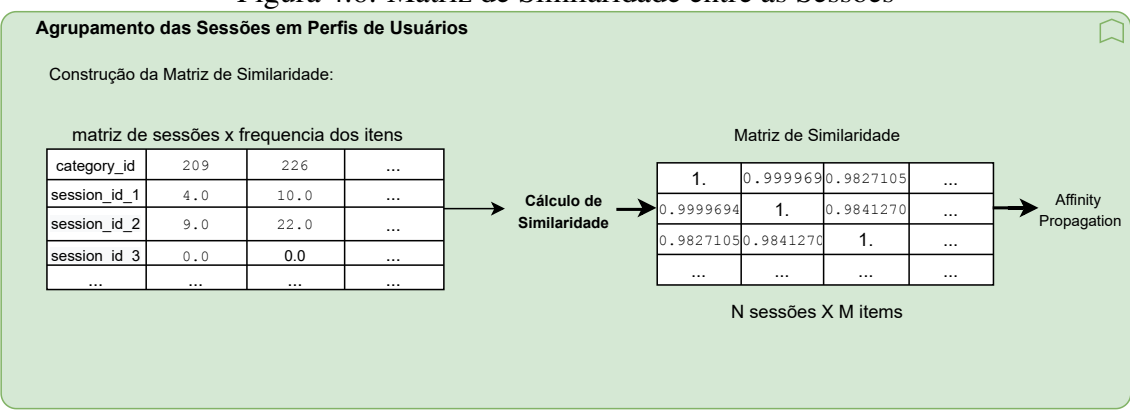

Figura 4.6: Matriz de Similaridade entre as Sessões

<span id="page-41-0"></span>é frequente a comparação entre duas sessões resultar em zero, portanto, nesses casos utilizamos a categoria das notícias para o cálculo da similaridade, resultando em um valor mais preciso.

# 4.4.2 Agrupamento por Affinity Propagation

O algoritmo de agrupamento utilizado para formar os perfis de usuários, agrupando as sessões por similaridade, é descrito nesta seção. O *Affinity Propagation* é um algoritmo de agrupamento, ao contrário dos algoritmos de agrupamento *k-means* ou *kmedoids*, não requer a estimativa do número de grupos antes de executar o algoritmo. Similar ao *k-medoids*, o algoritmo encontra "exemplares", ou seja, membros do conjunto de entrada que são representações do grupo.

A entrada são as semelhanças entre os pontos de dados e o algoritmo identifica exemplares com base em certos critérios. As mensagens são trocadas entre os pontos de dados até que um conjunto de exemplares de alta qualidade seja obtido. Para isso, precisamos calcular as matrizes de similaridade, responsabilidade (*responsibility*) e disponibilidade (*availability*).

A matriz de similaridade contem informações sobre a similaridade entre quaisquer instâncias, neste trabalho, entre duas sessões  $s(i, k)$ , calculada através da similaridade por Cosseno. A similaridade de um item com ele mesmo  $s(k, k)$  é chamada de preferência, e os maiores valores de preferência torna o item mais provável de ser escolhido como centro do agrupamento. A responsabilidade  $r(i, k)$  quantifica quão adequado é o elemento k, para ser um exemplo para o elemento i. Já a disponibilidade  $a(i, k)$  quantifica o quão apropriado é para i escolher k como seu exemplar, levando em consideração a preferência de outros pontos por k como um exemplar. As matrizes R e A são atualizadas iterativamente. Este procedimento pode ser encerrado após um número fixo de iterações, após alterações nos valores obtidos ficarem abaixo de um limite, ou após os valores permanecerem constantes por algum número de iterações.

Somando as matrizes de Responsabilidade (R) e Disponibilidade (A) obtem-se as informações de agrupamento necessárias. Esse calculo é realizado após o término da atualização. Um elemento i será atribuído a um exemplar  $k$  que não é apenas altamente responsável, mas também altamente disponível para i. O elemento com o valor mais alto em cada linha é designado para ser um exemplar e os elementos correspondentes que compartilham o mesmo exemplar são agrupados.

O cálulo de evidências é a principal tarefa do algoritmo de *Affinity Propagation*. Primeiro, os parâmetros número máximo de iterações, fator de amortecimento (*damping*), que influenciam no desempenho do agrupamento, e o valor de "preferência" são definidos. A calibragem dos parâmetros, isto é, ajustes e testes, é demonstrada no Capítulo [5](#page-46-0) de exeprimentos. As matrizes são inicializadas com zero para a primeira iteração e, em seguida, o procedimento de passagem por mensagens é considerado e as responsabilidades e as disponibilidades são atualizadas a partir da matriz de similaridade. Os exemplos são então decididos com base na semelhança máxima para encontrar aglomerados. Finalmente, os exemplos são definidos em um agrupamento e o processo é concluído. Obtendo como resultado os perfis de usuários, Figura [4.7,](#page-42-0) representados pelos agrupamentos encontrados, que contém as sessões agrupadas pelas suas similaridades.

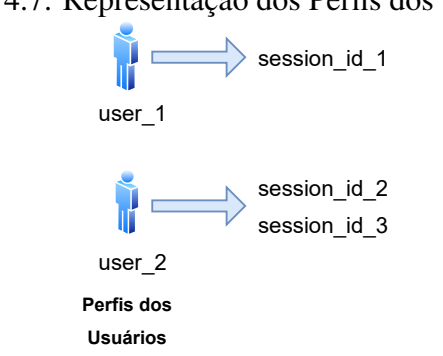

# Figura 4.7: Representação dos Perfis dos Usuários

## <span id="page-42-0"></span>4.5 Exemplo de Execução do FIP-SHA

Nesta seção, um exemplo de execução do FIP-SHA é apresentado, sendo as principais etapas: parametrização dos algoritmos t-SNE e *Affinity Propagation*, geração do arquivo de *Word Embeddings* a partir do conjunto de *logs* importado, quebra das sessões após atingir um determinado valor, análise da similaridade entre as sessões, e por fim, o agrupamento das sessões em perfis de usuários. O exemplo utiliza a base de dados da Globo, que é a mesma utilizada posteriormente nos experimentos.

A primeira etapa, antes de iniciar a execução, é a preparação dos algoritmos t-SNE e *Affinity Propagation* através da parametrização. Para o algoritmo t-SNE, a escolha do parâmetro *perplexity* é fundamental para o seu funcionamento correto, e por isso, foram testados diferentes valores para o mesmo (5, 2, 30 e 50). No algoritmo *Affinity Propagation*, o parâmetro *damping* precisou ser definido também, para isso foram testados os valores 0.5, 0.6, 0.7, 0.8 e 0.9. A calibragem dos parâmetros, isto é, ajustes e testes, é demonstrada no Capítulo [5](#page-46-0) de experimentos.

Após a configuração adequada, inicia-se a execução do algoritmo importando os arquivos de *logs* que contém as interações dos usuários nas sessões, Tabela [4.1.](#page-43-0) Por exemplo, o usuário com id 0 leu o artigo com id 157541 que pertence à categoria com id 281 e essa interação ocorreu na sessão que possui o id 1506825423271737.

| THUUTIN TIIT I HUMITU UU HIIVIUUUU UUD UUMUILUD |                  |               |              |                    |                 |                     |            |             |  |  |
|-------------------------------------------------|------------------|---------------|--------------|--------------------|-----------------|---------------------|------------|-------------|--|--|
| user_id                                         | session id       | session start | session size | l click article id | click timestamp | click referrer type | article id | category_id |  |  |
|                                                 | 1506825423271737 | 1506825423000 |              | 57541              | 1506826828020   |                     | 57541      | 281         |  |  |
| 20                                              | 1506825727279757 | 1506825727000 |              | 57541              | 1506836548634   |                     | 57541      | 281         |  |  |
|                                                 |                  |               |              |                    |                 |                     |            |             |  |  |

<span id="page-43-0"></span>Tabela 4.1: Arquivo de interações dos usuários

O arquivo de *Word Embeddings* é gerado através dos *logs* de entrada, Figura [4.8,](#page-43-1) e o resultado é a entrada para o algoritmo t-SNE. Com o resultado obtido, encontra-se os centros dos agrupamentos através do algoritmo *Affinity Propagation*.

> <span id="page-43-1"></span>Figura 4.8: Arquivo de Embeddings da Globo array([[-0.16118301, -0.95723313, -0.13794445, ..., -0.231686,  $\begin{bmatrix} 0.5974159 & 0.40962312 \end{bmatrix}$ ,<br>[-0.52321565, -0.974058  $\overline{0.73860806}, \ldots, 0.18282819,$  $0.39708954, -0.83436364$ ,  $[-0.61961854, -0.9729604, -0.20736018, ..., -0.44758022,$ <br>0.8059317, -0.28528407],  $[-0.25139043, -0.9762427, 0.58609664, ..., -0.14372464,$  $0.06809307, -0.7050104$ ],  $[0.22434181, -0.92328775, -0.38174152, ..., 0.6871319]$  $[-0.25713393, -0.9946313, 0.9837918, ..., 0.98387307,$ <br> $-0.8381829, -0.1792827$ ], dtype=float32)

Após encontrar os centros dos agrupamentos com o algoritmo *Affinity Propagation*, constroi-se as *labels* fictícias de cada ponto, valores representados pelas coordenadas X e Y, e assim consegue-se associar à respectiva coluna (*article\_id*), Tabela [4.2.](#page-44-0)

Com as coordenadas X e Y, calcula-se a distância euclidiana de cada sessão. A ideia é, assim que a distância atingir um determinado delimitador (nomeamos de "*cut*

<span id="page-44-0"></span>

|                | article id | X        | Y        |
|----------------|------------|----------|----------|
| $\theta$       | 3          | 34.92    | 0.09     |
| 1              | 27         | 10.95    | $-26.21$ |
| $\overline{2}$ | 69         | 34.35    | $-0.17$  |
| 3              | 81         | 34.41    | $-0.69$  |
| $\overline{4}$ | 84         | 35.33    | $-1.57$  |
|                |            |          |          |
| 46028          | 364017     | $-8.20$  | 2.88     |
| 46029          | 364022     | $-16.06$ | $-1.16$  |
| 46030          | 364028     | $-0.11$  | 14.09    |
| 46031          | 364043     | 4.73     | $-8.28$  |
| 46032          | 364046     | 4.73     | $-8.27$  |

Tabela 4.2: Coordenadas X e Y de cada article\_id, Globo

*off* ") é realizada a quebra da sessão corrente em uma nova sessão. No exemplo da Tabela [4.3,](#page-44-1) realiza-se o corte na sessão "1506875407922788", que atingiu a distância de aproximadamente 41.60, acima do ponto de corte definido pelo experimento (*cut off* = 40) e assim, encerra-se a primeira etapa do *Running Example 1*.

|                | TabUla ¬.J. Corte Uni unia determinada Sessao, Olobo |                      |                  |            |            |          |  |  |  |  |
|----------------|------------------------------------------------------|----------------------|------------------|------------|------------|----------|--|--|--|--|
|                | user id                                              | session id           | click article id | x centroid | y centroid | distance |  |  |  |  |
| $\theta$       | 15275                                                | 1506875407922788     | 101192           | $-23.93$   | $-19.91$   | 0.00     |  |  |  |  |
|                | 15275                                                | 1506875407922788     | 102738           | 4.27       | $-4.04$    | 32.36    |  |  |  |  |
| 2              | 15275                                                | 1506875407922788     | 102701           | 4.27       | $-4.04$    | 0.00     |  |  |  |  |
| $\mathcal{E}$  | 15275                                                | 1506875407922788     | 102692           | 16.82      | $-11.57$   | 14.63    |  |  |  |  |
| $\overline{4}$ | 15275                                                | 1506875407922788 000 | 101193           | $-23.93$   | $-19.91$   | 41.59    |  |  |  |  |
| 5              | 15275                                                | 1506875407922788 000 | 102696           | 4.27       | $-4.04$    | 32.36    |  |  |  |  |
| 6              | 15275                                                | 1506875407922788 000 | 102661           | 0.05       | 1.41       | 6.90     |  |  |  |  |
| $\cdots$       | $\cdots$                                             | $\cdots$             | $\cdots$         | $\cdots$   | $\cdots$   | $\cdots$ |  |  |  |  |
| 14             | 15275                                                | 1506889585128598     | 101195           | $-23.93$   | $-19.91$   | 32.36    |  |  |  |  |

<span id="page-44-1"></span>Tabela 4.3: Corte em uma determinada sessão, Globo

A saída do *Running Example 1*, e entrada do *Running Example 2*, são as sessões após realizado algum corte. Existem duas etapas, são elas: o cálculo de similaridade, onde as sessões de cada conta são comparadas em pares usando a métrica de similaridade por Cosseno, resultando na Matriz de Similaridade entre as sessões em cada conta. Posteriormente, a similaridade entre as sessões é utilizada como entrada para o algoritmo *Affinity Propagation* para realizar o agrupamento das sessões e gerar os grupos que melhor representam os perfis dos usuários.

A frequência dos itens é representada através da construção da Matriz de Sessões, [4.4.](#page-45-0) As sessões são representadas por vetores, no qual cada espaço do vetor corresponde a um item que a sessão interagiu e o valor é a quantidade de vezes que a interação ocorreu com esse item.

A métrica do Cosseno utiliza os itens em comum entre as sessões para calular a similaridade e construir a Matriz de Similaridade, Figura [4.9.](#page-45-1) Para os itens que tiveram maior interação, o número de interações é a média próxima ou igual a 1.

A última etapa, após o cálculo da similaridade, é encontrar os agrupamentos que representam os perfis dos usuários nas contas. A Tabela [4.5](#page-45-2) representa o resultado da

|                  |          |          |          | Tubbly III Internet as Bebbosh, Slove |          |          |          |          |          |          |
|------------------|----------|----------|----------|---------------------------------------|----------|----------|----------|----------|----------|----------|
| category_id      | 147      | 209      | 226      | 228                                   | 247      | 250      | 254      | 281      | 289      | 317      |
| session id       |          |          |          |                                       |          |          |          |          |          |          |
| 1506875407922788 | 0.0      | 0.0      | 4.0      | 10.0                                  | 0.0      | 0.0      | 0.0      | (0.0)    | 0.0      | 0.0      |
| 1506889585128598 | 0.0      | 0.0      | 9.0      | 22.0                                  | 0.0      | 0.0      | 0.0      | 0.0      | 0.0      | 0.0      |
| 1506901762871153 | 0.0      | 0.0      | 14.0     | 22.0                                  | 0.0      | 0.0      | 0.0      | 0.0      | 0.0      | 0.0      |
| $\cdots$         | $\cdots$ | $\cdots$ | $\cdots$ | $\cdots$                              | $\cdots$ | $\cdots$ | $\cdots$ | $\cdots$ | $\cdots$ | $\cdots$ |
| 1507562453117515 | 0.0      | 0.0      | 0.0      | 0.0                                   | 0.0      | 0.0      | 1.0      | 0.0      |          | 1.0      |

Tabela 4.4: Matriz de Sessões, Globo

<span id="page-45-1"></span><span id="page-45-0"></span>Figura 4.9: Matriz de Similaridade

| arrow(f[1. |                                                                | , 0.99996948, 0.98271058, , 0.99215722, 1.      |                                     | ×             |  |
|------------|----------------------------------------------------------------|-------------------------------------------------|-------------------------------------|---------------|--|
|            | $0.99949648$ ,                                                 |                                                 |                                     |               |  |
|            | [0.99996948, 1.                                                | $, 0.98412702, \ldots, 0.99115044, 0.99996948,$ |                                     |               |  |
|            | $0.99921809$ ],                                                |                                                 |                                     |               |  |
|            | [0.98271058, 0.98412702, 1.                                    |                                                 | $, \ldots, 0.95186056, 0.98271058,$ |               |  |
|            | $0.97634099$ ],                                                |                                                 |                                     |               |  |
|            | .                                                              |                                                 |                                     |               |  |
|            | $[0.99215722, 0.99115044, 0.95186056, , 1.$<br>$0.99562378$ ], |                                                 |                                     | , 0.99215722, |  |
|            | $\left\lceil 1. \right\rceil$                                  | $, 0.99996948, 0.98271058, , 0.99215722, 1.$    |                                     | $\mathbf{r}$  |  |
|            | $0.99949648$ ],                                                |                                                 |                                     |               |  |
|            | [0.99949648, 0.99921809, 0.97634099, , 0.99562378, 0.99949648, |                                                 |                                     |               |  |
|            | 1.                                                             |                                                 |                                     |               |  |
|            |                                                                |                                                 |                                     |               |  |

conta que contém 2 usuários e possui id de conta 0.0. A saída do algoritmo apresenta como resultado o número de agrupamentos gerados (no exemplo, são 11) e, as *labels* de cada ponto [ 4, 4, 4, 4, 4, 0, 4, 4, 7, 1, 4, 4, 4, 4, 2, 4, 3, 4, 4, 5, 6, 7, 8, 4, 4, 4, 4, 4, 4, 4, 4, 4, 4, 4, 9, 4, 10, 4, 4, 4, 4, 4, 4, 4], as *labels* são atribuídas às sessões e o resultado são os perfis dos usuários que contém as sessões.

| Tabela 4.5: Labels e Sessões, Globo |       |         |
|-------------------------------------|-------|---------|
| session id                          | label | usuário |
| 1506875407922788                    | 4     | 15275   |
| 1506889585128598                    | 4     | 15275   |
| 1506901762871153                    | 4     | 15275   |
| 1506973853411261                    | 4     | 15275   |
| 1506996930213065                    | 4     | 15275   |
| 1507031176212612                    | 0     | 123929  |
| 1507048381281755                    | 4     | 15275   |
| 1507081227272713                    | 4     | 15275   |
| 1507229034752109                    | 7     | 15275   |
|                                     | .     |         |
| 1508123293257891                    | 4     | 15275   |

<span id="page-45-2"></span>

## <span id="page-46-0"></span>5 EXPERIMENTOS

Este capítulo descreve os experimentos realizados para avalidar as etapas do método FIP-SHA proposto nesta dissertação para a descoberta de perfis individuais através de Contas Compartilhadas. São relizados quatro experimentos:

- Experimento #1: avaliação do desempenho do corte em sessões;
- Experimento #2: parametrização do algoritmo t-SNE;
- Experimento #3: calibragem do parâmetro *Damping* e desempenho do algoritmo *Affinity Propagation*;
- Experimento #4: avaliação dos agrupamentos.

Este capítulo começa descrevendo as bases de dados reais e a construção das bases de dados que sinteticamente simulam as conta compartilhadas. Em seguida, são descritas as ferremtentas utilizadas e, cada experimento é descrito em detalhes, acompanhado pela discussão dos resultados obtidos.

O código-fonte do projeto, juntamente com os *scripts* de avaliação, os dados usados para realizar os experimentos e os resultados obtidos, estão disponíveis publicamente no GitLab<sup>[1](#page-46-1)</sup>. Para o desenvolvimento do projeto foi utilizada a linguagem de programação *Python* e as bibliotecas complementares *sklearn*, *pandas* e *numpy*.

# <span id="page-46-4"></span>5.1 Bases de dados

Para realização dos experimentos, foram utilizadas duas bases de dados. A primeira, Globo[2](#page-46-2) , armazena *logs* de interações de usuários do portal de notícias G1. A segunda, Lastfm<sup>[3](#page-46-3)</sup>, armazena sessões de escuta de músicas da plataforma Lastfm.

Cabe ressaltar que não foram encontradas bases de dados com informações sobre contas compartilhadas disponibilizadas publicamente. Neste trabalho, as bases de dados são sinteticamente unificadas para representar a ideia de contas compartilhadas através da união de dois ou mais identificadores. A Tabela [5.1](#page-47-0) mostra detalhes da estrutura das bases de dados coletadas, como período, quantidade de sessões e itens visitados e o número de usuários. Nas próximas subseções, cada base de dados é descrita em detalhes bem como a construção das contas compartilhadas para fins de avaliação nos experimentos.

<span id="page-46-1"></span><sup>1</sup>https://gitlab.com/carolinaNery94/accountprofiles-mscproject

<span id="page-46-2"></span><sup>&</sup>lt;sup>2</sup>[<https://www.kaggle.com/gspmoreira/news-portal-user-interactions-by-globocom>](https://www.kaggle.com/gspmoreira/news-portal-user-interactions-by-globocom)

<span id="page-46-3"></span><sup>3</sup>[<http://ocelma.net/MusicRecommendationDataset/lastfm-1K.html>](http://ocelma.net/MusicRecommendationDataset/lastfm-1K.html)

|       | Período                                      | Sessão/Itens visitados   Número de usuários |         |
|-------|----------------------------------------------|---------------------------------------------|---------|
| Globo | Outubro 1 a 16, 2017                         | 1.048.594                                   | 322.897 |
|       | Lastfm   (Publicado em Maio, 2010)   907.887 |                                             | 992     |

<span id="page-47-0"></span>Tabela 5.1: Informações das bases de dados utilizados.

# 5.1.1 Globo

A base de dados da Globo[4](#page-47-1) é um conjunto de arquivos que representa os *logs* de interações dos usuários (visualizações de páginas) do portal de notícias do G1 criada e utilizada nos trabalhos desenvolvidos por [\(MOREIRA; FERREIRA; CUNHA,](#page-75-0) [2018\)](#page-75-0) e [\(MOREIRA; JANNACH; CUNHA,](#page-75-1) [2019\)](#page-75-1) e posteriormente disponibilizada na plataforma *Kaggle*. A base de dados contém dados de 1 a 16 de outubro do ano de 2017, incluindo cerca de 3 milhões de cliques, distribuídos em mais de 1 milhão de sessões de 320.000 usuários que leram mais de 46.000 notícias diferentes durante esse período.

<span id="page-47-2"></span>

| Coluna                | Descrição                            |
|-----------------------|--------------------------------------|
| user_id               | id do usuário                        |
| session id            | id da sessão                         |
| session_start         | primeira interação da sessão         |
| session size          | número de interações da sessão       |
| click article id      | id do artigo interagido pelo usuário |
| click_amp             | timestamp da interação               |
| click environment     | id do ambiente                       |
| click_deviceGroup     | id do tipo de dispositivo            |
| $\overline{click}$ os | id do sistema operacional            |
| click_country         | $\overline{id}$ do pais              |
| click_region          | id da região                         |
| click referrer type   | tipo do clique                       |
| article id            | identificador do artigo              |
| category_id           | id da categoria do artigo            |
| created_at_ts         | data de publicação do artigo         |
| publisher_id          | id do editor do artigo               |
| words_count           | número de palavras no artigo         |

Tabela 5.2: Dicionário da base de dados da Globo

A Tabela [5.2](#page-47-2) apresenta os atributos da base de dados, as principais informações presentes são os artigos lidos por usuário, a categoria e outras informações referentes a cada artigo, levando-se em consideração um período de tempo. Os atributos utilizados nos experimentos estão em negrito. As principais características dessa base de dados são:

- 1. Sessões são os intervalos de atividade do usuário no site. O "corte", ou quebra da sessão, é de um intervalo a cada 30 minutos decorridos;
- 2. Muitas sessões são curtas (60% das sessões com apenas 2 itens e 21% com 3);
- 3. Usuários raramente clicam na mesma notícia mais de uma vez, nem na mesma sessão nem em outras.

<span id="page-47-1"></span><sup>4</sup>[<https://www.kaggle.com/gspmoreira/news-portal-user-interactions-by-globocom>](https://www.kaggle.com/gspmoreira/news-portal-user-interactions-by-globocom)

Considerando a característica do item 3, as sessões de um mesmo usuário apresentam similaridades baixas porque raramente contém itens em comum. Nesse caso, optou-se por utilizar a categoria (*category\_id*) das notícias como item de agrupamento, informação que se repete mais comumente no conjunto de dados. A Figura [5.1](#page-48-0) contém uma amostragem do arquivo utilizado.

|                       | user id  | session id       | session start |                |        |               | session size click article id click timestamp click referrer type | article id  | category id |
|-----------------------|----------|------------------|---------------|----------------|--------|---------------|-------------------------------------------------------------------|-------------|-------------|
| $\bf{0}$              | $\Omega$ | 1506825423271737 | 1506825423000 | $\overline{2}$ | 157541 | 1506826828020 | $\overline{2}$                                                    | 157541      | 281         |
| 1                     | 20       | 1506825727279757 | 1506825727000 | $\overline{2}$ | 157541 | 1506836548634 | 1                                                                 | 157541      | 281         |
| $\overline{2}$        | 44       | 1506826139185781 | 1506826139000 | 5              | 157541 | 1506857278141 |                                                                   | 157541      | 281         |
| 3                     | 45       | 1506826142324782 | 1506826142000 | $\overline{2}$ | 157541 | 1506827309970 |                                                                   | 157541      | 281         |
| $\overline{4}$        | 76       | 1506826463226813 | 1506826463000 | $\overline{2}$ | 157541 | 1506828823469 | 1                                                                 | 157541      | 281         |
| $\dddot{\phantom{0}}$ | 25       | $-0.01$          | SS.           | $-111$         | 82     | SB.           | S.                                                                | <b>Sec.</b> | $\sim$      |
| 2988176               | 195186   | 1508210422411129 | 1508210422000 | 4              | 2221   | 1508210469562 |                                                                   | 2221        |             |
| 2988177               | 75658    | 1508210696185183 | 1508210696000 | 4              | 271117 | 1508210951703 | $\overline{2}$                                                    | 271117      | 399         |
| 2988178               | 217129   | 1508210976336246 | 1508210976000 | $\overline{2}$ | 20204  | 1508210990810 | 5                                                                 | 20204       | 9           |
| 2988179               | 217129   | 1508210976336246 | 1508210976000 | $\overline{2}$ | 70196  | 1508211020810 | 5                                                                 | 70196       | 136         |
| 2988180               | 51099    | 1508211320193320 | 1508211320000 | $\overline{2}$ | 98243  | 1508211782523 | 5                                                                 | 98243       | 220         |

<span id="page-48-0"></span>Figura 5.1: Exemplo entrada de dados Globo

# *5.1.1.1 Conta Compartilhada*

A ideia de conta compartilhada é modelada a partir dos dados de cliques de usuários. Todos os cliques dos usuários selecionados foram ordenados por *timestamp* e, então, agrupados em uma única conta. Nas Tabelas [5.4,](#page-49-0) [5.5,](#page-49-1) [5.6,](#page-49-2) dois, três e quatro usuários estão presentes, respectivamente, e simulam as contas compartilhadas com as sessões dos usuários que foram agrupadas. A Tabela [5.3](#page-48-1) apresenta em detalhes a relação do número de usuários por conta e a quantidade de contas simuladas.

<span id="page-48-1"></span>

| Número de usuários   Qtd. Contas Simuladas   10% |                |
|--------------------------------------------------|----------------|
| 16.645                                           | $1.702$ contas |
| 11.097                                           | $1.134$ contas |
| 8322                                             | 851 contas     |

Tabela 5.3: Resumo da base de dado da Globo usado na nossa avaliação.

Para os experimentos, foi utilizado 10% do total de contas simuladas para podermos analisar os resultados obtidos em maiores detalhes. No exemplo a seguir, são utilizadas as contas que possuem id de conta (*account\_id*) 0.0, esse valor é incremental e foi inserido para simular a conta compartilhada. Para as contas que possuem 2 usuários, foi realizada a união das sessões do *usuário1* com as sessões do *usuário2*. Já a conta que possui 3 usuários é a união das sessões do *usuário1* com as sessões do *usuário2*, acrescida das sessões do *usuário3*. A mesma lógica foi aplicada para uma conta que possui 4 usuários.

<span id="page-49-0"></span>

|                | user id | session id       | category_id | account id |
|----------------|---------|------------------|-------------|------------|
| $\theta$       | 15275   | 1506875407922788 | 226         | 0.0        |
| $\mathbf{1}$   | 15275   | 1506875407922788 | 226         | 0.0        |
| 2              | 15275   | 1506875407922788 | 226         | 0.0        |
| $\overline{3}$ | 15275   | 1506875407922788 | 226         | 0.0        |
| $\overline{4}$ | 15275   | 1506875407922788 | 228         | 0.0        |
|                |         |                  |             |            |
| 770            | 123929  | 1507548333183379 | 437         | 0.0        |
| 771            | 123929  | 1507548333183379 | 437         | 0.0        |
| 772            | 123929  | 1507906094135594 | 437         | 0.0        |
| 773            | 123929  | 1507906094135594 | 147         | 0.0        |
| 774            | 123929  | 1507906094135594 | 435         | 0.0        |

Tabela 5.4: Conta com 2 usuários (15275 e 123929)

Tabela 5.5: Conta com 3 usuários (15275, 123929 e 9913)

<span id="page-49-1"></span>

|                | user id | session id       | category_id | account id |
|----------------|---------|------------------|-------------|------------|
| $\Omega$       | 15275   | 1506875407922788 | 226         | 0.0        |
| $\mathbf{1}$   | 15275   | 1506875407922788 | 226         | 0.0        |
| $\overline{2}$ | 15275   | 1506875407922788 | 226         | 0.0        |
| 3              | 15275   | 1506875407922788 | 226         | 0.0        |
| $\overline{4}$ | 15275   | 1506875407922788 | 228         | 0.0        |
|                |         |                  |             |            |
| 825            | 9913    | 1507293100239408 | 327         | 0.0        |
| 826            | 9913    | 1507059984303172 | 327         | 0.0        |
| 827            | 9913    | 1507059984303172 | 327         | 0.0        |
| 828            | 9913    | 1507576825158393 | 327         | 0.0        |
| 829            | 9913    | 1507576825158393 | 26          | 0.0        |

Tabela 5.6: Conta com 4 usuários (15275, 123929, 9913 e 84120)

<span id="page-49-2"></span>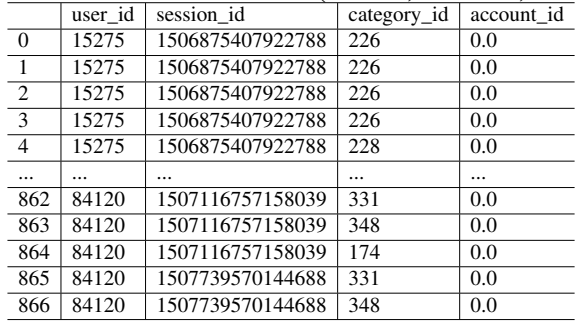

# 5.1.2 Lastfm

O conjunto de dados do Lastfm contém tuplas <usuário, registro de data e horário (timestamp), artista, música> coletadas da API do Lastfm. Esse conjunto representa todos os hábitos de escuta para 992 usuários durante o ano de 2009. O arquivo utilizado no experimento, contém informações do usuário, artista e música, e possui um total de 19.098.862 linhas, considerado o maior e mais completo conjunto de dados para o estudo em questão. Na Figura [5.2](#page-50-0) está um exemplo das primeiras 5 linhas do conjunto.

Analisando a Figura [5.3,](#page-50-1) o nome das músicas por transação (*track\_name*) representa um bom indicador de dados para os experimentos, pois existe uma repetição de valores tanto para os usuários *user\_000001* e *user\_000002*, um indicador para representar um padrão do usuário logado.

Figura 5.2: Exemplo arquivo 1, lastFM

| user id       | timestamp                          |                                                                         | artist id artist name track id |            | track name                                     |
|---------------|------------------------------------|-------------------------------------------------------------------------|--------------------------------|------------|------------------------------------------------|
|               |                                    | 0 user 000001 2009-05-04T23:08:57Z f1b1cf71-bd35-4e99-8624-24a6e15f133a | Deep Dish                      |            | NaN Fuck Me Im Famous (Pacha Ibiza)-09-28-2007 |
|               |                                    | user 000001 2009-05-04T13:54:10Z a7f7df4a-77d8-4f12-8acd-5c60c93f4de8   | 坂本龍一                           | NaN        | Composition 0919 (Live 2009 4 15)              |
|               | 2 user 000001 2009-05-04T13:52:04Z | a7f7df4a-77d8-4f12-8acd-5c60c93f4de8                                    | 坂本龍一                           | <b>NaN</b> | Mc2 (Live 2009 4 15)                           |
|               | 3 user 000001 2009-05-04T13:42:52Z | a7f7df4a-77d8-4f12-8acd-5c60c93f4de8                                    | 坂本龍一                           | NaN        | Hibari (Live 2009 4 15)                        |
| 4 user 000001 | 2009-05-04T13:42:11Z               | a7f7df4a-77d8-4f12-8acd-5c60c93f4de8                                    | 坂本龍一                           | <b>NaN</b> | Mc1 (Live 2009 4 15)                           |

Figura 5.3: *track\_name* duplicado para o *user\_000001* e *user\_000002*, respectivamente

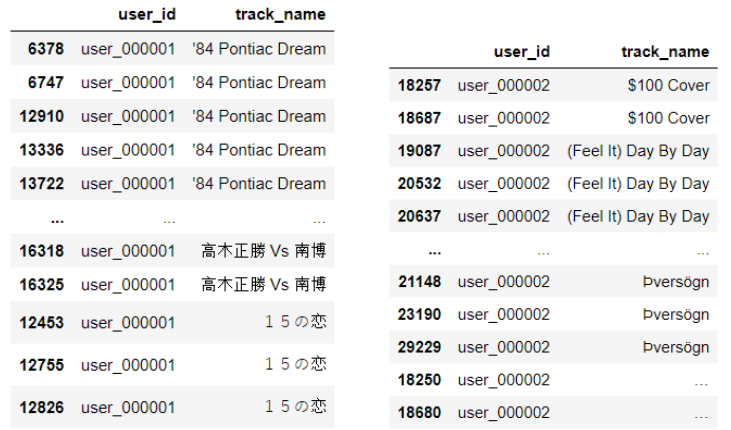

As principais propriedades dessa base de dados são:

1. As sessões são longas (52% têm mais de 10 itens);

<span id="page-50-1"></span><span id="page-50-0"></span>user id

- 2. Usuários não repetem as músicas na mesma sessão (apenas 9% das sessões possuem músicas repetidas);
- 3. Usuários repetem músicas entre várias sessões (52% das vezes que um usuário ouviu uma música, ele a ouviu novamente em outra sessão).

Cabe ressaltar que na base de dados Globo, a categoria da notícia foi utilizada como forma de agrupamento, pois um usuário raramente lê a mesma notícia mais de uma vez por sessão. Já no Lastfm esse problema não ocorre.

# *5.1.2.1 Conta Compartilhada*

Na base de dados do Lastfm não existe a ideia de conta compartilhada e as músicas escutadas pelos usuários não estão separadas pelo conceito de sessão, diferente da base de dados da Globo, ou seja, não existe um valor de *session\_id*. Por esse motivo, foi necessário criar o identificador das sessões (*session\_id*), sendo utilizado como base o tempo (*timestamp*). A Tabela [5.7](#page-51-0) apresenta em detalhes a relação do número de usuários por conta e a quantidade de contas simuladas.

Após criado o conceito se sessão, pôde-se moldar as contas compartilhadas com

<span id="page-51-0"></span>

| Número de usuários   Qtd. Contas Simuladas | $10\%$    |
|--------------------------------------------|-----------|
| 490                                        | 49 contas |
| 327                                        | 32 contas |
| 245                                        | 24 contas |

Tabela 5.7: Resumo da base de dado do Lastfm usado na nossa avaliação.

dois, três e quatro usuários, respectivamente, exemplificadas nas Tabelas [5.8,](#page-51-1) [5.9](#page-51-2) e [5.10.](#page-51-3) A conta que possui 2 usuários é a união das sessões do *usuario1* com as sessões do *usuario2*. Em uma conta que possui 3 usuários, é a união das sessões do *usuario1*, com as sessões do *usuario2* e as sessões do *usuario3*. Já para uma conta que possui 4 usuários, a conta é simulada com a união das sessões dos usuarios *usuario1*, *usuario2*, *usuario3* e *usuario4*.

Tabela 5.8: Conta com 2 usuários (user\_000666 e user\_000735)

<span id="page-51-1"></span>

| user id     |          |                                  | account id |  |  |  |
|-------------|----------|----------------------------------|------------|--|--|--|
| user 000666 | 597228   | Czarnuch                         | 0.0        |  |  |  |
| user 000666 | 597228   | Iv L.O. '98                      | 0.0        |  |  |  |
| user 000666 | 597228   | King                             | 0.0        |  |  |  |
| user 000666 | 597496   | Czarnuch                         | 0.0        |  |  |  |
| user 000666 | 597496   | Kombajn Bizon                    | 0.0        |  |  |  |
| $\cdots$    | $\cdots$ | $\cdots$                         | $\cdots$   |  |  |  |
| user 000735 | 658620   | Stolle Nordmenn                  | 0.0        |  |  |  |
| user 000735 | 658620   | Deg Og Meg Anei!                 | 0.0        |  |  |  |
| user 000735 | 658619   | King Of The Mountain Road Master | 0.0        |  |  |  |
| user 000735 | 658656   | P320080605-Emsmith               | 0.0        |  |  |  |
| user 000735 | 658661   | Ode To                           | 0.0        |  |  |  |
|             |          | session id                       | track_name |  |  |  |

Tabela 5.9: Conta com 3 usuários (user\_000666, user\_000735 e user\_000338)

<span id="page-51-2"></span>

|                | user id     | session id | track name                                     | account id |
|----------------|-------------|------------|------------------------------------------------|------------|
| $\Omega$       | user 000666 | 597228     | Czarnuch                                       | 0.0        |
|                | user 000666 | 597228     | Iv L.O. '98                                    | 0.0        |
| $\overline{2}$ | user 000666 | 597228     | King                                           | 0.0        |
| -3             | user 000666 | 597496     | Czarnuch                                       | 0.0        |
| 4              | user 000666 | 597496     | Kombajn Bizon                                  | 0.0        |
| $\cdots$       |             |            | $\cdots$                                       | $\cdots$   |
| 62499          | user 000338 | 322508     | Liian Kauan                                    | 0.0        |
| 62500          | user 000338 | 322508     | Mun Koti Ei Oo Täällä                          | 0.0        |
| 62501          | user 000338 | 322508     | Tämä Rakkaus                                   | 0.0        |
| 62502          | user 000338 | 322490     | Mun Koti Ei Oo Täällä                          | 0.0        |
| 62503          | user 000338 | 322519     | Football Weekly: Champions League Semi-Final P | 0.0        |

Tabela 5.10: Conta com 4 usuários (user\_000666, user\_000735, user\_000338 e user 000095)

<span id="page-51-3"></span>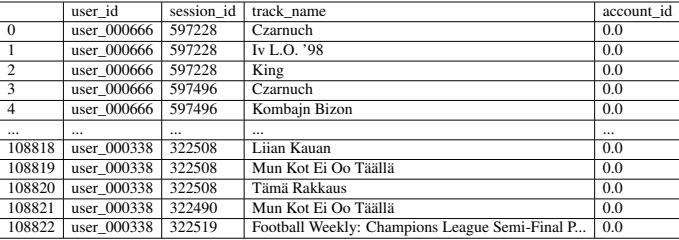

# 5.2 Experimento 1 - avaliação do desempenho do corte em sessões

O objetivo do experimento é, a partir de um conjunto de sessões em uma conta compartilhada, e dado um ponto de corte, realizar a quebra de uma determinada sessão em duas ou mais sessões.

Com o arquivo de *Word Embeddings*, reduz-se a dimensionalidade usando o t-SNE. Aqui vale mencionar que o t-SNE tem um hiperparâmetro chamado *perplexity*, esse parâmetro equilibra a atenção que o t-SNE dá aos aspectos locais e globais dos dados e pode ter efeito no gráfico resultante, é aproximadamente uma estimativa do número de vizinhos próximos que cada ponto possui. Um conjunto de dados mais denso geralmente requer um valor do parâmetro *perplexity* mais alto.

Um erro que pode ser cometido ao executar o t-SNE é escolher um valor para o parâmetro *perplexity* e não testar os resultados com outros valores. A chave é garantir que o algoritmo seja executado por tempo suficiente para se estabilizar, similar ao algoritmo *Affinity Propagation*. Para isso, foi criado o experimento que ajusta esse valor, seção [5.3,](#page-56-0) onde diferentes valores junto às bases de dados utilizadas são avaliados.

Com a presença das coordenadas X e Y consegue-se calcular a distância euclidiana de cada linha presente nas sessões. A ideia é, assim que essa distância alcançar um determinado ponto de corte (nomeamos de *"cut off"*) é realizada a quebra da sessão corrente em uma nova sessão. No exemplo da Tabela [5.11,](#page-52-0) realiza-se o corte na sessão "1506875407922788", que atingiu a distância de 41.5973501, acima do ponto de corte definido pelo experimento. No experimento, utilizou-se o valor 40 para o ponto de corte e, no exemplo, foi originada uma nova sessão.

|                | Taoona 9.111. Corto oni anna dotorininada bobbao, Giobo |                      |                  |            |            |          |
|----------------|---------------------------------------------------------|----------------------|------------------|------------|------------|----------|
|                | user id                                                 | session id           | click article id | x centroid | y_centroid | distance |
| $\Omega$       | 15275                                                   | 1506875407922788     | 101192           | $-23.93$   | $-19.91$   | 0.00     |
| 1              | 15275                                                   | 1506875407922788     | 102738           | 4.27       | $-4.04$    | 32.36    |
| $\mathfrak{D}$ | 15275                                                   | 1506875407922788     | 102701           | 4.27       | $-4.04$    | 0.00     |
| 3              | 15275                                                   | 1506875407922788     | 102692           | 16.82      | $-11.57$   | 14.63    |
| $\overline{4}$ | 15275                                                   | 1506875407922788 000 | 101193           | $-23.93$   | $-19.91$   | 41.59    |
| 5              | 15275                                                   | 1506875407922788 000 | 102696           | 4.27       | $-4.04$    | 32.36    |
| 6              | 15275                                                   | 1506875407922788 000 | 102661           | 0.05       | 1.41       | 6.90     |
| $\tau$         | 15275                                                   | 1506875407922788 000 | 102686           | 4.27       | $-4.04$    | 6.90     |
| 8              | 15275                                                   | 1506875407922788 000 | 101194           | $-23.93$   | $-19.91$   | 32.36    |
| 9              | 15275                                                   | 1506875407922788 000 | 102668           | 4.27       | $-4.04$    | 32.36    |
| 10             | 15275                                                   | 1506875407922788 000 | 102718           | $-18.14$   | 3.25       | 23.58    |
| 11             | 15275                                                   | 1506875407922788 000 | 102669           | 4.27       | $-4.04$    | 23.58    |
| 12             | 15275                                                   | 1506875407922788 000 | 101495           | $-23.93$   | $-19.91$   | 32.36    |
| 13             | 15275                                                   | 1506875407922788 000 | 104173           | 4.27       | $-4.04$    | 32.36    |
| 14             | 15275                                                   | 1506889585128598     | 101195           | $-23.93$   | $-19.91$   | 32.36    |

<span id="page-52-0"></span>Tabela 5.11: Corte em uma determinada sessão, Globo

Para os resultados obtidos com a base de dados do Lastfm, ilustrados na Figura [5.12,](#page-53-0) os cortes foram realizados quando atingiu-se um valor acima do ponto de corte estabelecido. Porém, quando comparados ao conjunto de dados da Globo, nota-se altos valores que representam a distância euclidiana.

|     | user_id     | Tabela $\mathcal{I}, \mathbf{I} \mathcal{L}$ . Corte em quas sessões. Eastini<br>track name | x centroid | y_centroid | session_id | distance |
|-----|-------------|---------------------------------------------------------------------------------------------|------------|------------|------------|----------|
| 283 | user 000001 | The Riot Act                                                                                | $-46.88$   | $-19.26$   | 13 000     | 62.06    |
| 284 | user 000001 | Holding You                                                                                 | $-10.51$   | 47.93      | 13 000     | 76.40    |
| 285 | user 000001 | <b>Standing Right Here</b>                                                                  | $-4.16$    | 11.51      | 13 000     | 36.96    |
| 286 | user 000001 | Free                                                                                        | 17.37      | 27.52      | 13 000     | 26.83    |
| 287 | user 000001 | <b>Stars In Your Eyes</b>                                                                   | $-4.16$    | 11.51      | 13 000     | 26.83    |
| 288 | user 000001 | Loran'S Dance                                                                               | 8.49       | $-23.41$   | 14         | 37.15    |
| 289 | user 000001 | Early Morning                                                                               | $-46.88$   | $-19.26$   | 14 000     | 55.53    |
| 290 | user_000001 | Cash Flow                                                                                   | $-4.16$    | 11.51      | 14 000     | 52.65    |
| 291 | user 000001 | Microphone Master                                                                           | 37.33      | 13.64      | 14 000     | 41.55    |
| 292 | user 000001 | Cow                                                                                         | 17.37      | 27.52      | 14 000     | 24.30    |
| 293 | user 000001 | Extra Ignored                                                                               | 34.88      | $-18.28$   | 14 000     | 49.04    |
| 294 | user 000001 | Hibiya                                                                                      | 29.46      | $-2.40$    | 14 000     | 16.78    |
| 295 | user 000001 | Dead Death                                                                                  | 17.37      | 27.52      | 14 000     | 32.27    |
| 296 | user 000001 | Lubumba '98                                                                                 | 8.49       | $-23.41$   | 14 000     | 51.70    |
| 297 | user 000001 | Face A La Mer                                                                               | $-4.16$    | 11.51      | 14 000     | 37.15    |

<span id="page-53-0"></span>Tabela 5.12: Corte em duas sessões, Lastfm

Um outro exemplo, é quando não há nenhum corte atingido ou a sessão possui uma única interação. Nesse caso, a sessão permanece a mesma, sem alterações, conforme a Tabela [5.13.](#page-53-1)

<span id="page-53-1"></span>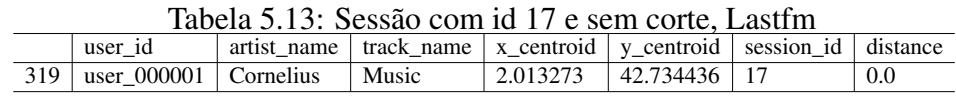

Nesta seção foi mostrada a etapa 1 do método FIP-SHA, corte em sessões. Foi escolhida a distância euclidiana, pois ela representa uma dissimilaridade entre os pontos, podendo realizar os cortes na sessão corrente. Na implementação atual, consegue-se realizar mais de um corte em uma conta, porém somente um corte por sessão (*session\_id*). Um ponto a ser implementado no futuro, é a possibilidade de realizar múltiplos cortes em cada sessão. Um segundo item que nos chama atenção, é na construção do arquivo de *Word Embeddings*, podendo existir outras abordagens para a construção a serem exploradas no futuro. Um segundo experimento que realizamos [5.2.1](#page-54-0) foi utilizando outro conjunto de dados do Lastfm com mais características presentes no conjunto, o que comprovou ser um influenciador para o resultado final.

# <span id="page-54-0"></span>5.2.1 Experimento 1 - conjunto de dados com *Tags*

O objetivo deste experimento é avaliar se as características presentes no conjunto de dados influenciam na construção do arquivo de *Word Embeddings* e logo, tem influência no resultado do algoritmo t-SNE, embora utilizando-se dados da mesma origem. Neste experimento, utiliza-se um segundo conjunto de dados do Lastfm que utiliza o conceito de *tags*.

Seis arquivos referentes a base de dados do Lastfm são fornecidos pelo Grou-pLens<sup>[5](#page-54-1)</sup> em um dos workshops do HetRec, no ano de 2011, consistindo nos seguintes arquivos:

- artist.dat: contém informações sobre artistas, músicas ouvidas e marcadas pelos usuários;
- tags.dat: contém o conjunto de *tags* disponíveis no conjunto de dados;
- user artists.dat: contém os artistas ouvidos por cada usuário. O arquivo também fornece uma contagem de escuta para cada tupla [usuário, artista];
- user taggedartists.dat e user taggedartists-timestamp.dat: contêm as atribuições de *tags* de artistas fornecidas por cada usuário. Os arquivos também contém a marcação de data e hora de quando as atribuições de *tags* foram concluídas;
- user\_friends.dat: esse arquivo contém as relações de amizade entre os usuários no banco de dados.

Esse conjunto de dados é voltado para informações de *tags* e busca-se saber a similaridade do artista com essas informações. Portanto, utilizou-se os arquivos tags.dat e user\_taggedartists.dat Tabelas [5.14](#page-54-2) e [5.15.](#page-55-0)

<span id="page-54-2"></span>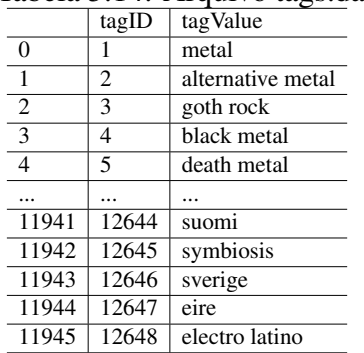

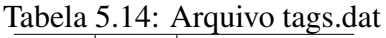

Em análise preliminar, o arquivo user\_friends.dat é o que parece ser menos útil.

<span id="page-54-1"></span><sup>5</sup>https://grouplens.org/datasets/hetrec-2011/

<span id="page-55-0"></span>

|                | artistID | tagID |
|----------------|----------|-------|
| 0              | 52       | 13    |
| 1              | 52       | 15    |
| $\overline{2}$ | 52       | 18    |
| 3              | 52       | 21    |
| 4              | 52       | 41    |
|                |          |       |
| 186474         | 16437    | 4     |
| 186475         | 16437    | 292   |
| 186476         | 16437    | 2087  |
| 186477         | 16437    | 2801  |
| 186478         | 16437    | 3335  |

Tabela 5.15: Arquivo user\_taggedartists.dat

Denotar alguém como amigo não se traduz em padrões de escuta semelhantes e conclui-se que é improvável que esses dados adicionem qualquer precisão aos modelos que foram construídos até então.

O conjunto representado na Figura [5.4](#page-55-1) contém as informações das *tags* agrupadas por artista e associadas por usuário. A coluna *tagValue* foi utilizada como parâmetro para o *TfidfVectorizer* e gerou a matriz esparsa de dimensão 86608x7591 com 5.328.873 elementos.

Figura 5.4: Conjunto de dados da união de artista e *tags*, por usuário

|                | tagValue                                            | id             | name                   | userID        | artistID       | weight |
|----------------|-----------------------------------------------------|----------------|------------------------|---------------|----------------|--------|
| $\bf{0}$       | j-rock, visual kei, gothic, japanese, weeabo, jrock | 1              | <b>MALICE MIZER</b>    | 34            | 1              | 212    |
| 1              | j-rock, visual kei, gothic, japanese, weeabo, jrock | 1              | <b>MALICE MIZER</b>    | 274           | 1              | 483    |
| $\overline{2}$ | j-rock, visual kei, gothic, japanese, weeabo, jrock | 1              | <b>MALICE MIZER</b>    | 785           | 1              | 76     |
| 3              | electronic, ambient, seen live, german, industrial  | $\overline{2}$ | Diary of Dreams        | 135           | $\overline{2}$ | 1021   |
| $\overline{4}$ | electronic, ambient, seen live, german, industrial  | 2              | <b>Diary of Dreams</b> | 257           | $\overline{2}$ | 152    |
|                | 99                                                  | $\sim$         | $\sim$                 | $\sim$ $\sim$ | $\sim$         | $-1$   |
| 86603          | 80s alternative electronica noise trip beat         | 18737          | Ciccone Youth          | 454           | 18737          | 560    |
| 86604          | electronic, trip-hop, rock, alternative, alternati  | 18739          | Apollo 440             | 454           | 18739          | 379    |
| 86605          | ebm.industrial                                      | 18740          | Die Krupps             | 454           | 18740          | 320    |
| 86606          | experimental dead music                             | 18741          | Diamanda Galás         | 454           | 18741          | 301    |
| 86607          | chillout.downtempo.ambient.avant-garde.alterna      | 18744          | Oz Alchemist           | 454           | 18744          | 286    |

<span id="page-55-1"></span>86608 rows × 6 columns

O arquivo de *Word Embeddings* gerado para o conjunto de dados que contém informação de *tags* está representado na Figura [5.5.](#page-56-1) O resultado obtido utilizando o arquivo como entrada para o algoritmo t-SNE, pode ser visualizado na Figura [5.6.](#page-56-2)

Quando analisa-se uma base de dados que possui a noção de *tags* o resultado é mais satisfatório do que a base originalmente utilizada e apresentada no capítulo [5.1.](#page-46-4) A justificativa encontra-se nas características presentes no conjunto e aparentam ser mais relevantes, ajudaram-nos na construção das etapas até gerar o arquivo de entrada para o t-SNE.

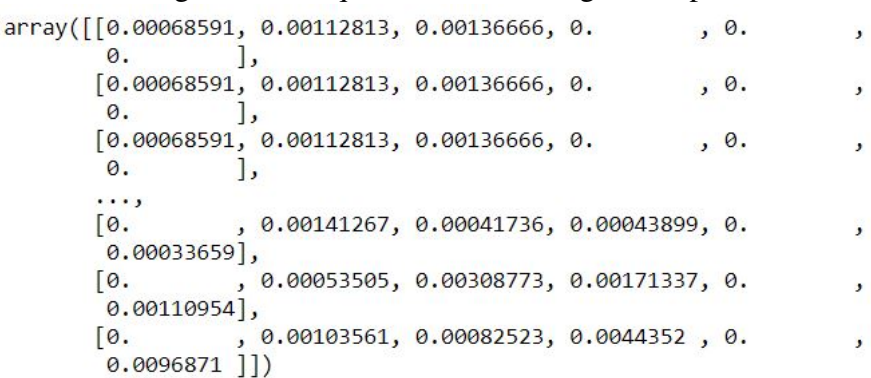

Figura 5.5: Arquivo de Embeddings, GroupLens

```
Figura 5.6: Resultado do tsne, GroupLens
```

```
array([120.076683 , -8.084514 ],[20.076683, -8.084514],<br>[20.076683, -8.084514],\ldots[21.22815, -9.026172],\begin{bmatrix} 11.187972 & , -0.21945494 \end{bmatrix},<br>\begin{bmatrix} 29.806145 & , 14.810456 & ] \end{bmatrix}, dtype=float32)
```
# <span id="page-56-0"></span>5.3 Experimento 2 - parametrização do algoritmo t-SNE

O objetivo deste experimento é avaliar o algoritmo t-SNE atribuindo diferentes valores para o parâmetro *perplexity*. Para realizar esse experimento foi utilizado como base o estudo realizado por Wattenberg [\(MAATEN; HINTON,](#page-75-2) [2008b\)](#page-75-2) que ilustra o desempenho do t-SNE parametrizado com diferentes valores e diante de alguns conjuntos de dados, mostrando alterações finais quando altera-se o mesmo. Um dos valores mais importantes do algoritmo t-SNE é o parâmetro de *perplexity*, o qual equilibra a atenção que o t-SNE dá aos aspectos locais e globais dos dados e pode ter efeito no gráfico resultante. Por isso, diferentes valores foram testados, nas bases de dados da Globo, Figura [5.7](#page-57-0) e do Lastfm, Figura [5.8.](#page-57-1) O valor padrão para o t-SNE, se não configurado nenhum parâmetro é *perplexity* igual a 30. Como resultado do experimento, a ordem dos conjuntos de imagens a seguir apresenta os valores do parâmetro *perplexity* 5, 2, 30 e 50, respectivamente.

Pode-se observar que conforme o valor de *perplexity* aumenta, obtemos uma configuração cada vez mais estável. t-SNE faz parte de um processo iterativo em que as diferenças entre as amostras são continuamente refinadas. Pode-se definir também um limite para o número máximo de iterações a serem realizadas. Essa abordagem é bastante utilizada para conjuntos de dados grandes, acelerando o tempo necessário para obter uma

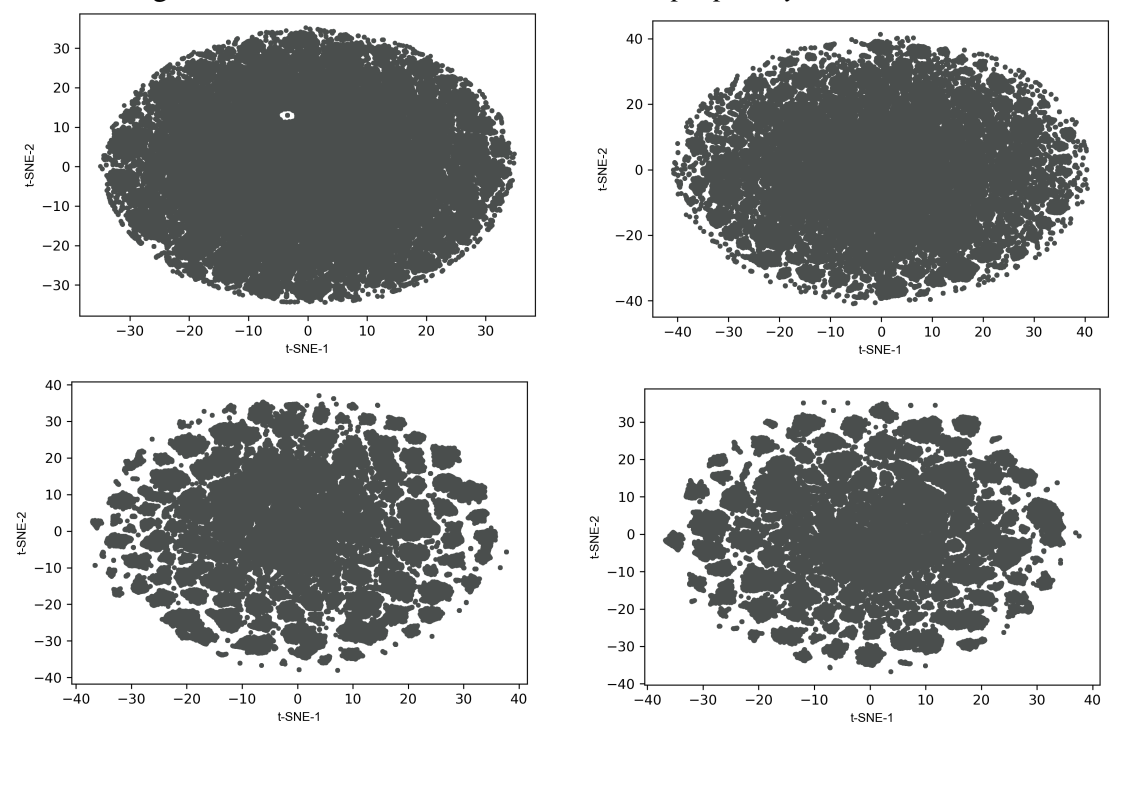

Figura 5.7: Resultado t-SNE com valor de *perplexity* variado - Globo

<span id="page-57-0"></span>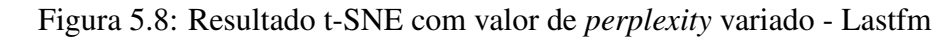

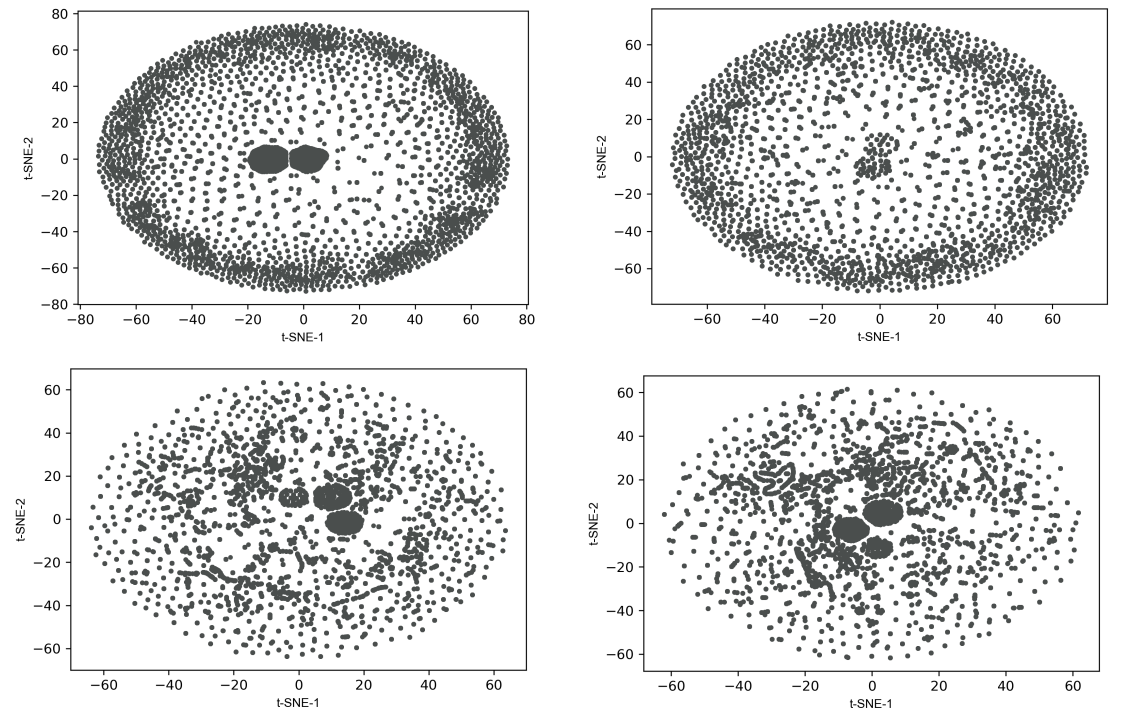

<span id="page-57-1"></span>resposta.

Não existe uma regra específica para determinar os valores absolutos dos hiperparâmetros como *perplexity* e número de iterações, depende do conjunto de dados. Portanto, para saber quais valores utilizar, tem-se que executar o algoritmo t-SNE repetidamente com diferentes valores antes de chegar ao resultado que melhor se adéque.

# 5.4 Experimento 3 - calibragem do parâmetro *Damping*, e desempenho do algoritmo Affinity Propagation

O objetivo deste experimento é avaliar o desempenho do algoritmo *Affinity Propagation* na escolha do valor para o parâmetro *damping* e, ao final do experimento, escolher o valor apropriado para cada um dos conjuntos de dados. O algoritmo *Affinity Propagation* precisa obter o centro de agrupamento por meio de iteração contínua, o que leva à alta complexidade de tempo do algoritmo. Os agrupamentos e os exemplos retornados são obtidos com a influência do parâmetro *damping*. Esse valor é responsável por manter um equilíbrio entre convergência e oscilação, ou seja, pode-se dizer que esse parâmetro controla a convergência e a velocidade do algoritmo.

O valor do *damping* deve ser maior ou igual a 0.5 e menor do que 1, sendo o valor 0.5 o valor padrão. Um valor maior não significa ficar preso em oscilações, mas reduzir a taxa de convergência, enquanto um valor menor resulta em uma taxa rápida de convergência, mas com um risco de não convergência quando o procedimento de passagem de mensagens é encerrado. Para se saber qual é o valor mais adequado para as bases de dados da Globo e do Lastfm, foram realizados experimentos com uma amostragem das 5 primeiras contas e com diferentes valores de *damping* e os resultados comparados.

O fator de amortecimento afeta o número de agrupamentos, como pode ser visto nas Figuras [5.9](#page-59-0) e [5.10.](#page-59-1) O fator de amortecimento também desempenha um papel decisivo na valocidade de convergência do algoritmo. A escolha inadequada desse valor pode levar à oscilação do algoritmo, tornando fácil a sua não convergência e, por fim, influenciando no efeito final do agrupamento. Como resultado dos experimentos realizados, o valor de *damping* 0.9 apresentou um desempenho melhor com relação aos outros valores testados em ambas as bases de dados, o que nos fez optar por esse valor no decorrer dos próximos experimentos realizados.

As subseções [5.4.1](#page-59-2) e [5.4.2](#page-61-0) apresentam uma análise de desemepenho realizada com base no número de iterações que ocorreram de modo a produzir o número ideal de grupos.

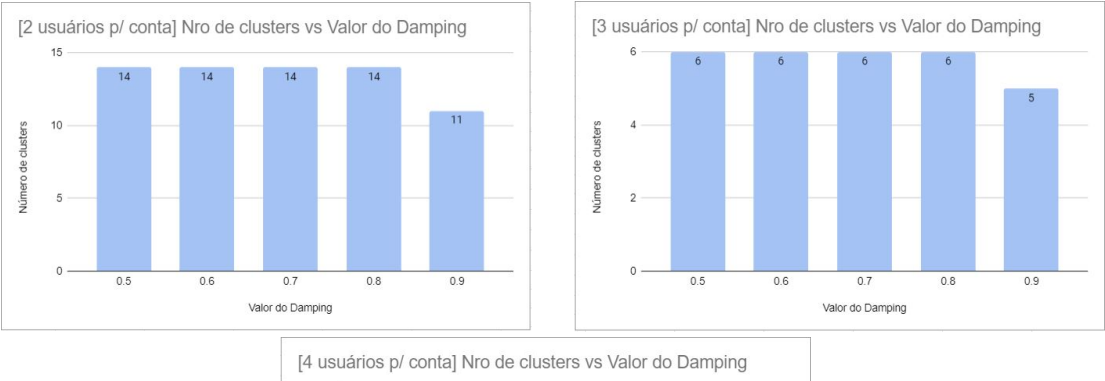

#### Figura 5.9: Globo, quantidade de agrupamento gerados por valor de *damping*

<span id="page-59-0"></span>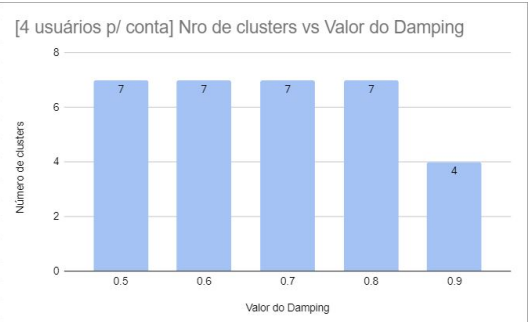

# Figura 5.10: Lastfm, quantidade de agrupamento gerados por valor de *damping*

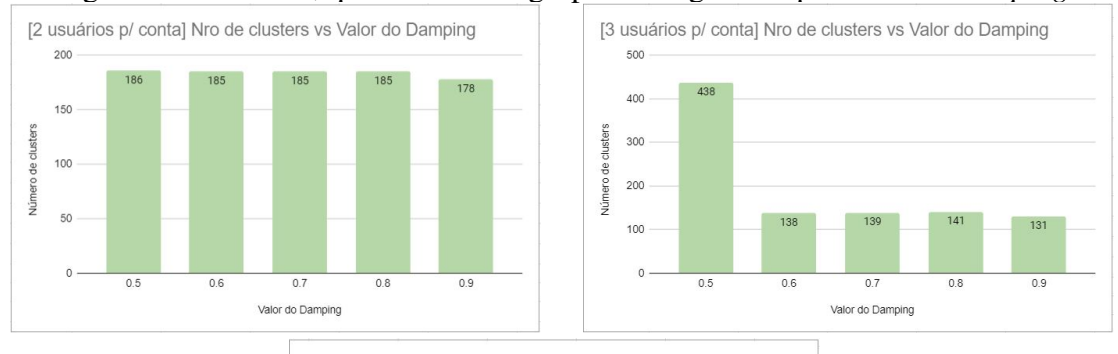

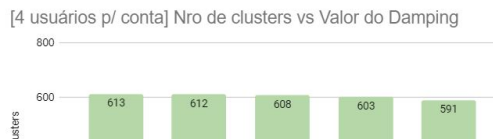

<span id="page-59-1"></span>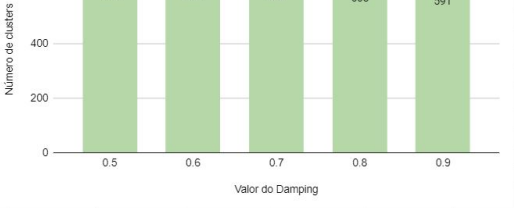

# <span id="page-59-2"></span>5.4.1 Experimento 3 - Resultados Globo

Nesse experimento, a quantidade de agrupamentos e o número de iterações foram comparados e o valor do parâmetro *damping* analisado. Os resultados deste estudo são apresentados nas Tabelas [5.16,](#page-60-0) [5.17](#page-60-1) e [5.18](#page-61-1) para a base de dados da Globo.

Analisando os resultados, após utilizar dados simulados para uma conta que con-

tém 2 usuários, o valor mínimo de *damping* para a conta com índice 0 resultou em 14 agrupamentos, enquanto o *damping* com o valor mais alto para a mesma conta resultou em 11 agrupamentos. Outro exemplo, é a conta de índice 2 e valor mínimo do *damping* resultou em 4 agrupamentos e um valor maior resultou em 2 agrupamentos.

<span id="page-60-0"></span>

| conta                       | numero de usuários | agrupamentos   | iterações | damping |
|-----------------------------|--------------------|----------------|-----------|---------|
| $\boldsymbol{0}$            | 2                  | 14             | 78        | 0.5     |
| $\overline{0}$              | $\overline{2}$     | 14             | 72        | 0.6     |
| $\overline{0}$              | $\overline{c}$     | 14             | 97        | 0.7     |
| $\overline{0}$              | $\overline{2}$     | 14             | 142       | 0.8     |
| $\overline{0}$              | $\overline{2}$     | 11             | 16        | 0.9     |
| $\overline{1}$              | $\overline{c}$     | $\overline{5}$ | 20        | 0.5     |
| $\overline{1}$              | $\overline{c}$     | 5              | 22        | 0.6     |
| $\overline{1}$              | $\overline{2}$     | $\overline{5}$ | 25        | 0.7     |
| $\overline{1}$              | $\overline{c}$     | 5              | 32        | 0.8     |
| $\overline{1}$              | $\overline{2}$     | 5              | 52        | 0.9     |
|                             | $\overline{2}$     | $\overline{4}$ | 41        | 0.5     |
| $\frac{2}{2}$ $\frac{2}{2}$ | $\overline{c}$     | $\overline{4}$ | 50        | 0.6     |
|                             | $\overline{c}$     | $\overline{4}$ | 66        | 0.7     |
|                             | $\overline{2}$     | $\overline{4}$ | 45        | 0.8     |
| $\frac{2}{3}$               | $\overline{c}$     | $\overline{2}$ | 38        | 0.9     |
|                             | $\overline{c}$     | $\overline{4}$ | 61        | 0.5     |
|                             | $\overline{2}$     | $\overline{4}$ | 78        | 0.6     |
|                             | $\overline{c}$     | $\overline{4}$ | 106       | 0.7     |
| $\overline{\mathbf{3}}$     | $\overline{c}$     | $\overline{4}$ | 161       | 0.8     |
| $\overline{3}$              | $\overline{2}$     | $\overline{5}$ | 44        | 0.9     |

Tabela 5.16: Performance do Algoritmo *Affinity Propagation* baseado no parâmetro *damping* - conta com 2 usuários, Globo

O mesmo é possível visualizar nas tabelas [5.17](#page-60-1) e [5.18,](#page-61-1) no qual compara-se a quantidade de agrupamentos e iterações com o parâmetro *damping*. Para ambos os cenários de contas com 3 e 4 usuários, o valor que teve o melhor desempenho foi 0.9.

Tabela 5.17: Performance do Algoritmo *Affinity Propagation* baseado no parâmetro *damping*- conta com 3 usuários, Globo

<span id="page-60-1"></span>

| conta                     | umnos, olooo<br>numero de usuários | agrupamentos   | iterações | damping |
|---------------------------|------------------------------------|----------------|-----------|---------|
| $\boldsymbol{0}$          | 3                                  | 6              | 200       | 0.5     |
| $\mathbf{0}$              | 3                                  | 6              | 27        | 0.6     |
| $\boldsymbol{0}$          | 3                                  | 6              | 32        | 0.7     |
| $\boldsymbol{0}$          | 3                                  | 6              | 42        | 0.8     |
| $\boldsymbol{0}$          | 3                                  | 5              | 56        | 0.9     |
| $\overline{1}$            | 3                                  | $\overline{5}$ | 38        | 0.5     |
| $\overline{1}$            | 3                                  | 5              | 45        | 0.6     |
| $\overline{1}$            | 3                                  | 5              | 58        | 0.7     |
| $\overline{1}$            | 3                                  | 4              | 49        | 0.8     |
| $\overline{1}$            | 3                                  | 4              | 37        | 0.9     |
| $\overline{2}$            | 3                                  | 7              | 49        | 0.5     |
| $\overline{2}$            | 3                                  | $\overline{7}$ | 62        | 0.6     |
| $\overline{2}$            | 3                                  | 7              | 81        | 0.7     |
| $\overline{2}$            | 3                                  | 7              | 33        | 0.8     |
| $\overline{2}$            | 3                                  | 6              | 37        | 0.9     |
|                           | 3                                  | 7              | 26        | 0.5     |
|                           | 3                                  | 7              | 28        | 0.6     |
| $\overline{3}$            | 3                                  | $\overline{7}$ | 32        | 0.7     |
|                           | 3                                  | $\overline{7}$ | 41        | 0.8     |
| $\overline{\overline{3}}$ | $\overline{\mathbf{3}}$            | 7              | 69        | 0.9     |

<span id="page-61-1"></span>

| 0.5<br>32<br>$\boldsymbol{0}$<br>8<br>4<br>8<br>27<br>$\boldsymbol{0}$<br>4<br>0.6<br>$\boldsymbol{0}$<br>8<br>28<br>0.7<br>4<br>$\boldsymbol{0}$<br>0.8<br>4<br>8<br>36<br>$\overline{0}$<br>0.9<br>$\overline{4}$<br>8<br>56<br>0.5<br>$\mathbf{1}$<br>7<br>64<br>4<br>$\mathbf{1}$<br>7<br>82<br>$\overline{4}$<br>0.6<br>$\overline{1}$<br>$\overline{7}$<br>112<br>4<br>0.7<br>$\overline{1}$<br>7<br>171<br>$\overline{4}$<br>0.8<br>$\,1$<br>4<br>43<br>0.9<br>4<br>$\overline{2}$<br>10<br>0.5<br>$\overline{4}$<br>21<br>$\overline{2}$<br>10<br>23<br>0.6<br>4<br>$\overline{2}$<br>0.7<br>$\overline{4}$<br>10<br>28<br>$\overline{2}$<br>4<br>10<br>36<br>0.8<br>$\overline{2}$<br>10<br>61<br>0.9<br>$\overline{4}$<br>$\overline{3}$<br>7<br>0.5<br>4<br>61<br>7<br>78<br>$\overline{4}$<br>0.6<br>3<br>7<br>105<br>0.7<br>4<br>$\overline{\mathbf{3}}$<br>7<br>$\overline{4}$<br>160<br>0.8<br>$\overline{3}$<br>9<br>4<br>46<br>0.9 | $-100$<br>conta | -----<br>numero de usuários |              | iterações | damping |
|----------------------------------------------------------------------------------------------------|-----------------|-----------------------------|--------------|-----------|---------|
|                                                                                                    |                 |                             | agrupamentos |           |         |
|                                                                                                    |                 |                             |              |           |         |
|                                                                                                    |                 |                             |              |           |         |
|                                                                                                    |                 |                             |              |           |         |
|                                                                                                    |                 |                             |              |           |         |
|                                                                                                    |                 |                             |              |           |         |
|                                                                                                    |                 |                             |              |           |         |
|                                                                                                    |                 |                             |              |           |         |
|                                                                                                    |                 |                             |              |           |         |
|                                                                                                    |                 |                             |              |           |         |
|                                                                                                    |                 |                             |              |           |         |
|                                                                                                    |                 |                             |              |           |         |
|                                                                                                    |                 |                             |              |           |         |
|                                                                                                    |                 |                             |              |           |         |
|                                                                                                    |                 |                             |              |           |         |
|                                                                                                    |                 |                             |              |           |         |
|                                                                                                    |                 |                             |              |           |         |
|                                                                                                    |                 |                             |              |           |         |
|                                                                                                    |                 |                             |              |           |         |
|                                                                                                    |                 |                             |              |           |         |
|                                                                                                    |                 |                             |              |           |         |

Tabela 5.18: Performance do Algoritmo *Affinity Propagation* baseado no parâmetro *damping* - conta com 4 usuários, Globo

#### <span id="page-61-0"></span>5.4.2 Experimento 3 - Resultados Lastfm

Nesta subseção, apresenta-se os resultados da base de dados do Lastfm. Foram realizados testes com valor de *damping* variado, observando a quantidade de agrupamentos e o número de iterações executadas. Os resultados são apresentados nas Tabelas [5.19,](#page-61-2) [5.20](#page-62-0) e [5.21.](#page-62-1) Vale lembrar que para a base de dados do Lastfm é esperada uma grande quantidade de agrupamentos, devido ao excessivo volume de dados por conta.

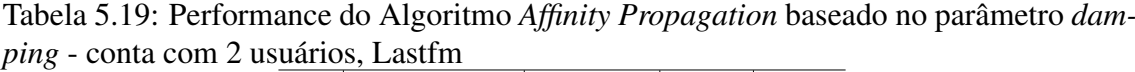

<span id="page-61-2"></span>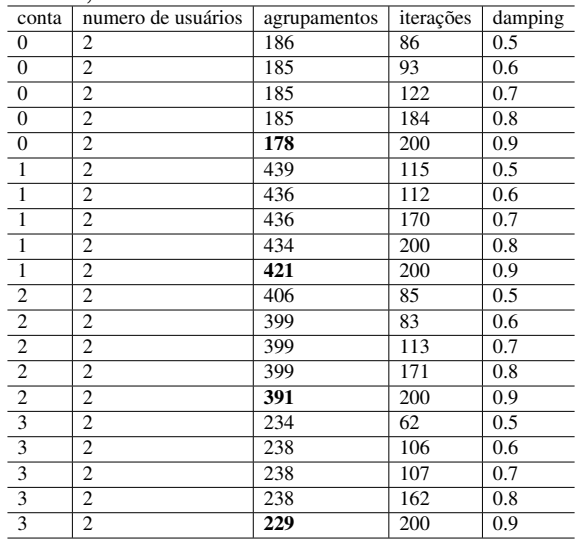

Similar ao experimento que foi realizado para a base de dados da Globo, o valor do parâmetro *damping* que performou melhor para as contas que possuem 2, 3 e 4 usuários, foi o valor de 0.9 e assim, será utilizado no decorrer dos demais experimentos.

<span id="page-62-0"></span>

| conta                   | numero de usuários | agrupamentos | iterações | damping |
|-------------------------|--------------------|--------------|-----------|---------|
| $\boldsymbol{0}$        | 3                  | 438          | 200       | 0.5     |
| $\boldsymbol{0}$        | 3                  | 138          | 85        | 0.6     |
| $\overline{0}$          | 3                  | 139          | 123       | 0.7     |
| $\boldsymbol{0}$        | 3                  | 141          | 187       | 0.8     |
| $\overline{0}$          | 3                  | 131          | 145       | 0.9     |
| $\overline{1}$          | 3                  | 596          | 84        | 0.5     |
| $\overline{1}$          | 3                  | 592          | 84        | 0.6     |
| $\overline{1}$          | 3                  | 592          | 120       | 0.7     |
| $\overline{1}$          | 3                  | 592          | 173       | 0.8     |
| $\overline{1}$          | 3                  | 587          | 200       | 0.9     |
| $\overline{2}$          | 3                  | 291          | 200       | 0.5     |
| $\overline{2}$          | 3                  | 291          | 115       | 0.6     |
| $\overline{2}$          | $\overline{3}$     | 290          | 125       | 0.7     |
| $\overline{2}$          | 3                  | 290          | 188       | 0.8     |
| $\frac{2}{3}$           | 3                  | 274          | 200       | 0.9     |
|                         | 3                  | 694          | 200       | 0.5     |
| $\overline{\mathbf{3}}$ | 3                  | 697          | 200       | 0.6     |
|                         | 3                  | 703          | 200       | 0.7     |
|                         | 3                  | 694          | 186       | 0.8     |
| $\overline{\mathbf{3}}$ | 3                  | 645          | 200       | 0.9     |

Tabela 5.20: Performance do Algoritmo *Affinity Propagation* baseado no parâmetro *damping* - conta com 3 usuários, Lastfm

Tabela 5.21: Performance do Algoritmo *Affinity Propagation* baseado no parâmetro *damping* - conta com 4 usuários, Lastfm

<span id="page-62-1"></span>

| conta            | numero de usuários | agrupamentos | iterações | damping |
|------------------|--------------------|--------------|-----------|---------|
| $\boldsymbol{0}$ | 4                  | 613          | 98        | 0.5     |
| $\boldsymbol{0}$ | 4                  | 612          | 117       | 0.6     |
| $\boldsymbol{0}$ | 4                  | 608          | 150       | 0.7     |
| $\overline{0}$   | 4                  | 603          | 200       | 0.8     |
| $\boldsymbol{0}$ | 4                  | 591          | 200       | 0.9     |
| $\overline{1}$   | 4                  | 640          | 200       | 0.5     |
| $\overline{1}$   | 4                  | 634          | 156       | 0.6     |
| $\overline{1}$   | 4                  | 629          | 117       | 0.7     |
| $\overline{1}$   | 4                  | 630          | 173       | 0.8     |
| $\overline{1}$   | 4                  | 618          | 200       | 0.9     |
| $\overline{2}$   | 4                  | 740          | 200       | 0.5     |
| $\overline{2}$   | 4                  | 739          | 200       | 0.6     |
| $\overline{2}$   | 4                  | 748          | 146       | 0.7     |
| $\overline{2}$   | 4                  | 751          | 200       | 0.8     |
| $\overline{2}$   | 4                  | 687          | 200       | 0.9     |

# 5.5 Experimento 4 - avaliação dos agrupamentos

Este experimento avalia a performance do algoritmo que agrupa as sessões no cenário de contas compartilhadas que possuem 2, 3 e 4 usuários. Os principais objetivos são: i) avaliar a performance do algoritmo de agrupaento; e ii) analisar os resultados utilizando as métricas definidas. Esse resultado inicial é importante porque mostra que o uso do algoritmo de agrupamento *Affinity Propagation* é capaz de selecionar grupos em quantidades razoáveis sem a necessidade de que usuários tenham que intervir manualmente para conduzir o processo.

# 5.5.1 Metodologia

Em cada conjunto de dados foram geradas as contas compartilhadas com 2, 3 e 4 usuários por conta e, para cada conta gerada, foi aplicada a métrica de similaridade por cosseno entre as sessões. Por fim, a análise dos resultados baseou-se nas métricas de avaliação definidas em *avaliação de desempenho de agrupamento*<sup>[6](#page-63-0)</sup>, as quais são as mesmas métricas utilizadas no trabalho *baseline* SHE-UI, seção [3.3.](#page-28-0) As próximas subseções especificam, em detalhes, as métricas utilizadas para avaliar os resultados este experimento.

## *5.5.1.1 Adjusted Rand index (ARI)*

A métrica ARI calcula uma medida de similaridade entre dois agrupamentos considerando todos os pares de amostras e contando pares que são atribuídos no mesmo agrupamento ou em agrupamentos diferentes (chamados de agrupamentos preditos ou verdadeiros). A rotulagem perfeita é avaliada em 1 e rotulações ruins têm valores negativos ou próximos de 0.

$$
ARI = \frac{RI - Expected\_RI}{max(RI) - Expected\_RI}
$$
\n(5.1)

O resultado do agrupamento geralmente é comparado com a verdade "fundamental" para avaliar a precisão. Ou seja, métrica ARI é uma medida de concordância de similaridade popular entre duas partições. A preferência estimada na métrica ARI deve ser tratada como a preferência ideal porque os *scores* da métrica ARI são avaliados usando *labels* ditas como "verdadeiras".

# *5.5.1.2 Normalized Mutual Information (NMI)*

A métrica NMI é a normalização da métrica *Mutual Information* (MI). MI mede a concordância das duas atribuições, ignorando as permutações, é uma medida simétrica menor ou igual a 1. Valores próximos a 0 indicam que os rótulos são independentes, enquanto valores próximos a 1 indicam uma concordância significativa entre dois agrupamentos. A rotulagem aleatória tem um MI negativo e para utilizar a métrica requer-se o conhecimento da verdadeira rotulagem.

<span id="page-63-0"></span><sup>6</sup>https://scikit-learn.org/stable/modules/clustering.html#clustering-performance-evaluation

NMI é definido com base na fórmula a seguir:

$$
NMI(U,V) = \frac{MI(U,V)}{mean(H(U), H(V))}
$$
\n(5.2)

Valores próximos a 0 indicam que os rótulos são independentes, enquanto valores próximos a 1 indicam uma concordância significativa entre dois agrupamentos. Além disso, a rotulagem perfeita tem um NMI de 1, e a rotulagem aleatória tem um NMI negativo.

#### *5.5.1.3 Adjusted Mutual Information (AMI)*

A métrica AMI é a segunda variação da métrica MI. AMI é uma técnica mais recente do que a NMI e é, por usa vez, ajustada e definida pela fórmula:

$$
AMI(U, V) = \frac{MI(U, V) - E\{MI(U, V)\}}{\max\{H(U), H(V)\} - E\{MI(U, V)\}}
$$
\n(5.3)

Esta é novamente uma medição simétrica e seu limite está em 1. A rotulagem perfeita tem um AMI de 1 e a rotulagem aleatória tem um AMI próximo de 0. Valores próximos a 0 indicam que os rótulos são amplamente independentes, quando valores próximos a 1 indicam uma concordância significativa entre os dois agrupamentos.

## *5.5.1.4 Fowlkes-Mallows (FMI)*

A métrica FMI indica o grau de similaridade entre dois agrupamentos. FMI é a métrica dita como a média geométrica da precisão e revocação. O FMI pode ser calculado quando se sabe a classificação dos itens que estão no agrupamento.

$$
FMI = \frac{TP}{\sqrt{(TP + FP)(TP + FN)}}
$$
\n(5.4)

Onde:

- TP é o número de verdadeiros positivos, ou seja, o número de pares de pontos no mesmo agrupamento na rotulagem verdadeira e prevista;
- FP é o número de falsos positivos, ou seja, pares com a mesma rotulação verdadeira, mas em agrupamentos previstos diferentes;
- FN é o número de falsos negativos, ou seja, pares nos mesmos agrupamentos previstos, mas com rotulações verdadeiras diferentes.

Um agrupamento previsto terá um FMI de 1, enquanto um agrupamento independente das classes reais terá próximo de 0.

# 5.5.2 Resultados

A seguir estão detalhados os resultados obtidos pelo método que agrupa as sessões em perfis de usuários presentes nas contas compartilhadas para as bases de dados Globo e Lastfm.

## *5.5.2.1 Resultados base de dados da Globo*

Primeiramente, analisam-se dois usuários aleatórios, por exemplo, usuário *15275* com 746 relacionamentos entre sessões e categorias e o usuário *123929* com 29 relacionamentos. As Tabelas [5.22](#page-65-0) e [5.23](#page-66-0) apresentam as categorias e sessões pertencentes ao usuário 15275 e ao usuário 123929, respectivamente. O usuário *15275* contém registros somente das categorias 226 e 228, já o usuário *123929* contém registros de outras categorias em suas sessões, representando a interação com mais categorias de notícias.

<span id="page-65-0"></span>

|                | user id | session_id       | category_id | account id |
|----------------|---------|------------------|-------------|------------|
| $\overline{0}$ | 15275   | 1506875407922788 | 226         | 0.0        |
| $\overline{1}$ | 15275   | 1506875407922788 | 226         | 0.0        |
| 2              | 15275   | 1506875407922788 | 226         | 0.0        |
| $\overline{3}$ | 15275   | 1506875407922788 | 226         | 0.0        |
| $\overline{4}$ | 15275   | 1506875407922788 | 226         | 0.0        |
|                |         |                  |             |            |
| 741            | 15275   | 1508123293257891 | 228         | 0.0        |
| 742            | 15275   | 1508123293257891 | 228         | 0.0        |
| 743            | 15275   | 1508123293257891 | 228         | 0.0        |
| 744            | 15275   | 1508123293257891 | 228         | 0.0        |
| 745            | 15275   | 1508123293257891 | 228         | 0.0        |

Tabela 5.22: Categorias nas sessões pertencentes ao usuário 15275

As Tabelas a seguir apresentam os resultados do agrupamento após executar o algoritmo *Affinity Propagation* com valor de *damping* 0,9. Pode-se observar na Tabela [5.24,](#page-66-1) que raramente as categorias se repetem entre os grupos, sendo um bom indício de resultado do agrupamento. Somente o exemplo do agrupamento de número 7 se deu erroneamente, e as sessões pertencentes a esse grupo deveriam fazer parte do agrupamento de número 4, por conterem as mesmas categorias. Quando compara-se com o agrupamento quando o valor de *damping* é o valor padrão em 0,5, existem agrupamentos com categorias repetidas, é o caso dos agrupamentos *11, 4, 1 e 10*, ilustrados na Tabela [5.25.](#page-66-2)

A Tabela [5.26](#page-67-0) apresenta os resultados das contas analisadas, quando utilizou-se um conjunto de dados com somente 2 usuários como dados de entrada. O valor estimado

|     | ັ<br>session id<br>user id |                  | category_id | account id       |
|-----|----------------------------|------------------|-------------|------------------|
| 746 | 123929                     | 1507031176212612 | 412         | 0.0              |
| 747 | 123929                     | 1507031176212612 | 418         | 0.0              |
| 748 | 123929                     | 1507031176212612 | 209         | 0.0              |
| 749 | 123929                     | 1507031176212612 | 399         | $\overline{0.0}$ |
| 750 | 123929                     | 1507562453117515 | 418         | 0.0              |
| 751 | 123929                     | 1507562453117515 | 317         | $0.\overline{0}$ |
| 752 | 123929                     | 1507562453117515 | 254         | 0.0              |
| 753 | 123929                     | 1507562453117515 | 289         | 0.0              |
| 754 | 123929                     | 1507569787756787 | 418         | 0.0              |
| 755 | 123929                     | 1507569787756787 | 437         | 0.0              |
| 756 | 123929                     | 1507569787756787 | 442         | 0.0              |
| 757 | 123929                     | 1507569787756787 | 429         | 0.0              |
| 758 | 123929                     | 1507399040959184 | 399         | 0.0              |
| 759 | 123929                     | 1507399040959184 | 247         | 0.0              |
| 760 | 123929                     | 1507230463232653 | 375         | 0.0              |
| 761 | 123929                     | 1507230463232653 | 250         | 0.0              |
| 762 | 123929                     | 1507230463232653 | 434         | 0.0              |
| 763 | 123929                     | 1507391808207631 | 281         | 0.0              |
| 764 | 123929                     | 1507391808207631 | 281         | 0.0              |
| 765 | 123929                     | 1507391808207631 | 437         | 0.0              |
| 766 | 123929                     | 1507926740328318 | 281         | $\overline{0.0}$ |
| 767 | 123929                     | 1507926740328318 | 437         | 0.0              |
| 768 | 123929                     | 1507926740328318 | 455         | 0.0              |
| 769 | 123929                     | 1507926740328318 | 353         | 0.0              |
| 770 | 123929                     | 1507548333183379 | 437         | 0.0              |
| 771 | 123929                     | 1507548333183379 | 437         | 0.0              |
| 772 | 123929                     | 1507906094135594 | 437         | 0.0              |
| 773 | 123929                     | 1507906094135594 | 147         | 0.0              |
| 774 | 123929                     | 1507906094135594 | 435         | 0.0              |
|     |                            |                  |             |                  |

Tabela 5.23: Categorias nas sessões pertencentes ao usuário 123929

Tabela 5.24: agrupamentos com valor de damping 0.9 grupo/perfil categorias

<span id="page-66-1"></span><span id="page-66-0"></span>

| ipo/pertii     | categorias         |
|----------------|--------------------|
| 0              | 412, 418, 209, 399 |
| 6              | 418, 317, 254, 289 |
| 8              | 418, 437, 442, 429 |
| 10             | 281, 437, 455, 353 |
| 1              | 375, 250, 434      |
| $\mathfrak{D}$ | 281, 281, 437      |
| 9              | 437, 147, 435      |
| 4              | 226, 228           |
| 3              | 399, 247           |
| 7              | 226, 228           |
| 5              | 437                |
|                |                    |

Tabela 5.25: agrupamentos com valor de damping 0.5  $gru$ 

<span id="page-66-2"></span>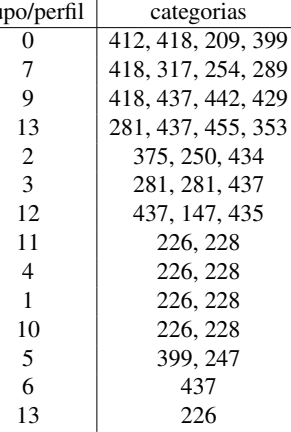

do ARI é acima de 0,5. As demais métricas resultaram em valores acima do esperado, a média do NMI ficou em 0,8, o AMI mais baixo foi 0,598 e o FMI 0,812.

|   | Agrupamentos ARI NMI AMI FMI |                            |  |  |
|---|------------------------------|----------------------------|--|--|
| 0 |                              | 11 0,926 0,939 0,876 0,969 |  |  |
| 1 |                              | 5 0,755 0,845 0,771 0,812  |  |  |
| 2 |                              | 2 0,800 0,752 0,726 0,901  |  |  |
| 3 |                              | 5 0,581 0,755 0,598 0,691  |  |  |

<span id="page-67-0"></span>Tabela 5.26: Avaliação das métricas de agrupamento para as contas com 2 usuários

Tabela 5.27: Avaliação das métricas de agrupamento para as contas com 3 usuários

|          | Agrupamentos ARI NMI AMI FMI |                           |  |  |
|----------|------------------------------|---------------------------|--|--|
| $\Omega$ |                              | 5 0,922 0,867 0,829 0,954 |  |  |
|          |                              | 4 0,926 0,928 0,915 0,945 |  |  |
| 2        |                              | 6 0.882 0.909 0.864 0.902 |  |  |
| 3        |                              | 7 0,778 0,836 0,773 0,816 |  |  |

### *5.5.2.2 Resultados base de dados do Lastfm*

Para a base de dados do Lastfm, a análise é similar, porém, devido à natureza e o volume dos dados por conta compartilhada, a quantidade de grupos/perfis foi bem maior, o que era esperado nesses casos. Analisou-se uma escolha de conta que possui 2 usuários, representada pela Figura [5.11,](#page-67-1) possuindo valores únicos de *track\_name* (dado utilizado para o agrupamento) com aproximadamente 9 mil dados únicos.

|                |             | user id session id | $\Gamma$ igura $\Gamma$ . La caempio de coma com $\Gamma$ usuarios<br>track name account id |                |
|----------------|-------------|--------------------|---------------------------------------------------------------------------------------------|----------------|
| $\mathbf{0}$   | user 000666 | 597228             | Czarnuch                                                                                    | 0.0            |
| 1              | user 000666 | 597228             | <b>Iv L.O. '98</b>                                                                          | 0.0            |
| $\overline{2}$ | user 000666 | 597228             | King                                                                                        | 0 <sub>0</sub> |
| 3              | user 000666 | 597496             | Czarnuch                                                                                    | 0.0            |
| 4              | user 000666 | 597496             | Kombajn Bizon                                                                               | 0.0            |
|                | 1.11        | 103                |                                                                                             | $\cdots$       |
| 19131          | user 000735 | 658620             | Stolte Nordmenn                                                                             | 0.0            |
| 19132          | user_000735 | 658620             | Deg Og Meg Anei!                                                                            | 0.0            |
| 19133          | user 000735 | 658619             | King Of The Mountain Road Master                                                            | 0.0            |
| 19134          | user 000735 | 658656             | P320080605-Emsmith                                                                          | 0.0            |
| 19135          | user 000735 | 658661             | Ode To                                                                                      | 0 <sub>0</sub> |

<span id="page-67-1"></span>Figura 5.11: exemplo de conta com 2 usuários

O usuário *user\_000666* possui 537 sessões únicas e o usuário *user\_000735* possui 333 sessões únicas com diferentes músicas escutadas por sessão. As sessões e suas relações por usuário são representadas nas Tabelas [5.29](#page-68-0) e [5.30.](#page-68-1)

|               | Agrupamentos ARI NMI AMI FMI |                            |  |
|---------------|------------------------------|----------------------------|--|
| $\Omega$      |                              | 8 0.881 0.904 0.869 0.914  |  |
| -1            |                              | 4 0,771 0,735 0,682 0,858  |  |
| 2             |                              | 10 0.968 0.980 0.966 0.972 |  |
| $\mathcal{R}$ |                              | 9 0,789 0,893 0,838 0,816  |  |

Tabela 5.28: Avaliação das métricas de agrupamento para as contas com 4 usuários

Tabela 5.29: Categorias nas sessões pertencentes ao usuário user\_000666

<span id="page-68-0"></span>

|                | ັ                    |                      |                                        |            |
|----------------|----------------------|----------------------|----------------------------------------|------------|
|                | user id              | session id           | track_name                             | account id |
| $\overline{0}$ | user 000666          | 597228               | Czarnuch                               | 0.0        |
|                | user 000666          | 597228               | Iv L.O. '98                            | 0.0        |
| $\overline{2}$ | user 000666          | 597228               | King                                   | 0.0        |
| $\overline{3}$ | user 000666          | 597496               | Czarnuch                               | 0.0        |
| $\overline{4}$ | user 000666          | 597496               | Kombajn Bizon                          | 0.0        |
| $\ddotsc$      | $\ddot{\phantom{a}}$ | $\ddot{\phantom{a}}$ | $\ddot{\phantom{a}}$                   |            |
| 11398          | user 000666          | 597727               | Jus' Reach                             | 0.0        |
| 11399          | user 000666          | 597737               | Out Here We Are Stoned (X-Dream Remix) | 0.0        |
| 11400          | user 000666          | 597737               | Friagram                               | 0.0        |
| 11401          | user 000666          | 597741               | Cut It Loose                           | 0.0        |
| 11402          | user 000666          | 597764               | Save Your Love                         | 0.0        |
|                |                      |                      |                                        |            |

Tabela 5.30: Categorias nas sessões pertencentes ao usuário user\_000735

<span id="page-68-1"></span>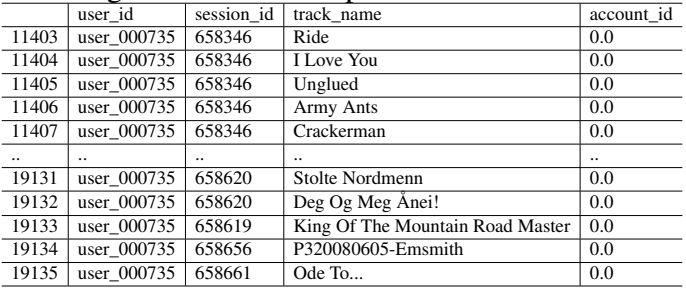

A Tabela [5.31](#page-68-2) apresenta os resultados dos casos analisados, para o cenário de 2 usuários por conta. Os resultados de ARI foram acima de 0,7 e métricas como AMI acima de 0,8.

<span id="page-68-2"></span>Tabela 5.31: Avaliação das métricas de agrupamento para as contas com 2 usuários

|   | Agrupamentos ARI NMI AMI FMI |                             |  |  |
|---|------------------------------|-----------------------------|--|--|
| 0 |                              | 178 0.946 0.989 0.962 0.946 |  |  |
| 1 |                              | 421 0,783 0,960 0,870 0,791 |  |  |
| 2 |                              | 391 0.884 0.980 0.929 0.886 |  |  |
| 3 |                              | 229 0,796 0,966 0,882 0,805 |  |  |

Analisando uma conta que possui 3 usuários, Figura [5.12,](#page-69-0) com 78.700 entradas de log. O usuário user\_000857 possui 4.934 *track\_name* únicos, o usuário user\_000120 possui 6.435 e o usuário user\_000963 possui 12.165. A Tabela [5.32](#page-69-1) apresenta os resultados das métricas de agrupamento para esse exemplo.

Uma conta contendo 4 usuários é demonstrada na Figura [5.13,](#page-69-2) conta essa que possui 45.787 entradas de log, sendo 4.073 para o usuário user\_000954, 3.755 para o usuário user\_000839, 2.637 para o usuário user\_000900 e 3.765 para o usuário user\_000491, valores esses de *track\_name* únicos relacionados aos usuários da conta. A Tabela [5.33](#page-69-3)

|                | user_id     | session id | track name                              | account id |
|----------------|-------------|------------|-----------------------------------------|------------|
| $\mathbf 0$    | user 000857 | 782847     | Everywhere With Helicopter              | 3.0        |
| 1              | user 000857 | 782847     | Full On Idle                            | 3.0        |
| $\overline{2}$ | user 000857 | 782847     | Let Me Stand Next To Your Flower (Live) | 3.0        |
| 3              | user 000857 | 782847     | <b>Brain Damage</b>                     | 3.0        |
| 4              | user 000857 | 782847     | <b>Brain Damage</b>                     | 3.0        |
| $\cdots$       | $\cdots$    | $\cdots$   | $\cdots$                                | $\cdots$   |
| 78695          | user 000963 | 880189     | Fead An Jolar                           | 3.0        |
| 78696          | user 000963 | 880189     | The Mole Man Of Hackney                 | 3.0        |
| 78697          | user 000963 | 880194     | Cut Out Girl Scout                      | 30         |
| 78698          | user 000963 | 880196     | The Faucets Are Dripping                | 3.0        |
| 78699          | user 000963 | 880207     | Kenny'S Sound                           | 3.0        |

Figura 5.12: exemplo de conta com 3 usuários

<span id="page-69-1"></span>Tabela 5.32: Avaliação das métricas de agrupamento para as contas com 3 usuários

<span id="page-69-0"></span>

|                             | Agrupamentos ARI NMI AMI FMI |  |                             |  |
|-----------------------------|------------------------------|--|-----------------------------|--|
| $\Omega$                    |                              |  | 421 0.742 0.953 0.842 0.753 |  |
| 1                           |                              |  | 587 0,899 0,985 0,941 0,901 |  |
| $\mathcal{D}_{\mathcal{L}}$ |                              |  | 274 0,760 0,961 0,862 0,772 |  |
| $\mathcal{R}$               |                              |  | 645 0,971 0,994 0,978 0,971 |  |

apresenta os resultados das métricas que avaliam os agrupamentos para esse exemplo.

|                | user id       | session id | track_name                           | account id    |
|----------------|---------------|------------|--------------------------------------|---------------|
| $\mathbf{0}$   | user 000954   | 866475     | Son Et Lumiere                       | 4.0           |
| 1              | user 000954   | 866475     | <b>Inertiatic Esp</b>                | 4.0           |
| $\overline{2}$ | user 000954   | 866475     | Velvety Instrumental Version         | 4.0           |
| 3              | user 000954   | 866475     | Moon In The Bathroom                 | 4.0           |
| 4              | user_000954   | 866475     | Alms                                 | 4.0           |
|                | <b>A 10 A</b> | $-1$       |                                      | $\sim$ $\sim$ |
| 45782          | user 000491   | 451183     | The Nature (Feat. Justin Timberlake) | 4.0           |
| 45783          | user 000491   | 451183     | Beeper                               | 4.0           |
| 45784          | user 000491   | 451183     | One, Two One                         | 4.0           |
| 45785          | user 000491   | 451183     | <b>Big Things Poppin'</b>            | 4.0           |
| 45786          | user 000491   | 451183     | Bring Em Out (Ext Intro)             | 4.0           |

Figura 5.13: exemplo de conta com 4 usuários

<span id="page-69-3"></span>Tabela 5.33: Avaliação das métricas de agrupamento para as contas com 4 usuários

<span id="page-69-2"></span>

|          | Agrupamentos ARI NMI AMI FMI |  |                             |  |
|----------|------------------------------|--|-----------------------------|--|
| $\theta$ |                              |  | 591 0,804 0,968 0,884 0,811 |  |
| - 1      |                              |  | 618 0,840 0,976 0,906 0,845 |  |
|          |                              |  | 687 0.923 0.991 0.960 0.924 |  |

## 5.5.3 Análise da separação dos usuários

A Tabela [5.34](#page-70-0) apresenta os resultados da média ponderada para o conjunto de dados da Globo. A maioria dos agrupamentos gerados alcançou uma separação de usuário acima de 0,60, valor 0,84 considerando a média simples e 0,91 considerando a média ponderada. Houveram alguns casos em que a separação do usuário apresentou resultado abaixo de 0,4, principalmente pela dificuldade da etapa de agrupamento em separar os usuários com o mínimo de metadados de usuário ou item disponíveis.

| Conta $#$      | N. usuários    | Média | D. Padrão | Média Ponderada |
|----------------|----------------|-------|-----------|-----------------|
|                | 2              |       |           |                 |
| $\overline{2}$ | 2              | 0,67  | 0,04      | 0,67            |
| 3              | 2              | 0,46  | 0,02      | 0,59            |
| $\overline{4}$ | $\overline{c}$ | 0,84  | 0,21      | 0,66            |
|                | 3              | 0,84  | 0,21      | 0,91            |
| 2              | 3              | 0,67  | 0,11      | 0,63            |
| $\overline{3}$ | 3              | 0,65  | 0,16      | 0,64            |
| $\overline{4}$ | 3              | 0,59  | 0,16      | 0,65            |
|                | 4              | 0,71  | 0,26      | 0,82            |
| 2              | 4              | 0,63  | 0,32      | 0,48            |
| 3              | 4              | 0,64  | 0,15      | 0,63            |
| 4              | 4              | 0,62  | 0,19      | 0,64            |

<span id="page-70-0"></span>Tabela 5.34: Análise de separação de usuários para contas compartilhadas da Globo

A Tabela [5.35](#page-70-1) apresenta os resultados de separação dos usuários obtidos para o conjunto de dados do Lastfm. Pode-se observar que os resultados chegaram a 0,9, indicando uma eficácia alta em revelar os usuários por trás das contas compartilhadas construídas para a avaliação.

| Conta#         | N. usuários                 | Média | D. Padrão | Média Ponderada |
|----------------|-----------------------------|-------|-----------|-----------------|
|                | $\mathfrak{D}$              | 0,91  | 0,13      | 0,9             |
| 2              | $\mathcal{D}_{\mathcal{L}}$ | 0,96  | 0,08      | 0,96            |
| 3              | $\mathfrak{D}$              | 0,97  | 0,08      | 0,98            |
|                | 3                           | 0,93  | 0,13      | 0,94            |
| 2              | ٩                           | 0,94  | 0,11      | 0,95            |
| 3              | 3                           | 0,93  | 0,12      | 0,94            |
|                |                             | 0,9   | 0,15      | 0,91            |
| $\overline{2}$ |                             | 0,93  | 0,13      | 0,93            |
| 3              |                             | 0,91  | 0,14      | 0,91            |

<span id="page-70-1"></span>Tabela 5.35: Análise de separação de usuários para contas compartilhadas da Lastfm

Em resumo, esses resultados fornecem evidências da eficácia da similaridade dos itens do usuário para a quebra das sessões online e o uso do método de agrupamento para agrupar essas sessões em perfis de usuário.

# 6 CONCLUSÃO

Pesquisas encontradas na literatura revelam-se capazes de revelar os perfis de usuários por trás de contas compartilhadas. No entanto, as soluções existentes dependem de uma grande quantidade de metadados (do usuário ou item) e podem depender de ambientes que lidem apenas com itens homogêneos (ou seja, itens de um único tipo) para ter um desempenho satisfatório. No método FIP-SHA, adota-se a abordagem para revelar perfis de usuários em contas compartilhadas considerando itens heterogêneos onde poucos metadados de itens são disponibilizados. FIP-SHA possui três etapas. A primeira consiste em identificar as sessões *online* dos usuários através. Tal é feito a partir da captura das ações de um usuário em um determinado instante e identificação de quando uma sessão começa e termina, representando assim sessões *online* dos usuários. A segunda etapa consiste em representar as sessões através dos termos e suas frequências que descrevem os itens visitados. Por fim, a terceira etapa consiste em agrupar as sessões em perfis de usuários.

O FIP-SHA foi avaliado utilizando-se de um conjunto de experimentos que avaliam as etapas do método e um último experimento responsável por avaliar o resultado do agrupamento das sessões que representam os perfis dos usuários em uma conta compartilhada. Para realizar os experimentos, foram construídos dados sintéticos que representam contas compartilhadas, através de duas bases de dados reais (Globo.com e Last.fm). Os experimentos fornecem evidências da viabilidade das etapas apresentadas no método FIP-SHA. Os experimentos relacionados às primeira e terceira etapas do método FIP-SHA (corte e agrupamento de sessões, respectivamente) apresentaram resultados satisfatórios. Durante os experimentos da primeira etapa observa-se que os dados presentes em cada conjunto de dados possuem grande influência no resultado final. Essa evidência comprova-se ao validar a solução utilizando um conjunto de dados com mais informações e o resultado final apresentou uma melhoria. Ao comparar os resultados com os trabalhos encontrados na literatura, FIP-SHA mostrou-se eficaz na identificação das sessões dos usuários através da similaridade dos itens para a quebra das sessões e no uso do método de agrupamento das sessões que resultam nos perfis de usuários.

Pode-se destacar limitações para o FIP-SHA, como realizar mais de um corte em uma sessão de uma conta compartilhada. Um segundo estudo para o futuro, são alternativas para a técnica de redução de dimensionalidade, além da necessidade de realizar-se um teste A/B para garantir a eficácia da implementação em conjunto com um sistema de
recomendação.

Como principal contribuição do presente trabalho, observa-se que o FIP-SHA apresenta soluções para as questões que estão aberto encontradas no estado da arte, mostrando ser capaz de realizar a identificação de usuários em contas compartilhadas ao considerar a quebra de sessão por análise da similaridade ao invés dos 30 minutos de inatividade. Comprova-se também o uso do algoritmo *Affinity Propagation* na originação dos agrupamentos que representam os perfis dos usuários. Mais importante, o FIP-SHA mostrou-se capaz de lidar com contas compartilhadas em um contexto em que os dados sobre as ações dos usuários (e itens visitados) são completamente anonimizados. Trata-se de um avanço importante em relação ao estado da arte, que depende de dados de entrada não anonimizados, acompanhados de metadados.

Trabalhos de conclusão emergiram da presente pesquisa, apresentando resultados promissores e contribuições acadêmicas para a literatura. Pedro Nerung responsabilizouse pelo desenvolvimento do *Baseline*, a partir dos resultados viabilizou-se o compartativo do método FIP-SHA com o método SHE-UI. Matheus Tura contribui com a análise e auxilio no desenvolvimento da primeira etapa do método FIP-SHA, realizando o estudo de diferentes técnicas para a identificação das sessões dos usuários que navegam *online*. Por fim, o trabalho que apresenta o método FIP-SHA obteve o aceite na conferência DEXA [\(NERY; GALANTE; CORDEIRO,](#page-76-0) [2021\)](#page-76-0).

Conclui-se que uma das vantagens do uso do algoritmo *Affinity Propagation* é a substituição do centróide pelo exemplar, visto que são representantes dos agrupamentos e ainda são considerados dados relevantes. Apesar do algoritmo *Affinity Propagation* ser baseado em centróide e ideal para ser utilizado com a distância euclidiana, para a evolução do projeto, a avaliação utilizando-se de outros algoritmos de agrupamento e a análise da proposta com outros conjuntos de dados se faz necessária.

## REFERÊNCIAS

AMATRIAIN, X. Big amp; personal: Data and models behind netflix recommendations. In: Proceedings of the 2nd International Workshop on Big Data, Streams and Heterogeneous Source Mining: Algorithms, Systems, Programming Models and Applications. New York, NY, USA: Association for Computing Machinery, 2013. (BigMine '13), p. 1–6. ISBN 9781450323246. Available from Internet: [<https://doi.org/10.1145/2501221.2501222>.](https://doi.org/10.1145/2501221.2501222)

ARLITT, M. Characterizing web user sessions. SIGMETRICS Perform. Eval. Rev., ACM, New York, NY, USA, v. 28, n. 2, p. 50–63, sep. 2000. ISSN 0163-5999. Available from Internet: [<http://doi.acm.org/10.1145/362883.362920>.](http://doi.acm.org/10.1145/362883.362920)

BAJAJ, P.; SHEKHAR, S. Experience individualization on online tv platforms through persona-based account decomposition. In: Proceedings of the 24th ACM International Conference on Multimedia. New York, NY, USA: Association for Computing Machinery, 2016. (MM '16), p. 252–256. ISBN 9781450336031. Available from Internet: [<https://doi.org/10.1145/2964284.2967221>.](https://doi.org/10.1145/2964284.2967221)

BELL, R. M.; KOREN, Y. Lessons from the netflix prize challenge. SiGKDD Explorations, Citeseer, v. 9, n. 2, p. 75–79, 2007.

BOBADILLA, J. et al. Recommender systems survey. Knowledge-Based Systems, v. 46, p. 109 – 132, 2013. ISSN 0950-7051. Available from Internet: [<http:](http://www.sciencedirect.com/science/article/pii/S0950705113001044) [//www.sciencedirect.com/science/article/pii/S0950705113001044>.](http://www.sciencedirect.com/science/article/pii/S0950705113001044)

BODENHOFER, U.; KOTHMEIER, A.; HOCHREITER, S. APCluster: an R package for affinity propagation clustering. Bioinformatics, v. 27, n. 17, p. 2463–2464, 07 2011. ISSN 1367-4803. Available from Internet: [<https:](https://doi.org/10.1093/bioinformatics/btr406) [//doi.org/10.1093/bioinformatics/btr406>.](https://doi.org/10.1093/bioinformatics/btr406)

CICHOCKI, A.; PHAN, A.-H. Fast local algorithms for large scale nonnegative matrix and tensor factorizations. IEICE transactions on fundamentals of electronics, communications and computer sciences, The Institute of Electronics, Information and Communication Engineers, v. 92, n. 3, p. 708–721, 2009.

DUECK, D. Affinity propagation: Clustering data by passing messages. PhD thesis, 01 2009.

FREY, B. J.; DUECK, D. Clustering by passing messages between data points. Science, American Association for the Advancement of Science, v. 315, n. 5814, p. 972–976, 2007. ISSN 0036-8075. Available from Internet: [<https://science.sciencemag.org/](https://science.sciencemag.org/content/315/5814/972) [content/315/5814/972>.](https://science.sciencemag.org/content/315/5814/972)

GEENG, C.; ROESNER, F. Who's in control? interactions in multi-user smart homes. In: Proceedings of the 2019 CHI Conference on Human Factors in Computing Systems. New York, NY, USA: Association for Computing Machinery, 2019. (CHI '19), p. 1–13. ISBN 9781450359702. Available from Internet: [<https://doi.org/10.1145/3290605.3300498>.](https://doi.org/10.1145/3290605.3300498)

GOMEZ-URIBE, C. A.; HUNT, N. The netflix recommender system: Algorithms, business value, and innovation. ACM Trans. Manage. Inf. Syst., ACM, New York, NY, USA, v. 6, n. 4, p. 13:1–13:19, dec. 2015. ISSN 2158-656X. Available from Internet: [<http://doi.acm.org/10.1145/2843948>.](http://doi.acm.org/10.1145/2843948)

HINTON, G.; ROWEIS, S. Stochastic neighbor embedding. Advances in neural information processing systems, Citeseer, v. 15, p. 833–840, 2003. Available from Internet: [<http://citeseerx.ist.psu.edu/viewdoc/download?doi=10.1.1.13.7959&rep=](http://citeseerx.ist.psu.edu/viewdoc/download?doi=10.1.1.13.7959&rep=rep1&type=pdf) [rep1&type=pdf>.](http://citeseerx.ist.psu.edu/viewdoc/download?doi=10.1.1.13.7959&rep=rep1&type=pdf)

HOTELLING, H. Analysis of a complex of statistical variables into principal components. Journal of Educational Psychology, American Psychological Association (APA), v. 24, n. 6, p. 417–441, 1933. Available from Internet: [<https://doi.org/10.1037%2Fh0071325>.](https://doi.org/10.1037%2Fh0071325)

HUANG, Y.; OBADA-OBIEH, B.; BEZNOSOV, K. K. Amazon vs. my brother: How users of shared smart speakers perceive and cope with privacy risks. In: Proceedings of the 2020 CHI Conference on Human Factors in Computing Systems. New York, NY, USA: Association for Computing Machinery, 2020. (CHI '20), p. 1–13. ISBN 9781450367080. Available from Internet: [<https://doi.org/10.1145/3313831.3376529>.](https://doi.org/10.1145/3313831.3376529)

Jia Rongfei; Jin Maozhong; Liu Chao. A new clustering method for collaborative filtering. In: 2010 International Conference on Networking and Information Technology. [S.l.: s.n.], 2010. p. 488–492.

JIANG, J.-Y. et al. Identifying users behind shared accounts in online streaming services. In: The 41st International ACM SIGIR Conference on Research & Development in Information Retrieval. New York, NY, USA: ACM, 2018. (SIGIR '18), p. 65–74. ISBN 978-1-4503-5657-2. Available from Internet: [<http://doi.acm.org/10.1145/3209978.3210054>.](http://doi.acm.org/10.1145/3209978.3210054)

JOLLIFFE, I. Principal Component Analysis. [S.l.]: Springer Verlag, 1986.

JOLLIFFE, I. T. Principal component analysis. In: LOVRIC, M. (Ed.). International Encyclopedia of Statistical Science. Springer, 2011. p. 1094–1096. ISBN 978-3-642- 04898-2. Available from Internet: [<http://dblp.uni-trier.de/db/reference/stat/stat2011.](http://dblp.uni-trier.de/db/reference/stat/stat2011.html#Jolliffe11) [html#Jolliffe11>.](http://dblp.uni-trier.de/db/reference/stat/stat2011.html#Jolliffe11)

KAUFMAN, L.; ROUSSEEUW, P. J. Finding Groups in Data: An Introduction to Cluster Analysis. [S.l.]: John Wiley, 1990. ISBN 978-0-47031680-1.

LI, Y. et al. Word embedding revisited: A new representation learning and explicit matrix factorization perspective. In: Proceedings of the 24th International Conference on Artificial Intelligence. [S.l.]: AAAI Press, 2015. (IJCAI'15), p. 3650–3656. ISBN 9781577357384.

LIN, J. et al. "am i overwhelmed with this information?": A diary study of couples' everyday account sharing. In: Conference Companion Publication of the 2020 on Computer Supported Cooperative Work and Social Computing. New York, NY, USA: Association for Computing Machinery, 2020. (CSCW '20 Companion), p. 311–315. ISBN 9781450380591. Available from Internet: [<https://doi.org/10.1145/3406865.3418340>.](https://doi.org/10.1145/3406865.3418340)

LINDEN, G.; SMITH, B.; YORK, J. Amazon.com recommendations: Item-to-item collaborative filtering. IEEE Internet Computing, IEEE Educational Activities Department, Piscataway, NJ, USA, v. 7, n. 1, p. 76–80, jan. 2003. ISSN 1089-7801. Available from Internet: [<http://dx.doi.org/10.1109/MIC.2003.1167344>.](http://dx.doi.org/10.1109/MIC.2003.1167344)

LU, H.; PLATANIOTIS, K. N.; VENETSANOPOULOS, A. N. A survey of multilinear subspace learning for tensor data. Pattern Recognition, v. 44, n. 7, p. 1540–1551, 2011. ISSN 0031-3203. Available from Internet: [<https:](https://www.sciencedirect.com/science/article/pii/S0031320311000136) [//www.sciencedirect.com/science/article/pii/S0031320311000136>.](https://www.sciencedirect.com/science/article/pii/S0031320311000136)

MA, M. et al. -net: A parallel information-sharing network for shared-account cross-domain sequential recommendations. In: Proceedings of the 42nd International ACM SIGIR Conference on Research and Development in Information Retrieval. New York, NY, USA: Association for Computing Machinery, 2019. (SIGIR'19), p. 685–694. ISBN 9781450361729. Available from Internet: [<https:](https://doi.org/10.1145/3331184.3331200) [//doi.org/10.1145/3331184.3331200>.](https://doi.org/10.1145/3331184.3331200)

MAATEN, L. van der; HINTON, G. Visualizing data using t-SNE. Journal of Machine Learning Research, v. 9, p. 2579–2605, 2008. Available from Internet: [<http://www.jmlr.org/papers/v9/vandermaaten08a.html>.](http://www.jmlr.org/papers/v9/vandermaaten08a.html)

MAATEN, L. van der; HINTON, G. Visualizing data using t-sne. Journal of Machine Learning Research, v. 9, n. 86, p. 2579–2605, 2008. Available from Internet: [<http://jmlr.org/papers/v9/vandermaaten08a.html>.](http://jmlr.org/papers/v9/vandermaaten08a.html)

MAMMO, M.; LINDGREN, T. Evaluation of dimensionality reduction techniquesprincipal feature analysis in case of text classification problems. In: Proceedings of 2020 the 6th International Conference on Computing and Data Engineering. New York, NY, USA: Association for Computing Machinery, 2020. (ICCDE 2020), p. 75–79. ISBN 9781450376730. Available from Internet: [<https://doi.org/10.1145/3379247.3379274>.](https://doi.org/10.1145/3379247.3379274)

MOREIRA, G. de S. P.; FERREIRA, F.; CUNHA, A. M. da. News session-based recommendations using deep neural networks. In: Proceedings of the 3rd Workshop on Deep Learning for Recommender Systems. New York, NY, USA: Association for Computing Machinery, 2018. (DLRS 2018), p. 15–23. ISBN 9781450366175. Available from Internet: [<https://doi.org/10.1145/3270323.3270328>.](https://doi.org/10.1145/3270323.3270328)

MOREIRA, G. de S. P.; JANNACH, D.; CUNHA, A. M. da. Contextual hybrid sessionbased news recommendation with recurrent neural networks. CoRR, abs/1904.10367, 2019. Available from Internet: [<http://arxiv.org/abs/1904.10367>.](http://arxiv.org/abs/1904.10367)

MUSA, J. M.; ZHIHONG, X. Item based collaborative filtering approach in movie recommendation system using different similarity measures. In: Proceedings of the 2020 6th International Conference on Computer and Technology Applications. New York, NY, USA: Association for Computing Machinery, 2020. (ICCTA '20), p. 31–34. ISBN 9781450377492. Available from Internet: [<https://doi.org/10.1145/3397125.3397148>.](https://doi.org/10.1145/3397125.3397148)

NEBEL, D. et al. Types of (dis-)similarities and adaptive mixtures thereof for improved classification learning. Neurocomput., Elsevier Science Publishers B. V., NLD, v. 268, n. C, p. 42–54, dec. 2017. ISSN 0925-2312.

<span id="page-76-0"></span>NERY, C.; GALANTE, R.; CORDEIRO, W. Fip-sha - finding individual profiles through shared accounts. In: Int'l Conference on Database and Expert Systems Applications (DEXA2021). [S.l.]: Springer, 2021. (Lecture Notes in Computer Science (LNCS)), p. 1–12.

OBADA-OBIEH, B.; HUANG, Y.; BEZNOSOV, K. The burden of ending online account sharing. In: Proceedings of the 2020 CHI Conference on Human Factors in Computing Systems. New York, NY, USA: Association for Computing Machinery, 2020. (CHI '20), p. 1–13. ISBN 9781450367080. Available from Internet: [<https://doi.org/10.1145/3313831.3376632>.](https://doi.org/10.1145/3313831.3376632)

Ponnam, L. T. et al. Movie recommender system using item based collaborative filtering technique. In: 2016 International Conference on Emerging Trends in Engineering, Technology and Science (ICETETS). [S.l.: s.n.], 2016. p. 1–5.

RASTOGI, R. Machine learning @ amazon. In: 2nd IKDD Conference on Data Sciences. New York, NY, USA: ACM, 2015. (CODS-IKDD '15), p. 2:1–2:1. ISBN 978-1- 4503-3616-1. Available from Internet: [<http://doi.acm.org/10.1145/2778865.2778867>.](http://doi.acm.org/10.1145/2778865.2778867)

REFIANTI, R.; MUTIARA, A.; GUNAWAN, S. Time complexity comparison between affinity propagation algorithms. Journal of Theoretical and Applied Information Technology, v. 95, p. 1497–1505, 04 2017.

RICCI, F. et al. Recommender Systems Handbook. 1st. ed. Berlin, Heidelberg: Springer-Verlag, 2010. ISBN 0387858199.

SAKIB, S.; SIDDIQUE, M. A. B.; RAHMAN, M. A. Performance evaluation of t-sne and mds dimensionality reduction techniques with knn, enn and svm classifiers. 2020 IEEE Region 10 Symposium (TENSYMP), IEEE, 2020. Available from Internet: [<http://dx.doi.org/10.1109/TENSYMP50017.2020.9230983>.](http://dx.doi.org/10.1109/TENSYMP50017.2020.9230983)

SEMBIUM, V. et al. Bayesian models for product size recommendations. In: Proceedings of the 2018 World Wide Web Conference. Republic and Canton of Geneva, CHE: International World Wide Web Conferences Steering Committee, 2018. (WWW '18), p. 679–687. ISBN 9781450356398. Available from Internet: [<https://doi.org/10.1145/3178876.3186149>.](https://doi.org/10.1145/3178876.3186149)

SOTTOCORNOLA, G.; SYMEONIDIS, P.; ZANKER, M. Session-based news recommendations. In: Companion Proceedings of the The Web Conference 2018. Republic and Canton of Geneva, CHE: International World Wide Web Conferences Steering Committee, 2018. (WWW '18), p. 1395–1399. ISBN 9781450356404. Available from Internet: [<https://doi.org/10.1145/3184558.3191582>.](https://doi.org/10.1145/3184558.3191582)

TAN, P.-N. et al. Introduction to Data Mining. [S.l.]: Pearson, 2018.

UNGAR, L. H.; FOSTER, D. P. Clustering methods for collaborative filtering. In: Workshop on Recommender Systems at the 15th National Conference on Artificial Intelligence (AAAI'98). Madison, Wisconsin, USA: AAAI Press, 1998. p. 112–125.

VERSTREPEN, K.; GOETHALS, B. Top-n recommendation for shared accounts. In: Proceedings of the 9th ACM Conference on Recommender Systems. New York, NY, USA: Association for Computing Machinery, 2015. (RecSys '15), p. 59–66. ISBN 9781450336925. Available from Internet: [<https://doi.org/10.1145/2792838.2800170>.](https://doi.org/10.1145/2792838.2800170) WANG, Z. et al. User identification within a shared account: Improving ip-tv recommender performance. In: MANOLOPOULOS, Y.; TRAJCEVSKI, G.; KON-POPOVSKA, M. (Ed.). Advances in Databases and Information Systems. Cham: Springer International Publishing, 2014. p. 219–233. ISBN 978-3-319-10933-6.

XINHUA, H.; QIONG, W. Dynamic timeout-based a session identification algorithm. In: 2011 International Conference on Electric Information and Control Engineering. [S.l.: s.n.], 2011. p. 346–349.

Yang, S. et al. Personalized video recommendations for shared accounts. In: 2017 IEEE International Symposium on Multimedia (ISM). [S.l.: s.n.], 2017. p. 256–259.

YANG, Y. et al. Adaptive temporal model for iptv recommendation. In: DONG, X. L. et al. (Ed.). Web-Age Information Management. Cham: Springer International Publishing, 2015. p. 260–271. ISBN 978-3-319-21042-1.

ZHANG, A. et al. Guess who rated this movie: Identifying users through subspace clustering. In: Proceedings of the Twenty-Eighth Conference on Uncertainty in Artificial Intelligence. Arlington, Virginia, USA: AUAI Press, 2012. (UAI'12), p. 944–953. ISBN 9780974903989.